Universidade Federal da Paraíba Centro de Ciências Exatas e da Natureza Programa de Pós-Graduação em Matemática Curso de Mestrado em Matemática

## Uma Compactificação da Família das Configurações de Três Pontos em  $\mathbb{P}^2$

Por Glageane da Silva Souza

sob orientação do

#### Prof. Dr. Fernando A. Xavier de Souza

Dissertação apresentada ao Corpo Docente do Programa de Pós-Graduação em Matemática-CCEN-UFPB, como requisito parcial para obtenção do título de Mestre da Ciência em Matemática.

abril 2005 João Pessoa, Paraíba

## Uma Compactificação da Família das Configurações de Três Pontos em  $\mathbb{P}^2$

#### por

Glageane da Silva Souza

Dissertação apresentada ao Corpo Docente do Programa de Pós-Graduação em Matemática-CCEN-UFPB, como requisito parcial para obtenção do título de Mestre da Ciência em Matemática.

Area de Concentração: Geometria Algébrica

Aprovada por:

Prof. Dr. Fernando A. Xavier de Souza Orientador

Prof. Dr. Carlos Eduardo Bahiano Examinador

Prof. Dr. Jaqueline F. Rojas Arancíbia Examinador

Universidade Federal da Paraíba Centro de Ciências Exatas e da Natureza Programa de Pós-Graduação em Matemática Curso de Mestrado em Matemática

abril 2005

### UNIVERSIDADE FEDERAL DA PARAÍBA

Data: abril 2005

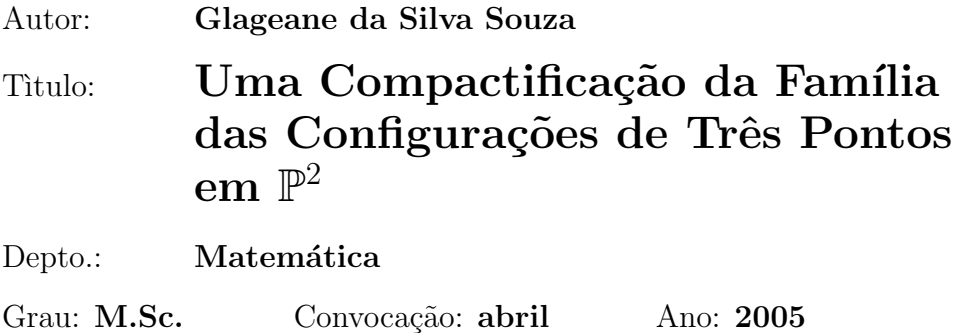

Permissão está juntamente concedida pela Universidade Federal da Paraíba à circular e ser copiado para propósitos não comerciais, em sua descrição, o título acima sob a requisição de indivíduos ou instituições.

Assinatura do Autor

O AUTOR RESERVA OUTROS DIREITOS DE PUBLICAÇÃO, E NEM A TESE NEM EXTENSIVAS EXTRAÇÕES DELA PODEM SER IMPRESSAS OU REPRODUZIDAS SEM A PERMISSÃO ESCRITA DO AUTOR.

O AUTOR ATESTA QUE A PERMISSÃO TEM SIDO OBTIDA PELO USO DE QUALQUER DIREITO AUTORAL DO MATERIAL EM QUE ESTA TESE APAREÇA(OU BREVES RESUMOS REQUERENDO APENAS O PRÓPRIO AGRADECIMENTO NO MATERIAL ESCRITO) E QUE TODOS OS TAIS USOS SEJAM CLARAMENTE AGRADECIDOS.

# **Índice**

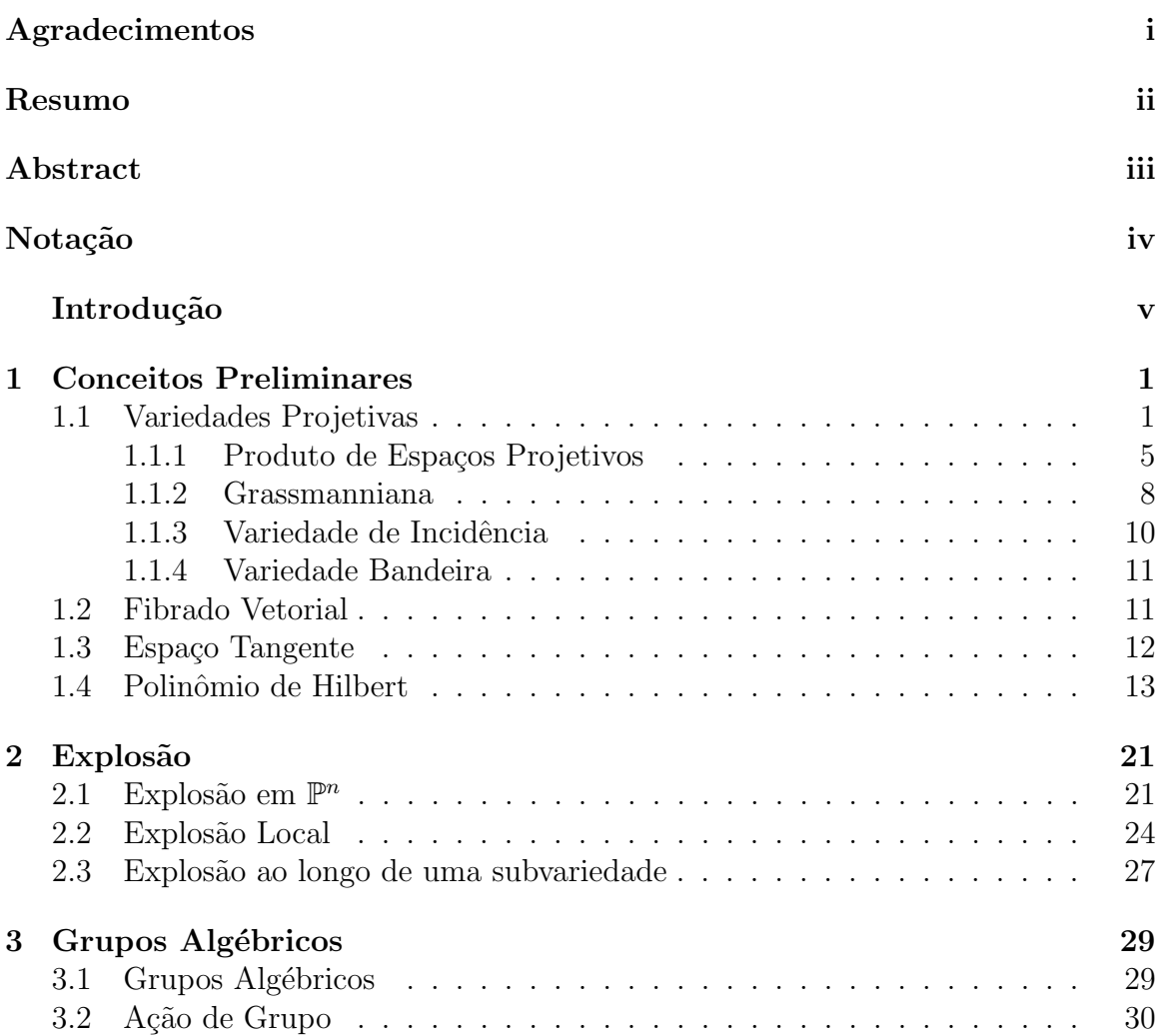

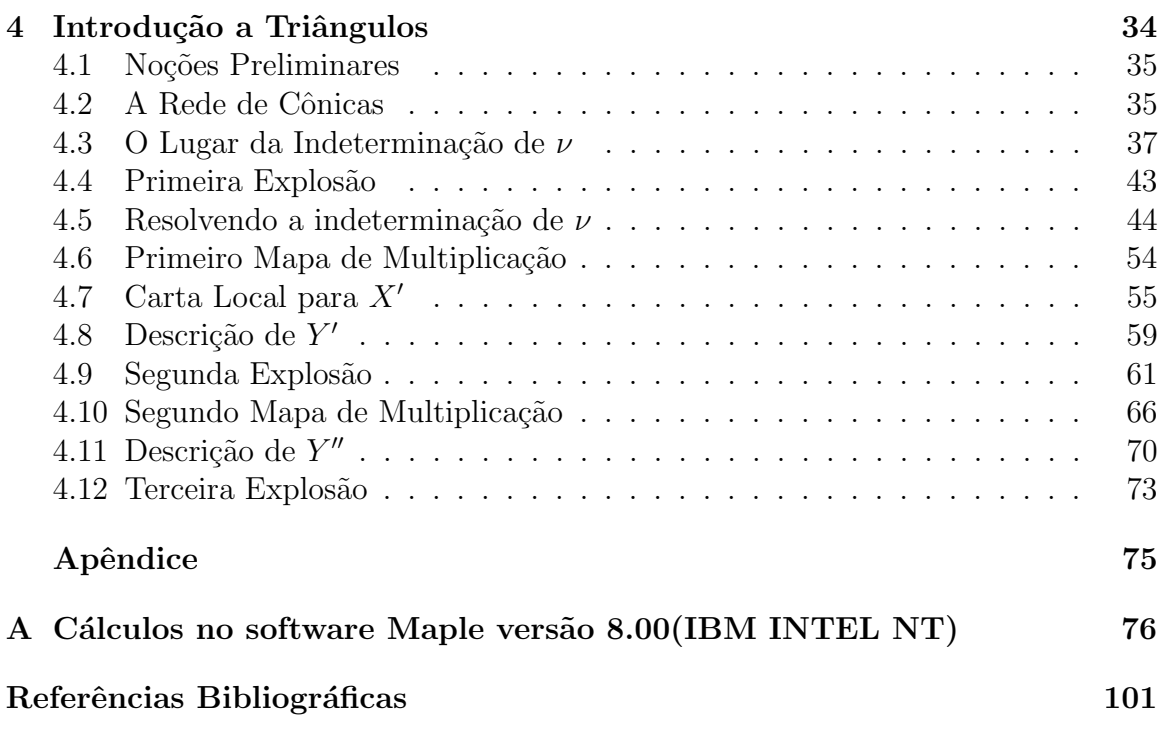

## Agradecimentos

- A Deus Eterno e todo Poderoso, por sua benevolência, e a Nossa Senhora de Nazaré por sua interseção junto a seu amado filho nosso Senhor Jesus Cristo.
- Aos meus pais, Braz e Glagean, pelo apoio incondicional e carinho imenso . Aos meus irmãos Gulliver, Givago e Dmercléia por seus pensamentos positivos. E a toda família.
- Ao meu orientador por sua dedicação.
- Ao meu amado companheiro Hermann Costa, por toda paciência para comigo.
- As fam´ılias Barbosa e Loureiro pelo apoio, em particular Adriana Barbosa.
- A todos os professores da graduação e da pós-graduação pela dedicação e orientação, em particular aos prof. Pedro Sá, prof. Miguel Chaquian e prof. Roberto Callejas Bedregal.
- Aos meus colegas de curso que estudaram comigo, Rita, Givaldo, Ebem, Aluízio, Janete, Ivan, Gerson e João. E a Jorge Luíz de Souza por sua amizade.
- A todos os funcionários do departamento.

### Resumo

Em nosso trabalho estabelecemos uma compactificação da família das configurações de três pontos em  $\mathbb{P}^2$ . Iniciamos nossa compactificação estudando a grassmanniana de feixes de cônicas que passam por um ponto fixo 0, a qual foi denotada por  $X = G(2, \mathcal{F}_2^0)$ . Construimos uma seqüência explícita de três explosões ao longo de centros lisos, para estendermos o mapa racional  $\Psi_1 : X \dashrightarrow Hilb^3\mathbb{P}^2$ . Este mapa não está bem definido na subvariedade  $Y \subset X$ . Na primeira explosão encontramos um mapa racional  $\Psi_2$  :  $X'$  -- $\rightarrow$   $Hilb^3\mathbb{P}^2$ , onde  $X'$  é a explosão de X ao longo da subvariedade  $Y$ . Na segunda explosão nos deparamos com um terceiro mapa racional  $\Psi_3: X'' \dashrightarrow Hilb^3\mathbb{P}^2$ , onde  $X''$  é a explosão de  $X'$  ao longo da subvariedade  $Y' \cong \check{\mathbb{P}}^2 \subset X'$ . E na terceira e última explosão definimos um morfismo  $\varphi: X''' \to Hilb^3\mathbb{P}^2$ , onde  $X'''$  é a explosão de  $X''$  ao longo da subvariedade  $Y'' \subset X''$ .

### Abstract

In our work we established a compactification of the family of the configurations of three points in  $\mathbb{P}^2$ . We begin our compactification studying the grassmannian of pencil of conics containing a fixed point 0, which was denoted por  $X = G(2, \mathcal{F}_2^0)$ . We built an explicit sequence of three blowups along smooth centers, we extend the rational map  $\Psi_1: X \dashrightarrow Hilb^3\mathbb{P}^2$ . This map is not very well defined in the subvariety  $Y \subset X$ . In the first blowup we found a rational map  $\Psi_2 : X' \dashrightarrow Hilb^3\mathbb{P}^2$ , where  $X'$  it is the blowup of X along the subvariety Y. In the second blowup we obtained a third rational map  $\Psi_3: X'' \dashrightarrow Hilb^3\mathbb{P}^2$ , where X''it is the explosion of X'along the subvariedade  $Y' \cong \check{\mathbb{P}}^2 \subset X'$ . In the third and last blowup we defined a morfism  $\varphi: X''' \to Hilb^3\mathbb{P}^2$ , where X'''it is the explosion of X''along the subvariety  $Y'' \subset X''$ .

### Notação

- $\mathbb{C}[x_1, \ldots, x_n]$  denota o anel de polinômios nas variáveis  $x_1, \ldots, x_n$ , com coeficientes em C.
- $\mathbb{C}[x_1, x_2, \ldots, x_n]$ <sub>s</sub> denota o subconjunto formado pelos elementos de  $\mathbb{C}[x_1, x_2, \ldots, x_n]$ de garu  $\leq s$ .
- $\bullet \ < f_1, \ldots, f_n >$ denota o ideal gerado pelos polinômios  $f_1, \ldots, f_n.$
- $I(X)$  denota o ideal da variedade X.
- $K[X]$  denota o anel de coordenadas da variedade X, definido como  $K[X] =$  $K[x_1,...,x_n]$  $\frac{x_1,...,x_n}{I(X)}$ .
- $K(X)$  denota o corpo das funções racionais da variedade X.
- $dim T_xX$  denota o dimensão do espaço tangente a variedade X no ponto  $x \in X$ .
- $m_x$  denota o ideal máximal do ponto x. Onde  $m_x = \{f \in K[X] \mid f(x) = 0\}.$
- $d^{\circ}f$  denota o grau do polinômio f.
- $\bullet$   $\mathcal F$  denota o espaço vetorial das formas lineares nas variáveis  $x_0, x_1$ e $x_2.$
- $\bullet$   $\mathcal{F}_{m}^{0}$ o subfeixe de formas de grau $m$ que se anulam no ponto 0.
- $\bullet$   $\mathcal{F}_{m}^{<\lambda_1,\lambda_2>}$ o subfeixe de formas de grau $m$ que se anulam no ponto de interseção das formas lineares  $\lambda_1$  e  $\lambda_2$ .

## Introdução

A abordagem moderna do esquema de Hilbert foi introduzida por Grotendick [9], e desde então tem sido objeto de estudos de muitos matemáticos. O esquema de Hilbert de 3 pontos no plano tem sido estudado por G. Elencwajeg et P. Le Barz [6], G. Elingsrud, S. Stromme [7] e R. Mallavilabarrena [12]. Forgaty [8] mostrou que  $Hilb^d\mathbb{P}^2$  é não singular de dimensão 2d. Dan Avritzer e Israel Vaisencher [1], mostram que o esquema de Hilbert de  $d$  pontos em  $\mathbb{P}^2$  mergulha na grassmanniana de subespaços de  $\mathcal{F}_d$  de codimensão  $d$ , ou seja,  $G(N - d, \mathcal{F}_d)$ , onde  $N = dim \mathcal{F}_d$ . Então  $Hilb^3\mathbb{P}^2$  mergulha na grassmaniana  $G(7, \mathcal{F}_3)$ .

Vainsencher e Xavier [22], [17] construiram uma compactificação do espaço das cúbicas reversas estudando o feixe de quádricas que contém uma reta em comum. Eles observaram que a configuração

 $\boxed{\mathrm{reta}(\ell) \cup \mathrm{cúbica\,\,reversa(C)}}$ 

 $\acute{e}$  uma interseção completa. Esse foi o nosso ponto de partida.

Em nosso trabalho estabeleceremos uma compactificação do esquema de Hilbert que parametriza a configuração de três pontos em  $\mathbb{P}^2$ . Iniciaremos nossa compactificação estudando o feixe de cônicas que contém um ponto em comum. Note que a configuração

### **ponto fixo ∪ triângulo**

é uma interseção completa em  $\mathbb{P}^2$ , já que o seu ideal é gerado por 2 cônicas. Portanto seguiremos a descrição feita por Vainsencher e Xavier, para obtermos nossa compactificação.

Seja  $X = G(2, \mathcal{F}_2^0)$ , onde 0 denota um ponto fixo, a grassmaniana de feixes de cônicas que contém o ponto 0. Iremos construir uma sequência explícita de três explosões

$$
X''' \to X'' \to X' \to X.
$$

ao longo de centros lisos.

O objetivo do nosso trabalho é construir um mapa regular

$$
\varphi: X''' \to G(7, \mathcal{F}_3).
$$

Pois sabe-se por Sernesi [13], que esse mapa estende o mapa racional

$$
\gamma: X \dashrightarrow Hilb^3 \mathbb{P}^2.
$$

Note que  $\mathcal{H} = Hilb^3 \mathbb{P}^2 \subset G(7, \mathcal{F}_3)$ , e assim temos que  $\varphi^{-1}(\mathcal{H}) \subset X'''$ .

Daremos agora um resumo da construção desse mapa.

Existe uma aplicação racional  $\nu:X\dashrightarrow G(3,\mathcal{F}_2),$  que a cada ponto  $< q_1, q_2 >\in X$ associa à rede de cônicas  $\langle q_1, q_2, q_3 \rangle$ , com

$$
q_1 = \lambda_1 f_1 + \lambda_2 f_2, \ q_2 = \lambda'_1 f_1 + \lambda'_2 f_2, \ q_3 = \lambda_1 \lambda'_2 - \lambda_2 \lambda'_1,
$$

onde  $\lambda_1, \lambda_2, \lambda'_1, \lambda'_2, f_1$  e  $f_2$  denotam formas lineares.

A aplicação  $\nu$  não está definida na subvariedade  $Y \subset X$  dada pelo feixe de cônicas que possuem uma componente fixa  $\ell$ , a qual é uma reta que passa pelo ponto fixo, 0.

$$
Y = \{\ell \in \check{\mathbb{P}}_0^1\} = \left\{\begin{array}{c} \mathbb{P} \\ \begin{matrix} \downarrow \\ \downarrow \\ 0 \end{matrix} \end{array}\right\}
$$

A explosão de $X$ ao longo de  $Y$  define um morfismo  $X'\to G(3,\mathcal{F}_2)$  que estende o mapa racional  $\nu : X \dashrightarrow G(3, \mathcal{F}_2)$ .

Seja  ${\mathcal A}$  a imagem recíproca do fibrado tautológico de posto dois sobre  $G(2,{\mathcal F}_2^0)$ via o primeiro mapa de explosão. O mapa de multiplicação  $\mu: \mathcal{A} \otimes \mathcal{F} \to \mathcal{F}_3^0$  induz um mapa racional  $X' \dashrightarrow G(6, \mathcal{F}_3^0)$ . Este mapa racional não está definido numa subvariedade  $Y' \subset X'$ . Esta subvariedade é isomorfa à  $\mathbb{P}^2$ . Explodindo X' ao longo de  $Y'$  obtemos  $X''$ .

Seja  $\mathcal{R}'$  a imagem recíproca do fibrado tautológico via o segundo mapa de explosão de posto 3,  $\mathcal{R}$ , sobre  $G(3, \mathcal{F}_2)$ . O mapa de multiplicação  $\eta : \mathcal{R}' \otimes \mathcal{F}_3$  induz um mapa racional  $X'' \dashrightarrow G(7, \mathcal{F}_3)$ . Mostraremos que este mapa está definido em  $Y''$ , a subvariedade de  $X''$ , que pode ser descrita como o  $\mathbb{P}^1$ -fibrado sobre  $\check{\mathbb{P}}^1_0$  definido pelos pares  $(\ell, p) \in \check{\mathbb{P}}_0^1 \times \mathbb{P}^2$ , tal que  $p \in \ell$ .

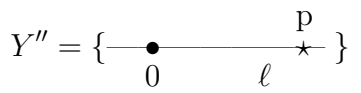

Portanto obtemos  $X'''$  através da explosão de  $X''$  ao longo de  $Y''$ , o que induz o mapa regular  $X''' \to G(7, \mathcal{F}_3)$ .

Nos capítulos  $I, II$  e  $III$  daremos algumas noções básicas de geometria algébrica. No capítulo I definiremos variedades projetivas, morfismo e polinômio de Hilbert. Já no capítulo II, descreveremos os coinceitos relativos a explosão, uma vez que iremos utilizá-los na discursão do problema, e no capítulo III, abordaremos grupos algébricos e ação de grupo.

O problema será discutido no capítulo  $IV$ , no qual exibiremos o mapa racional

$$
\nu: X \dashrightarrow G(3, \mathcal{F}_2)
$$

e determinaremos a única órbita fechada de X. A descrição das órbitas fechadas é decisiva, pois sabe-se que a verificação de muitos resultados se restringirá a apenas uma vizinhança de um representante da órbita fechada. Exibiremos ainda os centros de explosões, os lugares da indeterminação dos mapas racionais, para finalmente explodirmos X<sup>*n*</sup> ao longo de Y<sup>*n*</sup>, para construirmos assim um morfismo  $X''' \to G(7, \mathcal{F}_3)$ .

No apêndice, temos os cálculos feitos no programa Maple versão 8.00 (IBM INTEL NT) para descrever as operações relatadas no capítulo  $IV$ .

## Capítulo 1

## Conceitos Preliminares

Neste capítulo, para uma melhor comodidade dos leitores, daremos em sua grande maioria, algumas definicões e resultados de um primeiro curso de Geometria Algébrica.

Convém lembrar que estaremos trabalhando sobre o corpo dos números complexos,  $\mathbb C$  e que todos os anéis aqui considerados são comutativos com unidade.

### 1.1 Variedades Projetivas

Definição 1.1. O n-espaço projetivo sobre  $\mathbb{C}$ , denotado por  $\mathbb{P}^n_{\mathbb{C}}$  $_{\mathbb{C}}^{n}$  ou  $\mathbb{P}^{n}$ , é o conjunto das classes de equivalência de  $(n + 1)$ -uplas  $(a_0, a_1, \ldots, a_n) \neq (0, \ldots, 0)$  de elementos de  $\mathbb C$ , sob a relação de equivalência dada por  $(a_0, a_1, \ldots, a_n) \sim (\lambda a_0, \lambda a_1, \ldots, \lambda a_n)$ ,  $\forall \lambda \in \mathbb{C}, \lambda \neq 0$ ; em outras palavras é o conjunto quociente do conjunto  $\mathbb{A}^{n+1}$  –  $\{(0, \ldots, 0)\}$  com respeito a relação de equivalência que identifica pontos que estão na mesma reta passando pela origem.

Um elememento de  $\mathbb{P}^n$  é chamado **ponto**. Se p é um ponto, então qualquer  $(n + 1)$ -upla  $(a_0, a_1, \ldots, a_n)$  na classe de equivalência de p é chamada coordenada homogênea de *p*. Note que se  $x = (a_0, a_1, \ldots, a_n) \sim y = (b_0, b_1, \ldots, b_n)$ , então  $x \in y$ estão em uma mesma reta.

Definição 1.2. Um anel graduado é um anel S junto com uma decomposição

 $S = \bigoplus S_d, d \geq 0$ , de S em uma soma direta de grupos abelianos  $S_d$ , de modo que para qualquer  $d, e \geq 0, S_d \cdot S_e \subseteq S_{d+e}$ .

#### Exemplo 1.3.

O anel dos polinômios  $S = \mathbb{C}[x_0, x_1, \ldots, x_n]$  é um anel graduado. De fato,  $S = \bigoplus S_d$ onde  $S_d = \langle x_0^{i_0} x_1^{i_1} \dots x_n^{i_n} \mid i_0 + i_1 + \dots + i_n = d \rangle$ , com  $i_0, \dots, i_n \in \mathbb{N}$ .

Assim, se  $F \in S$  temos que  $F = F_0 + F_1 + \ldots + F_n$ , onde  $F_i \in S_i$ .

Um elemento de  $S_d$  é chamado elemento homogêneo de grau  $d$ . Portanto, qualquer elemento de S pode ser escrito de maneira única como uma soma finita de elementos homogêneos.

Agora consideremos  $F$  um polinômio homogêneo de grau  $d$  em  $S$ , então verifica-se que

$$
F(a_0, a_1, \ldots, a_n) = F(\lambda a_0, \lambda a_1, \ldots, \lambda a_n) = \lambda^d F(a_0, a_1, \ldots, a_n).
$$

Assim inicialmente encontramos dificuldades para definir uma função em  $\mathbb{P}^n$ , pois as coordenadas homogêneas não são únicas. Então para podermos falar de zeros de um polinômio homogêneo consideremos a seguinte função:

$$
F : \mathbb{P}^n \longrightarrow \{0, 1\}
$$
  
\n
$$
p \mapsto \begin{cases} F(p) = 0, & \text{se} \quad F(a_0, a_1, \dots, a_n) = 0 \\ F(p) = 1, & \text{se} \quad F(a_0, a_1, \dots, a_n) \neq 0. \end{cases}
$$

Definição 1.4. Dado  $F \in \mathbb{C}[x_0, \ldots, x_n]$ , homogêneo. O conjunto de zeros de F é definido por  $V(F) = \{ p \in \mathbb{P}^n \mid F(p) = 0 \}$ .

Se  $T$  é um subconjunto qualquer de elementos homogêneos de  $S$ , definimos o conjunto de zeros de T como  $V(T) = \{ p \in \mathbb{P}^n \mid F(p) = 0, \forall F \in T \}.$ 

Como S é Noetheriano então existe um subconjunto finito  $F_1, F_2, \ldots, F_r$  tal que  $V(T) = V(F_1, F_2, \ldots, F_r).$ 

**Definição** 1.5. Um subconjunto de  $\mathbb{P}^n$  é um **conjunto algébrico** se existe um conjunto T de elementos homogêneos de S tal que  $Y = V(T)$ .

**Definição** 1.6. O conjunto  $\mathcal{T} = \{ V(T) | T \subseteq S \}$  satisfaz os axiomas de fechados de uma topologia. Assim definimos a **topologia de zariski** sobre  $\mathbb{P}^n$ , conceituando conjuntos abertos como os conjuntos complementares dos conjuntos algébricos.

Definição 1.7. Uma variedade algébrica projetiva é um conjunto algébrico em  $\mathbb{P}^n$ , com a topologia induzida.

**Definição** 1.8. Uma variedade quase projetiva é um subconjunto aberto de um conjunto fechado projetivo.

**Definição** 1.9. Seja  $Y \subseteq \mathbb{P}^n$  uma variedade quase projetiva. Uma função  $f : Y \to \mathbb{C}$  $\acute{e}$  regular em  $p \in Y$  se existe uma vizinhança aberta U com  $p \in U \subseteq Y$ , e polinômios homogêneos  $g, h \in \mathbb{C}[x_0, \ldots, x_n]$ , de mesmo grau, de modo que h é não nulo sobre U,  $e f =$ g h sobre  $U$ . Dizemos que  $f$  é regular sobre  $Y$  se é regular em todos os pontos  $deY$ .

**Definição** 1.10. Se X, Y são duas variedades, um morfismo  $\varphi : X \to Y$  é um mapa contínuo de modo que para todo conjunto aberto  $V \subseteq Y$ , e para toda função regular  $f: V \to \mathbb{C}$ , a função  $f \circ \varphi : \varphi^{-1}(V) \to \mathbb{C}$  é regular.

Consideremos  $X$  e Y variedades projetivas. Sejam  $f$  uma aplicação regular e  $y \in Y$ , chamamos de fibra sobre o ponto y, o conjunto  $f^{-1}(y) \subset X$ .

Teorema 1.11 (Dimensão da fibra). Seja  $f: X \rightarrow Y$  um morfismo entre variedades projetivas irredutíveis tal que  $f(X) = Y$ .

 $Seja dim X = n e dim Y = m.Então:$ 

- 1.  $n \geq m$ ;
- 2.  $dim f^{-1}(y) \geq n-m, \forall y \in Y;$
- 3.  $\exists U \subset Y$  aberto denso tal que  $dim f^{-1}(y) = n m$ ,  $\forall y \in U$ .

Demonstração: Vide referência [14], pg. 60.

Corolário 1.12 (Critério de Irredutibilidade). Seja  $f : X \rightarrow Y$  morfismo entre variedades projetivas, com  $f(X) = Y$ . Se Y e  $f^{-1}(y)$ ,  $\forall y \in Y$ , são irredutíveis e  $dim(f^{-1})$  é constante. Então X é irredutível.

Demonstração: Vide referência [14], pg. 61.

**Definição 1.13.** Uma curva plana projetiva é o conjunto de zeros  $F = V(f)$  em  $\mathbb{P}^2$  de um polinômio homogêneo e não constante. O grau do polinômio f determina o grau da curva, denotado por ∂F.

#### Exemplo 1.14.

Considere o conjunto de zeros do seguinte polinômio

$$
F(x_0, x_1, x_2) = a_{00}x_0^2 + a_{01}x_0x_1 + a_{02}x_0x_2 + a_{11}x_1^2 + a_{12}x_1x_2 + a_{22}x_2^2,
$$

uma cônica plana projetiva  $C = V(F) \subseteq \mathbb{P}^2$ . Podemos associar a F a seguinte matriz:

$$
S_F = \frac{1}{2} \begin{pmatrix} 2a_{00} & a_{01} & a_{02} \\ a_{01} & 2a_{11} & a_{12} \\ a_{02} & a_{12} & 2a_{22} \end{pmatrix}.
$$

Seja  $V = \{$ Matrizes simétricas  $3 \times 3$ . Note que V é um espaço vetorial de dimensão 6. Logo  $\mathbb{P}(V) \cong \mathbb{P}^5$ . De fato,

$$
\mathbb{P}(V) \to \mathbb{P}^5
$$
  

$$
\left[\frac{1}{2}\begin{pmatrix}2a_{00} & a_{01} & a_{02} \\ a_{01} & 2a_{11} & a_{12} \\ a_{02} & a_{12} & 2a_{22}\end{pmatrix}\right] \mapsto [a_{00}:a_{01}:a_{02}:a_{11}:a_{12}:a_{22}]
$$

 $é$  um isomorfismo.

Existem três tipos de cônicas em  $\mathbb{P}^2$  de acordo com o posto da matriz acima

**Teorema 1.15.** (Bezout) Sejam F e G curvas planas projetivas de grau m e n, respectivamente. Assuma F e G sem fatores em comum. Então F e G interceptam-se mn pontos contados com multiplicidade.

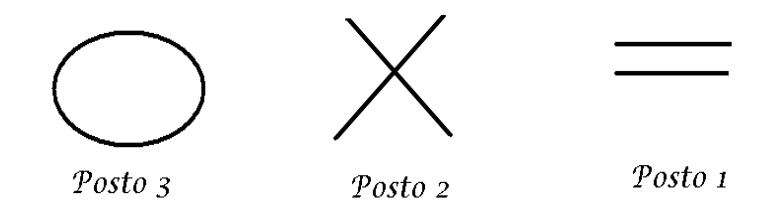

Demonstração: Vide referência [16], pg.26.

#### Exemplo 1.16.

Sejam  $q_1 = x_2^2 - x_0 x_2$  e  $q_2 = x_0^2 + x_0 x_1$ ) cônicas em  $\mathbb{P}^2$ , com  $mdc\{q_1, q_2\} = 1$ , temos pelo teorema acima que  $q_1$  e  $q_2$  interceptam-se em quatro pontos. De fato  $q_1$ e  $q_2$  interceptam-se nos pontos  $[0:1:0]$ ,  $[1:-1: c]$ ,  $[1:c:1]$ , e  $[d:c:0]$ , com  $d, c \in \mathbb{C}$ .

#### 1.1.1 Produto de Espaços Projetivos

**Definição 1.17.** Sejam  $\mathbb{P}^n$  e  $\mathbb{P}^m$  espaços projetivos, definimos o produto de espaços projetivos via imersão de Segre,  $\Psi$ , considerando a seguinte aplicação:

 $\Psi: \mathbb{P}^n \times \mathbb{P}^m \to \mathbb{P}^N$ 

 $([x_0 : x_1 : \ldots : x_n], [y_0 : y_1 : \ldots : y_m]) \mapsto [x_0 y_0 : x_0 y_1 : \ldots : x_0 y_m : \ldots : x_n y_0 : \ldots : x_n y_m],$ onde  $N = (n + 1)(m + 1) - 1$ .

**Proposição 1.18.**  $\Psi$  aplica o produto  $\mathbb{P}^n \times \mathbb{P}^m$ , biunivocamente, sobre a subvariedade  $de \mathbb{P}^N$  dada pelos zeros comuns dos seguintes polinômios:

$$
V_{ij}V_{kl} - V_{kj}V_{il}, \quad i, k = 0, 1, \dots, n; \quad j, l = 0, 1, \dots, m
$$

onde  $V_{ij} = x_i y_j$ ,  $i = 0, 1, \ldots, n; j = 0, 1, \ldots, m$  são as coordenadas de  $\mathbb{P}^N$ .

Demonstração: Seja então:

$$
\Psi:\mathbb{P}^n\times\mathbb{P}^m\to\mathbb{P}^N
$$

 $([x_0 : x_1 : \ldots : x_n], [y_0 : y_1 : \ldots : y_m]) \mapsto [x_0 y_0 : x_0 y_1 : \ldots : x_0 y_m : \ldots : x_n y_0 : \ldots : x_n y_m],$ onde  $N = (n + 1)(m + 1) - 1$ .

Note que  $\Psi$  está bem definida pois dado  $[kx_0, kx_1, \ldots, kx_n]e[\mu y_0: \ldots: \mu y_m] \in \mathbb{P}^n$ ,  $k, \mu \in \mathbb{C}, k, \mu \neq 0$ , temos que:

$$
\Psi([kx_0 : kx_1 : \dots : kx_n], [\mu y_0 : \mu y_1 : \dots : \mu y_m]) =
$$

$$
[k\mu x_0 y_0 : k\mu x_0 y_1 : \dots : k\mu x_0 y_m : \dots : k\mu x_n y_0 : \dots : k\mu x_n y_m]
$$

$$
= k\mu[x_0 y_0 : x_0 y_1 : \dots : x_0 y_m : \dots : x_n y_0 : \dots : x_n y_m]
$$

 $\Psi$  aplica  $\mathbb{P}^n \times \mathbb{P}^m$  biunivocamente sobre a subvariedade de  $\mathbb{P}^N$ (cujas as coordenadas estamos denotando por  $[V_{00}:V_{01}:...:V_{0m}:V_{10}:...:V_{nm}]$  dada por:

$$
\mathcal{V} = V(V_{ij}V_{kl} - V_{kj}V_{il}, \quad i, k = 0, 1, \dots, n; \quad j, l = 0, 1, \dots, m)
$$
 (1.1)

Com efeito,  $\Psi(\mathbb{P}^n \times \mathbb{P}^m) \subset \mathcal{V}$ . Reciprocamente dado  $v \in \mathcal{V}$ , com

$$
v = [v_{00} : v_{01} : \ldots : v_{0m} : v_{10} : \ldots : v_{nm}]
$$

e suponha $v_{00}\neq 0,$  por exemplo. Então fazendo  $k = l = 0$  encontramos que  $x = [v_{00}$  :  $v_{10} : \ldots : v_{n0}$  e  $y = [v_{00} : v_{01} : \ldots : v_{0m}]$ , assim:

$$
\Psi(x, y) = [v_{00}v_{00} : v_{00}v_{01} : \dots : v_{00}v_{0m} : v_{10}v_{00} : \dots : v_{00}v_{nm}]
$$
  
= 
$$
[v_{00} : v_{01} : \dots : v_{0m} : v_{10} : \dots : v_{nm}] = v.
$$

Por outro lado vemos que  $v \in \mathcal{V}$  determina  $x \in \mathbb{P}^n$  e  $y \in \mathbb{P}^m$  tais que  $\Psi(x, y) = v$  de maneira única ou seja  $\Psi$  é injetiva.  $\Box$ 

#### Observação 1.19.

Os pontos  $v \in V, v = [v_{00} : v_{01} : \ldots : v_{0m} : \ldots : v_{n0} : \ldots : v_{nm}]$  podem ser interpretados como uma matriz de ordem  $(n+1)\times(m+1)$  matriz, e assim as equações (1.1) podem ser escritas da seguinte forma:

> ¯  $\begin{array}{c} \begin{array}{c} \hline \end{array} \end{array}$  $\overline{1}$  $\overline{1}$  $\overline{1}$

$$
\begin{vmatrix} v_{ij} & v_{il} \\ v_{kj} & v_{kl} \end{vmatrix} = 0.
$$

#### Exemplo 1.20.

A imagem do mapa:

$$
\sigma : \mathbb{P}^1 \times \mathbb{P}^1 \to \mathbb{P}^3
$$
  

$$
([x_0 : x_1], [y_0 : y_1]) \mapsto [x_0 y_0, x_0 y_1, x_1 y_0, x_1 y_1]
$$

 $m<sup>1</sup>$ 

 $\mathcal{V} = V(V_{00}V_{11} - V_{01}V_{10}) \subset \mathbb{P}^3$  é uma superfície quádrica. Se fixarmos  $x \in \mathbb{P}^1$ ,  $x = [a_0 : a_1]$ , o conjunto:

$$
\sigma(x \times \mathbb{P}^1) = [a_0 y_0 : a_0 y_1 : a_1 y_0 : a_1 y_1]
$$

é dado em  $\mathbb{P}^3$  pelas equações:  $a_0V_{00} = a_1V_{10}$  e  $a_1V_{01} = a_0V_{11}$ , que é a equação de uma reta.

Analogamente, podemos considerar as retas  $\sigma(\mathbb{P}^1 \times y), y \in \mathbb{P}^1$ , onde obtemos uma segunda família de retas. Note ainda que podemos descrever a equação

$$
V_{00}V_{11} - V_{01}V_{10} = 0
$$

como

$$
\left| \begin{array}{cc} V_{00} & V_{01} \\ V_{10} & V_{11} \end{array} \right| = 0.
$$

**Proposição** 1.21. Se X é uma variedade projetiva, e Y uma variedade quase projetiva, a segunda projeção  $p : X \times Y \rightarrow Y$  leva conjuntos fechados em conjuntos fechados.

Demonstração: Vide referência [14], pg. 58.

**Lema 1.22.** Sejam  $X \subseteq \mathbb{P}^n$  e  $Y \subseteq \mathbb{P}^m$  variedades projetivas. Seja  $\varphi : X \to Y$ regular. Então o gráfico de  $\varphi$ ,

$$
\Gamma_{\varphi} = \{(x, y) \in U \times \mathbb{P}^n \mid y = \varphi(x)\}
$$

 $\acute{e}$  um subconjunto fechado em  $X \times Y$ .

Demonstração: Vide referência [10], pg. 29.

**Definição 1.23.** Seja X uma variedade projetiva e Y qualquer variedade. Um **mapa** racional

$$
\varphi: X \dashrightarrow Y
$$

 $\acute{e}$  definido como uma classe de equivalência de pares  $(U, \gamma)$  com  $U \subset X$  um subconjunto aberto não vazio e  $\gamma: U \to Y$  um morfismo, onde dois pares  $(U, \gamma)$  e  $(V, \eta)$  são ditos equivalentes se  $\gamma_{|_{U\cap V}} = \eta_{|_{U\cap V}}$ .

#### Exemplo 1.24.

Temos como exemplo de um mapa racional

$$
\varphi : \mathbb{P}^2 \to \mathbb{P}^1
$$

$$
[x_0, x_1, x_2] \mapsto [x_0, x_1].
$$

Note que este mapa é regular em  $\mathbb{P}^2 - \{ [0:0:1] \}.$ 

**Definição** 1.25. Seja X uma variedade projetiva e  $\varphi: X \longrightarrow \mathbb{P}^n$  um mapa racional, seja  $U \subset X$  um subconjunto aberto onde  $\varphi$  está definido. Definimos o gráfico do mapa racional o fecho de  $\Gamma_{\varphi}$ ,  $\overline{\Gamma_{\varphi}}$ , em  $X \times \mathbb{P}^n$ , onde  $\Gamma_{\varphi}$  é o gráfico de  $\varphi_{|U}$  definido como em (1.22).

#### 1.1.2 Grassmanniana

**Definição 1.26.** A Grassmannia  $G(d, n)$  é o conjunto dos subespaços lineares de  $\mathbb{C}^n$  de dimensão d.

Se  $d = 2$  a grassmanniana  $G(2, n)$  será o conjunto das retas de  $\mathbb{P}^{n-1}$ .

#### Exemplo 1.27.

A Grassmaniana de retas em  $\mathbb{P}^3$  é o conjunto dos subespaços lineares de  $\mathbb{C}^4$  de dimensão dois que passam pela origem, que será denotada por  $G(2, 4)$ . Chamaremos os sub-espaços lineares de  $\mathbb{C}^4$  de dimensão dois de **planos**.

#### Observação 1.28.

Seja  $\Lambda \subset \mathbb{C}^n$  um  $d$  – plano, gerado pelos d-vetores linearmente independentes  $v_1 = (a_{11}, \ldots, a_{1n}), \ldots, v_d = (a_{d1}, \ldots, a_{dn}).$  Podemos assim associar a seguinte matriz  $d \times n$ :  $\overline{\phantom{a}}$  $\mathbf{r}$ 

$$
M = \left(\begin{array}{cccc} a_{11} & a_{12} & \dots & a_{1n} \\ a_{21} & a_{22} & \dots & a_{2n} \\ \dots & \dots & \dots & \dots \\ a_{d1} & a_{d2} & \dots & a_{dn} \end{array}\right)
$$

Assim, qualquer matriz deste tipo respresenta um elemento de  $G(d, n)$ . Duas matrizes M, M' representam o mesmo elemento se e somente se  $M' = gM$ ,  $g \in$  $GL_d(\mathbb{C})$ , onde  $GL_d(\mathbb{C})$  é o conjunto das matrizes  $d \times d$  inversíveis.

Seja  $U_{12...d} = \{ \Lambda \in G(d, n) \mid \det(P_{12...d}) \neq 0 \}$ , onde  $\det(P_{12...d})$  é o determinante da submatriz formada pelas d primeiras colunas de M. Podemos representar os elementos de  $U_{12...d}$  pela seguinte matriz  $d \times n$ :

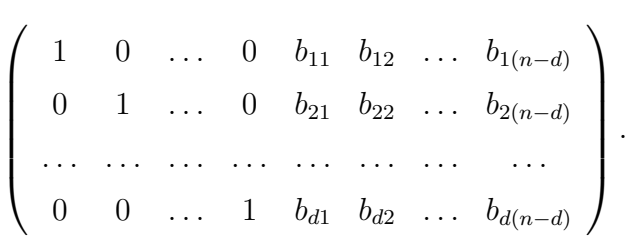

**Lema 1.29.** Existe uma correspondência biunívoca entre  $U_{12...d}$  e  $\mathbb{C}^{d(n-d)}$ .

Demonstração: Vide referência [2], pg. 52.

Do lema temos que  $G(d, n)$  possui dimensão  $d(n-d)$ .

Seja 
$$
N = \begin{pmatrix} n \\ d \end{pmatrix} - 1
$$
. Consideremos a seguinte aplicação:

$$
\Phi: G(d, n) \to \mathbb{P}^N
$$

$$
\Phi(\Lambda) = (p_{12...d} : \ldots : p_{i_1 i_2 \ldots i_d} : \ldots : p_{(n-d+1)\ldots n})
$$

com  $i_1 < i_2 < \ldots < i_d$  e  $p_{i_1 i_2 \ldots i_d} = det(P_{i_1 i_2 \ldots i_d})$ .

Note que  $\Phi$  está bem definida. Pois se considerarmos  $\Lambda \in G(d, n)$ , e M uma matriz  $d \times n$  que representa  $\Lambda$ , teremos que pelo menos um dos menores  $d \times d$  de M

é não nulo. Além disto se M, M' são duas matrizes  $d \times n$  que representam Λ temos que,  $M' = gM$ ,  $g \in GL_d(\mathbb{C})$ , e portanto,  $P'_{i_1 i_2 \dots i_d} = gP_{i_1 i_2 \dots i_d}$ , onde,  $P_{i_1 i_2 \dots i_d}$  é o menor  $d \times d$  de M formado pelas colunas  $i_1, i_2, \ldots, i_d$ . Assim,  $P'_{i_1 i_2 \ldots i_d} = det(g) P_{i_1 i_2 \ldots i_d}$ .

Como  $g \in GL_d(\mathbb{C})$ , então  $det(g) \neq 0$ . Logo  $\Phi(\Lambda)$  é um elemento bem definido de  $\mathbb{P}^N$  .

**Definição** 1.30. As coordenadas  $(p_{12...d}: \ldots : p_{i_1i_2...i_d}: \ldots : p_{(n-d+1)...n}) \in \mathbb{P}^N$  do  $d$ -plano  $\Lambda$  são chamadas de **coordenadas de Plücker** de  $\Lambda$ .

**Teorema 1.31.** Existe uma correspondência biunívoca entre os  $d$  – planos de  $\mathbb{P}^N$ ,  $N =$ n d  $-1$ , cujas as coordenadas satisfazem as equações:

$$
\sum_{\lambda=1}^{d+1} (-1)^{\lambda+1} P_{i_1 i_2 \dots i_{d-1} j_\lambda} P_{j_1 j_2 \dots j_\lambda \dots j_{d+1}} = 0,
$$

onde  $i_1, i_2, \ldots, i_{d-1}$  e  $j_1, j_2, \ldots, j_{\lambda} \ldots j_{d+1}$  são quaisquer sequências de inteiros  $com\ 0\leq i_{\alpha},j_{\beta}\leq n\ e\ o\ simbolo\ j_{\lambda}\ foi\ removido\ da\ seqüência.$ 

Demonstração: Vide referência [4], pg. 13.

#### 1.1.3 Variedade de Incidência

Seja  $G(d, n)$  a Grassmaniana, o conjunto dos subespaços lineares de  $\mathbb{C}^n$  de dimensão d. Podemos então definir uma subvariedade  $\Sigma \subset G(d, n) \times \mathbb{P}^{n-1}$  por

$$
\Sigma = \{ (\Lambda, x) \mid x \in \Lambda \}.
$$

Para maiores detalhes vide referência [10], pg. 68.

#### Exemplo 1.32.

Temos como exemplo a seguinte variedade  $\Gamma = \{(P, \lambda) \in \mathbb{P}^2 \times \mathbb{P}^2 \mid P \in \lambda\}.$ 

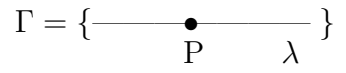

#### 1.1.4 Variedade Bandeira

Para qualquer sequência crescente de inteiros  $a_1 < a_2 < \ldots < n$  podemos formar uma variedade denominada bandeira

 $\mathbb{F}(a_1,\ldots,a_k;n)=\{(\Lambda_1,\ldots,\Lambda_k)\mid \Lambda_1\subset\ldots\subset\Lambda_k\}\subset G(a_1,n)\times\ldots\times G(a_k,n).$ 

#### Exemplo 1.33.

 $\Gamma' = \{(p, \lambda, h) \in \mathbb{P}^3 \times G(2, 4) \times \check{\mathbb{P}}^3 \mid p \in \lambda \subset h\}$ , onde p representa um ponto pertencente a reta  $\lambda$  e que por sua vez esta contida no plano h.

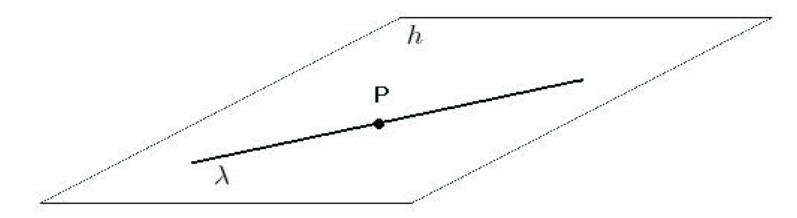

### 1.2 Fibrado Vetorial

Definição 1.34. Uma família de espaços vetoriais é um morfismo  $\rho : E \to X$ , nas quais todas as fibras  $\rho^{-1}(x)$ ,  $x \in X$ , tem a estrutura de um espaço vetorial sobre  $K(X)$ , e a estrutura correspondente de uma variedade algébrica é a mesma da estrutura de  $\rho^{-1}(x)$  como imagem inversa do ponto x sobre o morfismo  $\rho$ .

 $X e E$  são chamados de **espaço base** e **espaço total**, respectivamente.

#### Exemplo 1.35.

Seja  $E = X \times V$ , onde V é um espaço vetorial sobre  $\mathbb{C}$ , e  $\rho$  é a projeção de  $X \times V$ sobre  $X$ . Essa família e qualquer família isomorfa à essa são chamadas **famílias** triviais. A fibra  $\rho^{-1}(x)$  é denotada por  $E_x$ .

Seja  $\rho: E \to X$  uma família de espaços vetoriais, então para todo conjunto aberto  $U \subset X$  a fibração  $\rho : \rho^{-1}(U) \to U$  é uma família de espaços vetoriais. Denotamos essa restrição por  $E_{|U}$ .

**Definição** 1.36. Uma família de espaços vetoriais  $\rho : E \rightarrow X$  é chamado um **fibrado vetorial** se todo ponto  $x \in X$  tem uma vizinhança U tal que a restrição da  $família E para U é trivial.$ 

#### Exemplo 1.37.

Seja  $E = G(d, n) \times \mathbb{C}^n$ . Consideremos a seguinte fibração  $\rho : E \to G(d, n)$ , onde  $\rho$  mapea os pares  $(V, v)$  em  $V$ , com  $v \in V$ . Note que para todo  $V \in G(d, n)$ ,  $\rho^{-1} = \{(V, v) \in E \mid v \in V\}$  tem estrutura de espaço vetorial.

**Observação** 1.38. Note que para toda fibra  $E_x$  de um fibrado vetorial a função  $x \to d_x$ ,  $d_x = dimE_x$ , é localmente constante sobre todas as componentes conexas de  $X.$  Se essa função é globalmente constante sobre  $X,$  chamamos essa dimensão de posto do fibrado vetorial e a denotamos por rkE.

**Definição 1.39.** Considere um fibrado vetorial  $p : E \to X$  e um morfismo  $f : X' \to Y$ X. O produto fibrado  $E' = E \times_X X'$  sobre X tem um morfismo  $p' : E' \to X'$ . Esse morfismo define um fibrado vetorial. De fato, se  $E_{|_{U'}} \cong U \times V$  com  $U \subset X$  então escrevendo  $U' = f^{-1}(U)$ , obtemos  $E'_{|_{U'}} = E \times_U U' \cong U' \times V$ . Esse fibrado vetorial é chamado a **imagem recíproca** de E, e é denotado por  $f^*(E)$ .

#### Exemplo 1.40.

A restrição do fibrado vetorial  $\rho: E \to X$  sobre o subespaço  $A \subset X$  pode ser visto como um imagem recíproca com respeito a inclusão do mapa  $A \hookrightarrow X$ , visto que a inclusão  $\rho^{-1}(A) \hookrightarrow E$  certamente é um isomorfismo sobre cada fibra.

### 1.3 Espaço Tangente

**Definição** 1.41. Seja  $X = V(F_1, \ldots, F_r)$  uma subvariedade de  $\mathbb{P}^n$  e q um ponto de X. Chamaremos de **espaço tangente** a variedade X no ponto q ao seguinte conjunto

$$
T_p X = \{ [x_0 : \dots : x_n] \in \mathbb{P}^n \mid \sum_{i=0}^n \frac{\partial F_j}{\partial X_i} x_i = 0 \ e \ j = 1, \dots, r \}.
$$

**Definição** 1.42. Quando  $dim(T_pV) = dimX$ , com  $dimX$  a dimensão da variedade X (vide [14], pg. 67), dizemos que  $p \in X$  é não-singular. Caso contrário, p é dito ponto singular de X.

#### Exemplo 1.43.

Temos que para qualquer ponto  $p \in \mathbb{P}^n$ ,  $T_p \mathbb{P}^n = \mathbb{P}^n$ . Portanto  $\mathbb{P}^n$  é não-singular em todos os seus pontos.

### 1.4 Polinômio de Hilbert

Definição 1.44. Seja  $I \subset \mathbb{C}[x_1, x_2, \ldots, x_n]$  um ideal. Denotaremos  $I_s$  o subconjunto formado pelos elementos de I de grau  $\leq s$ . Note que I<sub>s</sub> é um subespaço vetorial de  $\mathbb{C}[x_1, x_2, \ldots, x_n]_s.$ 

Lema 1.45. Seja  $I \subset \mathbb{C}[x_1, x_2, \ldots, x_n]$  um ideal. As afirmações abaixo são equivalentes:

- 1.  $dim_{\mathbb{C}} \frac{\mathbb{C}[x_1,x_2,...,x_n]_s}{I_s}$  $\frac{2,\dots,x_n|_s}{I_s}$  é constante para s  $\gg 0$ ;
- 2.  $\frac{\mathbb{C}[x_1, x_2, ..., x_n]}{I}$  é um espaço vetorial de dimensão finita;
- 3.  $V(I)$  é um conjunto finito.

Demonstração: Vide referência [5], pg. 66.

**Definição** 1.46. Dizemos que uma função  $\varphi(s)$  a valores reais e definida para todo inteiro s  $\gg 0$  é **assintoticamente polinomial** ou **asp** se existir um polinômio  $p(x)$ tal que  $\varphi(s) = p(s), \forall s \gg 0$ . Dizemos que o polinômio p representa  $\varphi$ . O grau da  $função \varphi \neq o$  grau do polinômio que a representa.

**Lema 1.47.** Se uma função  $\varphi$  for asp, então o polinômio que a representa é único.

**Demonstração:** Suponha que p, q são polinômios que representam a função  $\varphi$ . Então  $\varphi = p(s) = q(s), \forall s \gg 0$ , i.e.,  $p - q = 0, s \gg 0$ . Seja  $h(x) = (p - q)(x)$ , mas  $h(x) \equiv 0$ ,  $\forall s \gg 0$ . Então  $p = q$ , já que  $h(x)$  é um polinômio em uma variável e tem um número finito de raízes se não for nulo.

**Lema 1.48.** Seja  $\varphi(s)$  uma função com valores inteiros definida para s  $\gg 0$ . Seja  $\Psi(s) = \varphi(s) - \varphi(s-1)$ , se  $\Psi(s)$  é asp de grau d. Então  $\varphi(s)$  é assintoticamente polinômial de grau  $d + 1$ .

Demonstração: Vide referência [5], pg. 69.

**Lema 1.49.** Sejam A uma k-álgebra e  $I \subseteq A$  um ideal. Dado  $x \in A$ , seja

$$
I' = I : x = \{ g \in A \mid xg \in I \}.
$$

Então temos:

1. 
$$
\frac{(I + \langle x \rangle)}{\langle x \rangle}
$$
 é um ideal de  $\frac{A}{\langle x \rangle}$ ;  
2.  $\frac{(I + \langle x \rangle)}{\langle x \rangle} \cong \frac{I}{xI'}$  (isomorfismo de  $\frac{A}{I}$ -módulos).

Demonstração: Vide referência [5], pg. 73.

Definição 1.50. A função de Hilbert de um ideal  $I \subseteq \mathbb{C}[x_1, x_2, \ldots, x_n]$ , é dada por  $\mathbf{r}$  $\overline{a}$  $\mathbf{r}$ 

$$
\varphi_I(s) = codim(I_s) = dim\left(\frac{\mathbb{C}[x_1, x_2, \dots, x_n]_s}{I_s}\right) = {s+n \choose n} - dimI_s,
$$

onde  $I_s$  é o subconjunto formado pelos elementos de I de grau  $\leq s$ . O **polinômio** de Hilbert de I é o polinômio que representa  $\varphi_I(s)$ .

#### Exemplo 1.51.

Sejam  $f, g \in \mathbb{C}[x_1, x_2, \ldots, x_n]$  tais que  $mdc(f, g) = 1, d^{\circ} f = p e d^{\circ} g = q$ . Seja I o ideal gerado por  $f \in g$ . Consideremos a seguinte aplicação sobrejetiva:

$$
\varphi : \mathbb{C}[x_1, x_2, \dots, x_n]_{s-p} \times \mathbb{C}[x_1, x_2, \dots, x_n]_{s-q} \to I_s
$$

 $\Box$ 

$$
(\alpha, \beta) \mapsto \alpha f + \beta g.
$$

Assim  $Ker\varphi = \{ (\alpha, \beta) | \alpha f + \beta g = 0 \}$ . Como  $\alpha f + \beta g = 0$ , então  $f | - \beta g$ , consequentemente  $f|\beta$ . Portanto  $\beta = \beta_1 f$ , com  $\beta_1 \in \mathbb{C}[x_1, x_2, \ldots, x_n]_{s-q-p}$ . Logo  $\alpha f = -\beta_1 fg,$ onde concluimos que $\alpha = -\beta_1 g.$  Desta maneira

$$
Ker \varphi = \{ (-\beta_1 g, \beta_1 f) | \beta_1 \in \mathbb{C}[x_1, x_2, \dots, x_n]_{s-q-p} \} \cong \mathbb{C}[x_1, x_2, \dots, x_n]_{s-q-p}.
$$

Pelo teorema do núcleo e da imagem, temos que

$$
dim I(s) = \binom{n+s-p}{n} + \binom{n+s-q}{n} - \binom{n+s-q-p}{n}.
$$

Então,

$$
\varphi_I(s) = \binom{n+s}{n} - \binom{n+s-p}{n} - \binom{n+s-q}{n} + \binom{n+s-q-p}{n}
$$

$$
= \frac{1}{n!} \{n(n-1)pg s^{n-2} + \ldots\} = \frac{pq}{(n-2)!} s^{n-2} + \text{(terms de menor grau)}.
$$

Para  $n = 2$ , temos:

$$
\varphi_I(s) = \frac{1}{2}[(s+1)(s+2) - (s-p+1)(s-p+2) - (s-q+1)(s-q+2) + (s-q-p+1)(s-q-p+2)]
$$
  
= 
$$
\frac{1}{2}[-(p^2-3p+2) - (q^2-3q+2) + (q^2+pq-2q+pq+p^2-2p-q-p+2)]
$$
  
= 
$$
\frac{1}{2}[2pq]
$$
  

$$
\varphi_I(s) = pq.
$$

Teorema 1.52. Seja  $I \subset \mathbb{C}[x_1,\ldots,x_n]$  um ideal. Então:

1.  $\varphi_I(s)$  é asp, i.e, existem inteiros  $d, a_0, \ldots, a_d$  tais que

$$
\varphi_I(s) = a_d \binom{s+d}{d} + a_{d-1} \binom{s+d-1}{d-1} + \ldots + a_0, \ \forall s \gg 0;
$$

- 2. Temos que  $n \ge d \ge 0$ ,  $a_d \ge 0$  e  $a_d > 0$  se  $I \ne < 1 >$ ;
- 3.  $d = 0$  se e somente se  $V(I)$  é finito.

**Demonstração:** Sejam  $A = \mathbb{C}[x_1, \ldots, x_n]/I$  e  $A_s = \mathbb{C}[x_1, \ldots, x_n]_s/I_s$  o anel e o espaço vetorial quocientes, respectivamente. Temos que  $\varphi_I(s) = dim A_s$ .

Note que uma vez provado que  $\varphi_I(s)$  é asp e de grau  $d \leq n$ , a afirmação  $a_d \geq 0$ segue do fato de que  $\varphi_I(s) \geq 0$ ,  $\forall s \geq 0$ . Por outro lado, se  $d = 0$  então  $\varphi_I(s)$  é constante para  $s \gg 0$  e portanto, o lema (1.45) se aplica.

Procederemos por indução sobre o número n de variáveis. No caso  $n = 0$  temos que os únicos ideais de $\mathbb C$ são  $<0>$ e $<1>$ 

Examinemos agora o caso  $n = 1$ . Temos que todo ideal  $I \subseteq \mathbb{C}[x]$  é principal. Se  $I = \{1, 2, \ldots\}$ <br>Se  $I = \{5, 6, \ldots\}$  s =  $\{1, 6, \ldots\}$  s =  $\{1, 6, \ldots\}$ 1 <sup>t</sup> está na forma desejada, com  $d = 1$ ,  $a_1 = 1$ ,  $a_0 = 0$ . Note também que  $V(I) = \mathbb{C}$  é infinito. Suponhamos agora  $I = \langle f \rangle$ , com  $f \in \mathbb{C}[x]$  um polinômio não nulo. Seja  $m = d^{\circ} f$ . Temos então  $\overline{a}$ 

$$
I_s = \begin{cases} < 0 > \text{ para } s < m \text{ e} \\ < f.\mathbb{C}[x]_{s-m} > \text{ para } s \ge m \end{cases}
$$

Temos então

$$
\varphi_I(s) = \dim \mathbb{C}[x]_s - \dim I_s = \begin{cases} s+1 & \text{para } s < m \text{ e} \\ s+1 - (s-m+1) & \text{para } s \ge m. \end{cases}
$$

Portanto,  $\varphi_I(s) = m$  para  $s \gg 0$ . Se  $m = 0$ , temos f constante não nulo, e  $V(<\ensuremath{f}>)$ é vazio. Por fim, se <br/>  $m>0$ então $V(<\ensuremath{f}>)$ é o conjunto das raízes de<br/>  $f.$ 

Mostremos a etapa de indução para provar o item 1.

Seja

$$
\mu : A \to A
$$
  

$$
f \mapsto f.x_n
$$

Essa transformação linear induz em cada grau s uma outra transformação linear que denotamos por  $\mu_s$ ,

$$
\mu_s : A_s \rightarrow A_{s+1}
$$
  

$$
g + I_s \mapsto g.x_n + I_{s+1}
$$

Sejam  $N \subset A$  e  $N_s = N \cap A_s$  os núcleos de  $\mu$  e  $\mu_s$ , respectivamente. Seja  $B = A/\mu(A)$  o quociente de A pela imagem de  $\mu$ . Pelo teorema do núcleo e da imagem, podemos escrever que,

$$
\varphi_I(s) = \dim(A_s) = \dim N_s + \dim \mu_s(A_s),
$$

mas

$$
dim \mu_s(A_s) = dim A_{s+1} - dim B_{s+1},
$$

e

$$
\varphi_I(s+1) = dim A_{s+1} = dim \mu_s(A_s) + dim B_{s+1},
$$

portanto

$$
\varphi_I(s+1) - \varphi_I(s) = dim B_{s+1} - dim N_s. \tag{1.2}
$$

A idéia agora é provar que tanto B como N provêm de uma situação a  $n-1$ variáveis. Da hipótese de indução seguiria que  $\dim B_s$ ,  $\dim N_s$  são funções asp de  $grau \leq n-1$  em s. Portanto pelo lema (1.48), concluiríamos que  $\varphi_I(s)$  é asp de  $grau \leq n$  para  $s \gg 0$ .

Então para mostrarmos que tanto B como N provêm de uma situação a  $n-1$ variáveis provemos inicialmente que

Afirmação 1.53. B é isomorfo ao quociente de  $\mathbb{C}[x_1, \ldots, x_{n-1}]$  pelo ideal  $\mathcal I$  obtido de I pela substituição  $x_n = 0$ .

Com efeito, definamos o seguinte homomorfismo de C-álgebras:

$$
\vartheta : \mathbb{C}[x_1, \dots, x_{n-1}] \to B
$$
  

$$
f \mapsto (f+I) + \mu(A)
$$

Vamos mostrar que  $\vartheta$  é sobrejetiva e que seu núcleo é igual ao ideal  $\mathcal I$  descrito em  $(1.53).$ 

Temos, que cada elemento de B é uma classe residual,  $\alpha + \mu(A)$  com  $\alpha \in A$ . Por sua vez,  $\alpha$  é uma classe residual módulo I, de onde temos que  $\alpha = f + I$  para algum  $f \in \mathbb{C}[x_1,\ldots,x_n]$ . Separando os termos de f que contêm  $x_n$ , podemos escrever  $f = f_0 + x_n f_1$ , onde  $f_0 \in \mathbb{C}[x_1, \ldots, x_{n-1}]$ . Temos então

$$
\alpha + \mu(A) = (f_0 + x_n f_1 + I) + \mu(A)
$$
  
= ((f\_0 + I) + \mu(A) + ((x\_n f\_1 + I) + \mu(A))  
= (f\_0 + I) + \mu(A) = \vartheta(f\_0),

o que mostra a sobrejetividade. Para calcular o núcleo, suponhamos que  $f \in \mathbb{C}[x_1, \ldots, x_{n-1}]$ e  $\vartheta(f) = 0$ . Isso implicaria que  $f + I \in \mu(A)$ , e consequentemente ∃  $h + I \in A$  tal que  $f + I = x_n h + I$ , donde teríamos que  $f - x_n h \in I$ . Portanto ∃  $q \in I$  tal que  $q = f - x_n h$ , então  $f = q + x_n h$ , como  $f$ não depende de  $x_n$ , substituindo  $x_n = 0$ , temos que  $f = q$ , mostrando assim que  $f \in \mathcal{I}$ . Recíprocamente, se  $f \in \mathcal{I}$ , então existem  $h \in I$ ,  $g \in \mathbb{C}[x_1, \ldots, x_n]$ , tais  $f = h + gx_n$ . Como

$$
\vartheta(f) = \vartheta(h) + \vartheta(gx_n) = 0.
$$

assim segue-se a afirmação  $(1.53)$ .

Resta-nos mostrar que  $dim N_s$  é uma função  $asp.$  Para isso estudemos agora  $N,$ que passamos a escrever  $N_I$  para lembrar que depende de I. Note que se  $N_I = 0$ , nossa demonstração estaria terminada como consequência da equação (1.2).

Para cada ideal  $I \subseteq \mathbb{C}[x_1,\ldots,x_n]$ , ponhamos

$$
I_{(1)} = I : x_n = \{ f \in \mathbb{C}[x_1, \dots, x_n] \mid f.x_n \in I \}.
$$

Seja

$$
\mathbb{C}[x_1,\ldots,x_n] \xrightarrow{\sigma} A \xrightarrow{\mu} A
$$

$$
f \xrightarrow{f} f + I \xrightarrow{f} x_n + I,
$$

notemos que  $I_{(1)} = \sigma^{-1}(N_I)$ . Temos que  $I \subseteq I_{(1)}$ , assim podemos construir por indução a seguinte cadeia  $I_{(2)} = I_{(1)} : x_n \subseteq ... I_{(m+1)} = I_{(m)} : x_n \subseteq ...$ , e ainda  $I_{(1)} = I$  se e só se  $N_I = 0$ . Como  $\mathbb{C}[x_1, \ldots, x_n]$  é noetheriano, a cadeia acima para, i.e., ∃ m tal que  $I_{(m+1)} = I_{(m)}$ , mas isso só ocorre se  $N_{I_{(m)}} = 0$ . Para chegarmos ao ideal I original, consideremos

$$
x_n(I_{(1)})_{s-1} \longrightarrow I_s \longrightarrow I_s/(x_n(I_{(1)})_{s-1})
$$

a primeira seta denotando a inclus˜ao e a segunda o quociente. Calculemos agora  $\varphi_I(s),$ ¢

$$
\varphi_I(s) = \binom{n+s}{n} - \dim I_s
$$
  
=  $\binom{n+s}{n} - (\dim(I_{(1)})_{s-1} + \dim(I_s/(x_n(I_{(1)})_{s-1}))$   
=  $\varphi_{I_{(1)}}(s-1) - \dim(I_s/(x_n(I_{(1)})_{s-1}))$ 

Temos do lema (1.49), que  $I_s/(x_n(I_{(1)})_{s-1}) \cong I_s + \langle x_n \rangle / \langle x_n \rangle$ , que por sua vez é um ideal de  $\mathbb{C}[x_1, \ldots, x_n]/ < x_n > \cong \mathbb{C}[x_1, \ldots, x_{n-1}]$ . Então  $dim(I_s/(x_n(I_{(1)})_{s-1}))$ é uma função asp. Logo,  $\varphi_I(s)$  será da forma desejada se  $\varphi_{I_{(1)}}(s)$  o for. Repetindo o argumento utilizado para  $I_{(1)}$  no lugar de I, afinal remetendo tudo para o caso de  $I_{(m)},$  em que  $N_{I_{(m)}}=0$ , teríamos novamente pela equaçãos (1.2) que  $\varphi_{I_{(m)}}$  será uma função  $asp \square$ .

Definição 1.54. A saturação  $\overline{I}$ , de um ideal  $I \subset \mathbb{C}[x_0, \ldots, x_n]$  é dada pelo seguinte conjunto

$$
\overline{I} = \{ F \in \mathbb{C}[x_0, \dots, x_n] \mid x_i^k \cdot F \in I, \text{ para algun } k \in \mathbb{N}, i = 0, \dots, n \}
$$

**Proposição** 1.55. Seja  $I \subset \mathbb{C}[x_0,\ldots,x_n]$ , e  $\overline{I}$  a sua saturação. Então  $\varphi_I(s) = \varphi_{\overline{I}}(s)$ .

Demonstração: Vide referência [21], pg. 350-354.

#### Exemplo 1.56.

Seja  $I =$ , temos então que  $\overline{I} =$ . De fato, seja  $f \in$ , então  $f = \lambda x_0$ , e

$$
x_0 \cdot f = \lambda x_0^2
$$
,  $x_1 \cdot f = \lambda x_0 x_1 e x_2 \cdot f = \lambda x_0 \cdot x_2$ .

Logo  $f \in \overline{I}$ . Agora seja  $F \in \overline{I}$ , temos então  $x_1{}^k \cdot F \in I$ , ou seja,

$$
x_1^k \cdot F = a_1(x_0^2)^r + a_2(x_0x_1)^s + a_3(x_0x_2)^t = x_0 \cdot g,
$$

donde temos que  $x_0|F$ . Analogamente mostra-se para  $x_2^k \cdot F$ , portanto  $F = \lambda x_0$ ,  $F \in$ . Agora consideremos a seguinte aplicação sobrejetiva,

$$
\Psi : \mathbb{C}[x_0, x_1, x_2]_{s-1} \rightarrow \langle x_0 \rangle_s
$$
  

$$
f \mapsto f \cdot x_0
$$

Note que Ψ também é injetiva pois  $Ker \Psi = \{f \in \mathbb{C}[x_0, x_1, x_2]_{s-1} \mid f \cdot x_0 = 0\},\$ 

.

então $ker \Psi = \{0\}.$ Vemos que  $\Psi$ é um isomorfismo  $\mathbb{C}-\text{linear}$ e assim

$$
\varphi_{< x_0>}(s) = \binom{2+s}{2} - \binom{s-1+2}{2}
$$
\n
$$
= \binom{2+s}{2} - \binom{s+1}{2}
$$
\n
$$
= \frac{(s+2)(s+1)}{2} - \frac{(s+1)s}{2}
$$
\n
$$
= \frac{s^2 + 3s + 2 - s^2 - s}{2}
$$
\n
$$
= s + 1.
$$

Pela proposição acima temos que  $\varphi_{< x_0^2, x_0 x_1, x_0 x_2>}(s) = \varphi_{< x_0>}(s) = s + 1.$ 

## Capítulo 2

## **Explosão**

A compactificação que será determinada neste trabalho envolve a técnica da explosão de variedade projetiva ao longo de uma subvariedade. Como essa teoria não é, em geral, vista em um curso de Mestrado em Matemática devido sua complexidade, daremos aqui uma breve introdução sobre esse assunto. As referências principais são [14] e [11]

### $2.1$  Explosão em  $\mathbb{P}^n$

Consideremos os dois espaços projetivos  $\mathbb{P}^n$  com coordenadas homogêneas  $x_0, \ldots, x_n$ e  $\mathbb{P}^{n-1}$  com coordenadas homogêneas  $y_1, \ldots, y_n$ . Para pontos  $x = [x_0 : \ldots : x_n] \in \mathbb{P}^n$ e  $y = [y_1 : \ldots : y_n] \in \mathbb{P}^{n-1}$ , seja

$$
(x,y)=(x_0:\ldots,x_n;y_1:\ldots:y_n)\in\mathbb{P}^n\times\mathbb{P}^{n-1}.
$$

Consideremos a subvariedade fechada  $B \subset \mathbb{P}^n \times \mathbb{P}^{n-1}$ , onde

$$
B = \{(x, y) \in \mathbb{P}^n \times \mathbb{P}^{n-1} \mid x_i y_j = x_j y_i, \text{ para } i, j = 1, ..., n\}
$$
 (2.1)

**Definição** 2.1. Seja  $\xi = [1:0:\dots:0] \in \mathbb{P}^n$ . O mapa  $\sigma : B \to \mathbb{P}^n$  definido pela projeção do primeiro fator  $\mathbb{P}^n \times \mathbb{P}^{n-1} \to \mathbb{P}^n$  é chamado **explosão de**  $\mathbb{P}^n$  **centrado** em ξ

Se  $[x_0 : \ldots : x_n] \neq \xi$  então as equações (2.1) implicam que

$$
[y_1:\ldots:y_n]=[x_1:\ldots:x_n],
$$

de modo que o mapa  $\sigma^{-1}: \mathbb{P}^n \backslash \xi \to B$  definido por

$$
[x_0 : \ldots : x_n] \mapsto (x_0 : \ldots : x_n; x_1 : \ldots : x_n)
$$
\n
$$
(2.2)
$$

é o mapa inverso de  $\sigma$ . Porém, se  $[x_0 : \ldots : x_n] = \xi$  então as equações (2.1) são satisfeitas para quaisquer valores de  $y_i$ ,  $i = 1, \ldots, n$ . Assim

$$
\sigma^{-1}(\xi) = \{\xi\} \times \mathbb{P}^{n-1},
$$

e  $\sigma$  define um isomorfismo entre  $\mathbb{P}^n \setminus \{\xi\}$  e  $B \setminus (\{\xi\} \times \mathbb{P}^{n-1})$ . O ponto  $\xi$ ,  $\sigma^{-1}(\xi)$  são chamados o centro da explosão  $\sigma$  e o divisor excepcional de  $\xi$ , respectivamente.

Descrevamos a estrutura de B em uma vizinhança dos pontos da forma  $(\xi; y_1, \ldots, y_n)$ . Temos  $y_i \neq 0$  para algum i, de modo que o ponto escolhido esteja contido no conjunto aberto  $U_i$  de B definido por  $x_0 \neq 0$ ,  $y_i \neq 0$ , assim podemos assumir que  $x_0 = 1$ ,  $y_i = 1$ . Então as equações (2.1) são da forma  $x_i = y_i x_i$  para  $j = 1, ..., n$  com  $j \neq i$ . Portanto  $U_i$  é isomorfo ao espaço afim A<sup>n</sup> com coordenadas  $y_1, \ldots, y_{i-1}, x_i, y_{i+1}, \ldots, y_n$ portanto temos que nesta vizinhança  $B$  é não singular.

Analisemos o efeito da explosão  $\sigma$  sobre alguma reta L que passa por ξ. Suponha que L é dada por  $x_j = \alpha_j x_i$  para algum  $i \in j = 1, \ldots, n$  com  $j \neq i$ . Sobre L o mapa (2.2) tem a seguinte forma:

$$
\sigma^{-1}(x_0 : \ldots : x_n) = ((x_0 : \ldots : x_n); (\alpha_1 x_i : \ldots : x_i : \ldots : \alpha_n x_i))
$$

$$
\sigma^{-1}(x_0 : \ldots : x_n) = ((x_0 : \ldots : x_n); (\alpha_1 : \ldots : 1 : \ldots : \alpha_n)),
$$

com  $\alpha_i = 1$  na *i*-ésima coordenada. Vemos assim que  $\sigma^{-1}$  é regular sobre a reta L e a mapeia na curva  $\sigma^{-1}(L) \subset B$  que intersecta  $\{\xi\} \times \mathbb{P}^{n-1}$  no ponto  $(\xi; \alpha_1 : \ldots : 1 :$  $\ldots$  :  $\alpha_n$ ).

Esse resultado mostranos que  $\sigma^{-1}$  não é regular em  $\xi$ , mas considerando-o sobre L obtemos o mapa regular  $\sigma^{-1}: L \to B$ . Podemos usar isto para extender a definição de σ<sup>-1</sup> em L sobre o ponto ξ, isto significa que definimos σ<sup>-1</sup> para  $x \in L \setminus {\xi}$  e definimos  $\sigma^{-1}$  fazendo x tender para  $\xi$  ao longo da direção de L. Mas o resultado depende da escolha de L, visto que o limite  $x \to \xi$  depende da direção da qual $x$ aproxima-se de  $\xi$ . Escolhendo diferentes retas L obtemos todos os possíveis pontos de  $\{\xi\}\times\mathbb{P}^{n-1}$ .

Embora  $\sigma^{-1}$  não seja regular em  $\xi$ , através dessa técnica não obtemos pontos arbitrários de B, mas somente pontos de  $\{\xi\} \times \mathbb{P}^{n-1}$ . Então  $\sigma^{-1}$  explode  $\xi$  e o transforma em  $\{\xi\} \times \mathbb{P}^{n-1}$ . Com isso a irredutibilidade de B está provada. De fato,

$$
B = (\{\xi\} \times \mathbb{P}^{n-1}) \cup (B \setminus \{\xi\} \times \mathbb{P}^{n-1})
$$

visto que  $B \setminus \{\xi\} \times \mathbb{P}^{n-1}$  é isomorfo a  $\mathbb{P}^n \setminus \{\xi\}$  que é irredutível, portanto seu fecho é  $B \setminus \{\xi\} \times \mathbb{P}^{n-1}$ . Assim precisamos mostrar somente que

$$
\{\xi\}\times \mathbb{P}^{n-1}\subset \overline{B\backslash \{\xi\}\times \mathbb{P}^{n-1}}.
$$

Note que  $\sigma^{-1}(L) \subset \overline{B\setminus\{\xi\}\times\mathbb{P}^{n-1}}}$ , e também  $\sigma^{-1}(L)\cap(\{\xi\}\times\mathbb{P}^{n-1}) \subset \overline{B\setminus\{\xi\}\times\mathbb{P}^{n-1}}$ .

Mas vimos exatamente que para cada escolha oportuna da reta L obtemos um ponto arbitrário de  $\{\xi\} \times \mathbb{P}^{n-1}$ .

#### Exemplo 2.2.

Sejam  $x_0, x_1, x_2$  as coordenadas homogêneas de  $\mathbb{P}^2$ , e  $y_1, y_2$  as coordenadas de  $\mathbb{P}^1$ . Seja ainda

$$
B = \{(x, y) \in \mathbb{P}^2 \times \mathbb{P}^1 \mid x_1 y_2 = x_2 y_1\}.
$$

Então  $\sigma : B \to \mathbb{P}^2$  é a explosão de  $\mathbb{P}^2$  em  $\xi = [1 : 0 : 0]$ . Temos então o seguinte mapa de explosão

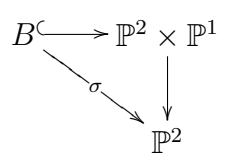
### 2.2 Explosão Local

Para uma variedade quase-projetiva arbitrária X e um ponto não-singular  $\xi \in X$ , construimos agora uma variedade Y e o mapa  $\sigma: Y \to X$  análogo a construção anterior para  $X = \mathbb{P}^n$  e  $\xi = [1:0:\dots:0].$ 

Iniciemos com uma construção auxiliar. Seja  $X$  uma variedade quase-projetiva e  $\xi \in X$  um ponto não-singular, e suponha que  $u_1, \ldots, u_n$  são funções regulares em X de modo que:

- 1. As equações  $u_1 = \ldots = u_n = 0$  possuem como única solução  $\xi$  em X;
- 2.  $u_1, \ldots, u_n$  formam um sistema de parâmetros locais sobre X em  $\xi$ .

Consideremos o produto  $X \times \mathbb{P}^{n-1}$  e a subvariedade  $Y \subset X \times \mathbb{P}^{n-1}$  consistindo dos pontos  $(x; t_1 : \ldots : t_n)$  com  $x \in X$  e  $[t_1 : \ldots : t_n] \in \mathbb{P}^{n-1}$ , de modo que

$$
u_i(x)t_j = u_j(x)t_i \quad \forall i, j = 1, \dots, n
$$

O mapa regular  $\sigma: Y \to X$  obtido como restrição para Y da projeção do primeiro fator  $X \times \mathbb{P}^{n-1} \to X$  é chamada a explosão local de X com centro em  $\xi$ .

Note que em geral essa construção não se aplica ao caso em que  $X$  é projetivo, pois seria necessária a existência de funções regulares em  $X$ , e não-constante  $u_1, \ldots, u_n$ , pois caso contrário as condições  $(1)$  e  $(2)$  não seriam satisfeitas. As duas definições estão relacionadas da seguinte forma: Seja  $X \subset \mathbb{P}^n$  o subconjunto afim definido por  $x_0 \neq 0$ , e o conjunto  $Y = \sigma^{-1}(X)$ .

Então o mapa  $\sigma: Y \to X$  induzido sobre Y pela explosão  $B \to \mathbb{P}^n$  é uma explosão local.

As propriedades provadas na seção anterior podem ser provadas de maneira análoga para a explosão local. O mapa  $\sigma: Y \to X$  é regular e define um isomorfismo

$$
Y \backslash (\{\xi\} \times {\mathbb P}^{n-1}) \stackrel{\sim}{\longrightarrow} X \backslash \{\xi\}
$$

Em um ponto  $y \in \sigma^{-1}(\xi)$ , temos que  $t_i \neq 0$ , para algum i, e podemos fixar  $s_j = \frac{t_j}{t_j}$ ti para  $j \neq i$ . Então as equações de Y são da forma  $u_j = u_i s_j$  para  $j = 1, \ldots, n$  com  $j \neq i$ . Portanto o ideal maximal de y é dado por

$$
m_y = (u_1 - u_1(y), \dots, u_n - u_n(y), s_1 - s_1(y), \dots, s_n - s_n(y))
$$
  
=  $(s_1 - s_1(y), \dots, u_i - u_i(y), \dots, s_n - s_n(y))$ 

Por isso  $dim T_yY \le n$ , e visto que  $dim(\sigma^{-1}(X \setminus \{\xi\})) = n$ , a variedade Y é nãosingular em todos os pontos  $y \in \sigma^{-1}(X)$ . Sabe-se que Y é irredutível, para maiores detalhes vide [14], pg. 117.

Lema 2.3. Seja  $v_1, \ldots, v_n$  outro sistema de funções sobre X satisfazendo as condições (1) e (2) e  $\sigma' : Y' \to X$  a explosão local construida acima em termos de  $v_1, \ldots, v_n$ . Então existe um isomorfismo  $\varphi: Y \to Y'$  de modo que o diagrama

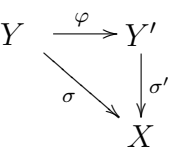

comute.

**Demonstração:** Temos que  $Y' \subset X \times \mathbb{P}^{n-1}$ , onde suas coordenadas homogêneas são  $t'_1, \ldots, t'_n$ . Nos conjuntos abertos  $Y \setminus \sigma^{-1}(\xi)$  e  $Y' \setminus \sigma'^{-1}(\xi)$ , obtemos

$$
\varphi(x; t_1, \dots, t_n) = (x; v_1(x) : \dots : v_n(x))
$$
  

$$
\Psi(x; t'_1, \dots, t'_n) = (x; u_1(x) : \dots : u_n(x))
$$
  
(2.3)

Segue da condição (1) que  $\varphi$  e  $\Psi$  são regulares, onde  $\varphi : Y \backslash \sigma^{-1}(\xi) \to Y'$  e  $\Psi: Y'\backslash \sigma'^{-1}(\xi) \to Y.$ 

Considerando agora o conjunto aberto Y no qual  $t_i \neq 0$ , obtemos  $s_j = \frac{t_j}{t_j}$  $\frac{t_j}{t_i}$ . Assim  $v_k(\xi) = 0$ , e  $u_1, \ldots, u_n$  é uma base para o ideal de  $m_\xi$ , temos

$$
v_k = \sum_{j=1}^n h_{kj} u_j, \quad h_{kj} \in \mathcal{O}_{\xi},
$$
\n(2.4)

onde  $\mathcal{O}_{\xi}$  é o anel local do ponto  $\xi$ .

Visto que no nosso conjunto aberto  $u_j = u_i s_j$ , temos que

$$
v_k = u_i \sum_{j=1}^n \sigma^*(h_{kj}) s_j = u_i g_k, \text{ onde } g_k = \sum_{j=1}^n \sigma^*(h_{kj}) s_j,
$$
\n(2.5)

onde  $\sigma^*$  é a imagem recíproca de  $\sigma$ .

Obtemos  $\varphi(x; t_1 : \ldots : t_n) = (x; g_1 : \ldots : g_n)$ . Note que esse mapa coincide com (2.3) quando ambas estiverem definidas, desde que nesse lugar  $g_k = \frac{v_k}{u_k}$  $\frac{v_k}{u_i}$ .

Chequemos que  $\varphi$  é regular. Para isso é necessário que  $g_1, \ldots, g_n$  não são simultaneamente nulas em qualquer ponto  $\eta \in \sigma^{-1}(\xi)$ . Suponha que  $g_1(\eta) = \ldots =$  $g_n(\eta) = 0$ . Visto que nem todos os  $s_j(\eta) = 0$ , porque  $s_i = 1$ , logo de (2.5) teremos que  $det|h_{kj}(\xi)| = 0$ . Mas  $v_k \equiv \sum_{j} h_{kj}(\xi) u_j$  modulo  $m_{\xi}^2$  e seguiria disto que os  $v_k$  são linearmente dependentes em  $m_{\xi}/m_{\xi}^2$ , considerando que eles formam um sistema de coordenadas locais em ξ. Assim definimos um mapa global  $\varphi: Y \to Y'$ , e de modo análogo um mapa  $\Psi: Y' \to Y$ . Basta provar agora que estes mapas são mutuamente inversos nos conjuntos abertos segundo (2.3). De fato, no aberto de Y, onde  $t_i \neq 0$ , temos  $u_j(x) = u_i(x)t_j$ , para  $i \neq j$ . Então,

$$
\Psi(\varphi(x; t_1 : \dots : t_n)) = \Psi(x; (v_1(x) : \dots : v_n(x)))
$$
  
= (x; (u\_1(x) : \dots : u\_n(x)))  
= (x; (u\_i(x)t\_1 : \dots : u\_i(x)t\_n))  
= (x; (t\_1 : \dots : t\_n)).

Logo o lema esta demonstrado  $\Box$ .

### 2.3 Explosão ao longo de uma subvariedade

**Proposição 2.4.** Seja X uma variedade,  $Y \subset X$  uma subvariedade, e suponha que  $x \in Y$  é um ponto não singular de ambas  $X$  e Y. Então podemos escolher um sistema de parâmetros locais  $u_1, \ldots, u_n$  sobre X em x e uma vizinhança afim U de x tal que  $I(Y) = (u_1, \ldots, u_m)$ , o ideal da subvariedade Y em U.

Demonstração: Vide a referência [14], pg. 111.

Suponha que a variedade X descrita na proposição acima é afim e  $u_1, \ldots, u_n$  são parâmetros locais para Y em X. Considere o produto  $X \times \mathbb{P}^{m-1}$  e a subvariedade  $X' \subset X \times \mathbb{P}^{m-1}$  definida pelas equações

$$
t_i u_j(x) = t_j u_i(x), \text{ para } i, j = 1, \dots, m,
$$

onde  $t_1, \ldots, t_m$  são coordenadas homogêneas em  $\mathbb{P}^{m-1}$ . A projeção  $X \times \mathbb{P}^{m-1} \to X$ define um morfismo  $\sigma : X' \to X$ . Note que  $\sigma^{-1}(Y) = Y \times \mathbb{P}^{m-1}$ , e  $\sigma$  define um isomorfismo

$$
X' \setminus (Y \times \mathbb{P}^{m-1}) \xrightarrow{\sim} X \setminus Y.
$$

Sabe-se que  $X'$  é não singular, n-dimensional e irredutível, para maiores detalhes vide referência [14], pg. 71.

**Lema 2.5.** Se  $\Gamma : \overline{X} \to X$  é uma explosão da mesma subvariedade  $Y \subset X$  definida por um sistema de parâmetros diferente  $v_1, \ldots, v_m$  de  $Y$ então existe um isomorfismo  $\varphi: X' \to \overline{X}$  para o qual o diagrama

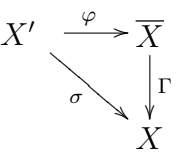

comuta. O isomorfismo  $\varphi$  é unico.

Demonstração: Vide referência [14], pg. 72.

#### • Construção Global:

Seja  $X =$ S  $U_{\alpha}$  uma cobertura afim tal que  $Y$  está definido em  $U_{\alpha}$  pelos parâmetros locais  $u_{\alpha,1}, \ldots, u_{\alpha,m}$ . Sobre  $U_{\alpha}$  aplicamos a construção da explosão local a Y  $\overline{a}$  $U_{\alpha}$ ; obtemos um sistema de variedades  $X'_\alpha$  e morfismos  $\sigma_\alpha : X'_\alpha \to U_\alpha$ . Consideremos o subconjunto  $\sigma_{\alpha}^{-1}(U_{\alpha})$  $\bigcap U_{\beta}$ )  $\subset X'_{\alpha}$  para todo  $\alpha \in \beta$ ; então pelo lema, existe um isomorfismo unicamente determinado

$$
\varphi_{\alpha\beta} : \sigma_{\alpha}^{-1}(U_{\alpha} \bigcap U_{\beta}) \longrightarrow \sigma_{\beta}^{-1}(U_{\alpha} \bigcap U_{\beta})
$$

Podemos checar que isso satisfaz as condições de cobertura e define uma variedade  $X'$ e um morfismo σ :  $X' \to X$ . O morfismo σ construido é chamado explosão de Y, ou a explosão de X centrada em Y. Do lema  $(2.5)$  segue que  $X'$  e  $\sigma$  independem da cobertura  $X = \bigcup U_{\alpha}$  e do sistema de parâmetros  $u_{\alpha,i}$ . S

## Capítulo 3

# Grupos Algébricos

Neste capítulo, definiremos a ação de um grupo em uma variedade algébrica. Veremos alguns resultados importantes para o nosso trabalho. Devido sua complexidade demonstraremos alguns. As referências principais são [3] e [15]

## 3.1 Grupos Algébricos

**Definição** 3.1. Um grupo algébrico é uma variedade algébrica G junto com os mapas regulares

$$
m: G \times G \to G
$$

e

$$
i: G \to G
$$

 $satisfazendo$  as propriedades de multiplicação e inverso de um grupo, i. e., existe um ponto  $e \in G$ , onde  $m(e, p) = m(p, e) = p e m(p, i(p)) = e, \forall p \in G$ .

Um **morfismo de grupos algébricos** é um mapa regular  $\varphi : G \to H$  que também é um homomorfismo de grupos.

Exemplo 3.2.

Seja o espaço  $\mathbb{M}_n$  de todas as  $n \times n$ -matrizes em  $\mathbb{A}^{n^2}$ . Se  $X \in \mathbb{M}_n$ , então consideremos  $det(X)$  seu determinante. Denominamos de grupo linear geral,  $\mathbb{G}L_n$ , o seguinte conjunto aberto  $\{X \in \mathbb{M}_n \mid det(X) \neq 0\}$ . O mapa

$$
m : \mathbb{G}L_n \times \mathbb{G}L_n \to \mathbb{G}L_n
$$

$$
(A, B) \mapsto A \cdot B
$$

´e regular, juntamente com

$$
i : \mathbb{G}L_n \to \mathbb{G}L_n
$$

$$
A \mapsto A^{-1},
$$

baseado na regra de Cramer, é dado por:

$$
(A^{-1})_{i,j} = (-1)^{i+j} \det(M_{i,j})/\det(A)
$$

onde  $M_{i,j}$  é a submatriz de A obtida através da eliminação da j-ésima linha e da  $i$ -ésima coluna.

O grupo quociente  $\mathbb{G}L_n/\mathbb{C}^*$  é denominado grupo  $\mathbb{P}\mathbb{G}L_n$ , o grupo linear geral projetivo.

### 3.2 Ação de Grupo

Definição  $3.3.$  Uma  $a\zeta\tilde{a}o$  de um grupo algébrico G sobre uma variedade  $alg\'ebrica X,  $\acute{e}$  um mapa regular$ 

$$
\varphi: G \times X \to X
$$

$$
(g, x) \mapsto \varphi(g, x) = gx
$$

que satisfaz as seguintes propriedades:

- $\varphi(ex) = x$
- $\varphi(g, \varphi(hx)) = (gh)x$

para todo  $x \in X$  e todo  $g, h \in G$ . Nessas condições  $X$  é dito um G-espaço.

#### Exemplo 3.4.

Temos que  $\mathbb{PGL}_{n+1}$  age sobre  $\mathbb{P}^n$  da seguinte forma

$$
\varphi : \mathbb{PGL}_{n+1} \times \mathbb{P}^n \to \mathbb{P}^n
$$

$$
(A, [v]) \quad \mapsto [A.v^t].
$$

De fato  $\varphi$  é uma ação, pois  $I.[v]^t=[v]^t$  e  $B(A.[v]^t)=BA.[v]^t=(BA).[v]^t$ . Note que  $GL_{n+1}$  age sobre  $\mathbb{C}[x_0, x_1, x_2]$ , da seguinte maneira

$$
\varphi : GL_{n+1} \times \mathbb{C}[x_0, x_1, x_2] \rightarrow \mathbb{C}[x_0, x_1, \dots, x_n]
$$

$$
(A.F(x_0, \dots, x_n)) \mapsto F\left(A^{-1} \cdot \begin{pmatrix} x_0 \\ x_1 \\ x_2 \end{pmatrix}\right).
$$

Essa ação induz uma ação de  $\mathbb{P}GL_{n+1}$  sobre  $\check{\mathbb{P}}^n$ .

**Definição** 3.5. Sejam X e Y G-espaços, um mapa regular  $\Psi : X \to Y$  é chamado morfismo **equivariante**, se  $\Psi(gx) = g\Psi(x)$ ,  $\forall g \in G$  e  $x \in X$ .

#### Exemplo 3.6.

Sejam X uma variedade projetiva, Y uma variedade quase projetiva, e G um grupo algébrico que age sobre  $X \in Y$ . Considere a seguinte ação

$$
\theta : G \times X \times Y \to X \times Y
$$
  

$$
(g, (x, y)) \mapsto g.(x, y) = (g.x, g.y)
$$

.

Note que  $p: X \times Y \to Y$ , a projeção na segunda coordenadas, é um morfismo equivariante pois  $p(g.(x, y)) = g.y = g.p(x, y)$ .

**Definição 3.7.** Qualquer ação de G sobre X define uma relação de equivalência sobre X, dois elementos x e y são chamados equivalentes se existe um elemento  $g \in G$ , com  $gx = y$ . A classe de equivalência de x sobre essa relação de equivalência é dada pelo conjunto  $O_x = \{g.x \mid g \in G\}$  que o qual é chamado de **órbita** de x. Para todo  $x \in X$ , definimos  $E_x = \{g \in G : g.x = x\}$ . Esse conjunto é um subgrupo de G, e é chamado de **estabilizador** de x ou subgrupo isotrópico de x.

#### Exemplo 3.8.

O grupo  $G = \mathbb{G}L_n$  age sobre o espaço afim  $\mathbb{A}^n$ . Sobre essa ação temos duas órbitas. Uma é  $\{(0, \ldots, 0)\}\)$ , e a outra é  $\mathbb{A}^n - \{(0, \ldots, 0)\}\)$ . Note que uma órbita é fechada, e a outra é aberta. Seja ainda,  $v = (1, 0, \ldots, 0)$ , então o estabilizador de v é o conjunto das matrizes da forma

$$
\left(\begin{array}{cccc} 1 & * & \dots & * \\ 0 & * & \dots & * \\ \vdots & \vdots & \ddots & \vdots \\ 0 & * & \dots & * \end{array}\right),
$$

um subgrupo fechado de G, já que é o conjunto de zeros de  $x_{11} - 1 = x_{21} = \ldots =$  $x_{n1} = 0$ .

**Proposição** 3.9. Seja  $P = [0:0:1] \in \mathbb{P}^2$ , e  $G_0$  o subgrupo de  $\mathbb{P}GL_3$  que estabiliza  $P$ , então  $G_0$  age sobre  $\mathbb{P}^2$  e sobre  $G(2, \mathcal{F}_2^0)$ , onde

$$
G_0 = \left\{ A \in \mathbb{PGL}_3 \mid A = \left( \begin{array}{ccc} a_{11} & a_{12} & 0 \\ a_{21} & a_{22} & 0 \\ a_{31} & a_{32} & a_{33} \end{array} \right) \right\}.
$$

Demonstração: Sejam

$$
\Psi_1 : G_0 \times \mathbb{P}^2 \to \mathbb{P}^2
$$

$$
(A, [v]) \mapsto A.[v]^t
$$

e

$$
\Psi_2 : G_0 \times G(2, \mathcal{F}_2^0) \to G(2, \mathcal{F}_2^0)
$$
  

$$
(A, ) \mapsto A.  =
$$

Pelo exemplo  $(3.2)$ , precisamos mostrar apenas que  $\Psi_2$  satisfaz as condições de uma ação de grupo

• Elemento neutro:

$$
- I. ==
$$

• Associativa, com  $A, B \in \mathbb{P} GL(n)$ :

$$
- B(A < p_1, p_2 >) = B < A.p_1, A.p_2 > = \\ < BA.p_1, BA.p_2 > = \\ (BA) < p_1, p_2 > \Box
$$

**Proposição 3.10 (Órbita fechada).** Seja G um grupo algébrico que age sobre uma variedade não vazia X. Então cada órbita é uma variedade lisa aberta em seu fecho  $em X.$  Seu fecho é a união de órbitas de dimensões estritamente menores que a sua. Em particular as órbitas de dimensões mínimas são fechadas.

Demonstração: Vide referência [3], pg. 53.

**Corolário 3.11 (Existência).** Seja  $\varphi$  uma ação do grupo algébrico G sobre a variedade X.  $\varphi$  é dita **fechada** se todas as suas órbitas são fechadas, **livre** se somente a identidade de G tem pontos fixos ( i.e.,  $g.x = x$  para algum  $x \in X$  implica que g=1).  $Se \varphi \, \acute{e}$  livre, então todas as órbitas possuem a mesma dimensão que  $G$ , consequentemente são fechadas pela proposição acima.

**Lema 3.12.** Seja  $\theta: Y \to X$  um morfismo equivariante de variedades projetivas sob a ação de um grupo linear G. Então temos:

- 1. O estabilizador  $G_x$  de um representante da órbita fechada  $G.x$  age em  $\varphi^{-1}(x)$ ;
- 2. Para  $y \in \varphi^{-1}(x)$  temos que  $G_y = (G_x)_y$ , onde  $G_y$  é o estabilizador de y em G  $e(G_x)_y \notin o$  estabilizador de y em  $(G_x);$
- 3. Existe uma bijeção entre o conjunto das órbitas fechadas de Y que se projetam sobre uma mesma órbita fechada de  $X$  e o conjunto das órbitas fechadas da fibra sobre um representante da órbita fechada, fibra esta sob ação do estabilizador do representante da ´orbita fechada de X.

**Demonstração:** Vide referência [22], pg. 34  $\Box$ .

## Capítulo 4

# Introdução a Triângulos

Os pontos de  $Hilb^3\mathbb{P}^2$  correspondem aos subvariedades de  $\mathbb{P}^2$  de grau 3 e dimensão 0. De modo que um ponto de  $Hilb^3\mathbb{P}^2$  pode ser considerado como um ideal homogêneo saturado  $I \subset \mathbb{C}[x_0, x_1, x_2]$  de modo que para todo grau d<br/> suficientemente grande o pedaço homogêneo  $I_d \subset \mathcal{F}_d$ é um subespaço de codimensão 3.

Completando um triângulo genérico com um quarto vértice, isto é, simplesmente adicionando um ponto  $0 = [0:0:1] \in \mathbb{P}^2$ .

$$
\begin{array}{c}\star---\star\\ \mid\qquad \ \mid\\ \mid\qquad \ \ \mid\\ \mid\qquad \ \ \mid\\ \mid\qquad \ ---\star\end{array}
$$

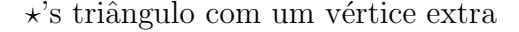

Os quatro pontos podem ser descritos como o lugar dos zeros de um feixe de  $c<sub>ônicas</sub> que passam pelo ponto especial  $0$ , isto é$ 

$$
q_1 := a_1 x_0^2 + a_2 x_0 x_1 + a_3 x_0 x_2 + a_4 x_1^2 + a_5 x_1 x_2
$$
  

$$
q_2 := b_1 x_0^2 + b_2 x_0 x_1 + b_3 x_0 x_2 + b_4 x_1^2 + b_5 x_1 x_2
$$

Usaremos as técnicas usadas em  $[22]$ ,  $[20]$  e  $[17]$  para construir os triângulos.

### 4.1 Noções Preliminares

Seja  $X = G(2, \mathcal{F}_{2}^{0})$  a Grassmanniana de feixes de cônicas em  $\mathbb{P}^{2}$ , as quais passam por um ponto fixo  $0 := [0:0:1]$ . Um ponto geral de X corresponde a um triângulo com vértice adicional, o qual está fixado em 0 de uma vez por todas.

Denote por  $A$  o subfribrado de posto dois de  $\mathcal{F}^0_2$  sobre X. A fibra  $\mathcal{A}_x, x \in X$ consiste das cˆonicas que se anulam no ponto distinguido 0.

### 4.2 A Rede de Cônicas

Nesta seção vamos determinar um mapa racional

$$
\nu: X \dashrightarrow G(3, \mathcal{F}_2)
$$

que associa cada feixe de cônicas  $\langle q_1, q_2 \rangle \in X$  que passam pelo ponto 0, uma rede de cônicas  $\langle q_1, q_2, q_3 \rangle$ , onde  $q_3$ , passa pelos três vértices, mas não necessariamente 0.

Assim, considere o seguinte mapa racional

$$
\nu: X \dashrightarrow G(3, \mathcal{F}_2)
$$
  

$$
\langle q_1, q_2 \rangle \mapsto \langle q_1, q_2, q_3 \rangle
$$

as cônicas  $q_1, q_2$  são escritas da seguinte maneira

$$
\begin{cases}\n q_1 = \alpha_{11} x_0 + \alpha_{12} x_1 \\
 q_2 = \alpha_{21} x_0 + \alpha_{22} x_1\n\end{cases}
$$

onde  $\alpha_{ij}$  são formas lineares em  $\mathcal{F}.$ 

Pela *Regra de Cramer* se  $x_0 \neq 0$  ou  $x_1 \neq 0$ , então um zero de  $q_1$  e  $q_2$  requer que

$$
q_3 := \begin{vmatrix} \alpha_{11} & \alpha_{12} \\ \alpha_{21} & \alpha_{22} \end{vmatrix} = 0
$$
 (4.1)

Definida $q_3,$  percebemos a liberação do vértice auxiliar  $0.$ 

Mostraremos que  $\nu$  está bem definida, isto é, a rede de cônicas independe dos geradores escolhidos.

Lema 4.1. O mapa  $\nu$  está bem definido.

**Demonstração:** Seja <  $q_1, q_2 > e < q'_1, q'_2 >$  de modo que

$$
=
$$

onde

 $\overline{a}$ 

$$
\begin{cases}\n q_1 = \alpha_{11}x_0 + \alpha_{12}x_1 \\
 q_2 = \alpha_{21}x_0 + \alpha_{22}x_1\n\end{cases}\n\quad e\n\begin{cases}\n q'_1 = \alpha'_{11}x_0 + \alpha'_{12}x_1 \\
 q'_2 = \alpha_{21}'x_0 + \alpha'_{22}x_1\n\end{cases}
$$

Provemos que  $\nu( $q_1, q_2>)=\nu( $q'_1, q'_2>$ ).$$ Por hipótese <  $q_1, q_2 \geq - \lt q'_1, q'_2 > \text{então:}$ 

$$
q_1 = mq'_1 + nq'_2 = (m\alpha'_{11} + n\alpha'_{21})x_0 + (m\alpha'_{12} + n\alpha'_{22})x_1
$$
  

$$
q_2 = rq'_1 + sq'_2 = (r\alpha'_{11} + s\alpha'_{21})x_0 + (r\alpha'_{12} + s\alpha'_{22})x_1
$$

Então temos que  $q_3 = detA$ , onde

$$
A = \begin{pmatrix} m\alpha'_{11} + n\alpha'_{21} & m\alpha'_{12} + n\alpha'_{22} \\ r\alpha'_{11} + s\alpha'_{21} & r\alpha'_{12} + s\alpha'_{22} \end{pmatrix}
$$

Através das seguintes operações elementares teremos

$$
\begin{aligned}\n\left(\begin{array}{cc} m\alpha'_{11}+n\alpha'_{21} & m\alpha'_{12}+n\alpha'_{22} \\ r\alpha'_{11}+s\alpha'_{21} & r\alpha'_{12}+s\alpha'_{22} \end{array}\right) &\sim \left(\begin{array}{cc} sm\alpha'_{11}+sn\alpha'_{21} & sm\alpha'_{12}+sn\alpha'_{22} \\ nr\alpha'_{11}+ns\alpha'_{21} & nr\alpha'_{12}+ns\alpha'_{22} \end{array}\right) \\
\left\{\begin{array}{cc} L_1 \mapsto sL_1 \\ L_2 \mapsto nL_2 \end{array}\right. \\
\left(\begin{array}{cc} sm\alpha'_{11}+sn\alpha'_{21} & sm\alpha'_{12}+sn\alpha'_{22} \\ nr\alpha'_{11}+ns\alpha'_{21} & nr\alpha'_{12}+ns\alpha'_{22} \end{array}\right) &\sim \left(\begin{array}{cc} (sm-nr)\alpha'_{11} & (sm-nr)\alpha'_{12} \\ nr\alpha'_{11}+ns\alpha'_{21} & nr\alpha'_{12}+ns\alpha'_{22} \end{array}\right) \\
\left\{\begin{array}{cc} L_1 \mapsto L_1 + (-1)L_2 \\ k\alpha'_{11}+ns\alpha'_{21} & nr\alpha'_{11} \\ \end{array}\right. &\left.\begin{array}{cc} (nr)(sm-nr)\alpha'_{11} & (nr)(sm-nr)\alpha'_{12} \\ (sm-nr)(nr\alpha'_{11}+ns\alpha'_{21}) & (sm-nr)(nr\alpha'_{12}+ns\alpha'_{22} \end{array}\right)\n\end{aligned}\right.
$$

∼  $(sm - nr)(nra'_{11} + ns\alpha'_{21})$   $(sm - nr)(nra'_{12} + ns\alpha'_{22})$ 

!<br>.

$$
\begin{cases}\nL_1 \mapsto (nr)L_1 \\
L_2 \mapsto (sm - nr)L_2\n\end{cases}
$$
\n
$$
\begin{pmatrix}\n(m)(sm - nr)\alpha'_{11} & (nr)(sm - nr)\alpha'_{12} \\
(sm - nr)(nra'_{11} + ns\alpha'_{21}) & (sm - nr)(nra'_{12} + ns\alpha'_{22})\n\end{pmatrix} \sim \begin{pmatrix}\n(nr)(sm - nr)\alpha'_{11} & (nr)(sm - nr)\alpha'_{12} \\
(sm - nr)(ns)\alpha'_{21} & (sm - nr)(ns)\alpha'_{22}\n\end{pmatrix}
$$

$$
\left\{ L_2 \mapsto L_2 + (-1)L_1 \right\}
$$

Consequentemente

$$
q_3 = \lambda \begin{vmatrix} \alpha'_{11} & \alpha'_{12} \\ \alpha'_{21} & \alpha'_{22} \end{vmatrix} = 0
$$
  

$$
q_3 = \lambda q'_3, \text{ onde } \lambda = (nr)(ns)(sm - nr)^2.
$$

Então,

$$
=
$$
  
 $= .$ 

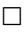

Modificaremos  $X$  por uma sequência de explosões de modo que os conjuntos abertos correspondentes aos triângulos honestos (munidos do vértice 0), se ajustarão em uma nova vizinhança mais interessante.

### 4.3 O Lugar da Indeterminação de  $\nu$

Nesta seção vamos descrever a subvariedade Y de X, o lugar onde o mapa  $\nu$  deixa de ser regular.

Vamos determinar as órbitas fechadas em  $X$ , pois sabemos que o lugar onde o posto de  $\nu$  caí é invariante pela ação do subgrupo  $G_0$  descrita em (3.9), logo contém uma órbita fechada.

Lema 4.2. Existe uma única órbita  $O$ , fechada em  $X$ , cujo representante é dado pelo feixe:

$$
\in X
$$

 $sob a a$  qção natural do estabilizador de  $0$ , o ponto fixo.

**Demonstração:** Seja  $W \in X = G(2, \mathcal{F}_2^0)$ , podemos supor que  $W = < q_1, q_2 >$  onde

$$
q_1 := x_0^2 + a_1 x_0 x_2 + a_2 x_1^2 + a_3 x_1 x_2
$$
  
\n
$$
q_2 := x_0 x_1 + b_1 x_0 x_2 + b_2 x_1^2 + b_3 x_1 x_2
$$
\n(4.2)

De fato, se  $W \in X$  podemos supor sem perda de generalidade que

$$
q_1 := a'_1 x_0^2 + a'_2 x_0 x_1 + a'_3 x_0 x_2 + a'_4 x_1^2 + a'_5 x_1 x_2
$$
  

$$
q_2 := b'_1 x_0^2 + b'_2 x_0 x_1 + b'_3 x_0 x_2 + b'_4 x_1^2 + b'_5 x_1 x_2
$$

com  $a'_1b'_2 - b'_1a'_2 \neq 0$ . Para isto basta agirmos com o estabilizador do ponto 0, a matriz:  $\overline{\phantom{a}}$  $\mathbf{r}$ 

$$
\overline{M} = \left( \begin{array}{ccc} a_{11} & a_{12} & 0 \\ a_{21} & a_{22} & 0 \\ a_{31} & a_{32} & a_{33} \end{array} \right),
$$

onde  $a_{11}a_{22} - a_{21}a_{12} \neq 0$  e  $a_{33} \neq 0$ . E assim concluímos que  $q_1$  e  $q_2$  podem ser escritos como descrito em (4.2).

Note que, se agirmos com o subgrupo a 1-parâmetro  $m_t : (x_0, x_1, x_2) \mapsto (x_0, x_1, tx_2),$ teremos:

$$
\langle x_0^2 + ta_1x_0x_2 + a_2x_1^2 + ta_3x_1x_2, x_0x_1 + tb_1x_0x_2 + b_2x_1^2 + tb_3x_1x_2 \rangle
$$

Assim no limite, quando  $t \mapsto 0$ , encontramos  $\langle x_0^2 + a_2x_1^2, x_0x_1 + b_2x_1^2 \rangle$ . Se agirmos novamente com o subgrupo a 1-parâmetro mas agora na variável  $x_1$ ,  $m'_t: (x_0, x_1, x_2) \mapsto (x_0, tx_1, x_2)$ , o espaço gerado pelas cônicas será

$$
\langle x_0^2 + t^2 a_2 x_1^2, tx_0 x_1 + t^2 b_2 x_1^2 \rangle =
$$
  

$$
\langle x_0^2 + t^2 a_2 x_1^2, t(x_0 x_1 + t b_2 x_1^2) \rangle =
$$
  

$$
\langle x_0^2 + t^2 a_2 x_1^2, x_0 x_1 + t b_2 x_1^2 \rangle =
$$

No limite, teremos a órbita procurada:

$$

$$

Note que esta órbita é fechada, pois é isomorfa a uma variedade bandeira (reta  $\ell$  e ponto fixo 0 com  $0 \in \ell$ ).

 $\Box$ 

Lema 4.3. A aplicação abaixo é um mergulho:

$$
\begin{array}{cccc}\ni&:&\check{\mathbb{P}}_{0}^{\mathbf{i}}\times\mathbb{P}^{2}&\hookrightarrow&X\\ &\quad(\lambda_{0},<\lambda_{1},\lambda_{2}>)&\mapsto&<\lambda_{0}\lambda_{1},\lambda_{0}\lambda_{2}>,\\ \end{array}
$$

onde  $\check{\mathbb{P}}^1_0$  é a rede de retas que passam pelo ponto destacado  $0 \in \Lambda_1, \lambda_2 > \in G(2, \mathcal{F})$ interpretaremos como um ponto de  $\mathbb{P}^2$ .

**Demonstração:** De início mostremos que  $i$  está bem definido. Sejam  $(\ell, <\lambda_1, \lambda_2>)$ e  $(\ell', < \lambda'_1, \lambda'_2 >) \in \check{\mathbb{P}}_0^1 \times \mathbb{P}^2$  tal que

$$
(\ell,<\lambda_1,\lambda_2>)=(\ell',<\lambda'_1,\lambda'_2>).
$$

Então temos que  $\ell = \alpha \ell'$ ,  $\alpha \neq 0$ ,  $\lambda_1 = \alpha_1 \lambda'_1 + \beta_1 \lambda'_2$  e  $\lambda_2 = \alpha_2 \lambda'_1 + \beta_2 \lambda'_2$ . Assim

$$
i(\ell, <\lambda_1, \lambda_2>) = <\ell \lambda_1, \ell \lambda_2>
$$
  
=  $\alpha \ell'(\alpha_1 \lambda'_1 + \beta_1 \lambda'_2), \alpha \ell'(\alpha_2 \lambda'_1 + \beta_2 \lambda'_2) >$   
=  $\ell'(\alpha_1 \lambda'_1 + \beta_1 \lambda'_2), \ell'(\alpha_2 \lambda'_1 + \beta_2 \lambda'_2) >$   
=  $\ell' \alpha_1 \lambda'_1 + \ell' \beta_1 \lambda'_2, \ell' \alpha_2 \lambda'_1 + \ell' \beta_2 \lambda'_2>$   
=  $\ell'(\alpha_1 \lambda'_1 + \beta_1 \lambda'_2), \ell'(\alpha_2 \lambda'_1 + \beta_2 \lambda'_2) >$ 

Podemos assumir $\alpha_1\neq 0$ e  $\beta_2\neq 0,$  portanto:

$$
i(\ell, <\lambda_1, \lambda_2>) \quad = <\ell'(\lambda'_1 + a\lambda'_2), \ell'(b\lambda'_1 + \lambda'_2) >= <\ell'\lambda'_1 + a\ell'\lambda'_2), -ab\ell'\lambda'_2 + \ell'\lambda'_2) >= <\ell'\lambda'_1 + a\ell'\lambda'_2), \ell'\lambda'_2) >= <\ell'\lambda'_1, \ell'\lambda'_2) >= i(\ell', <\lambda'_1, \lambda'_2>)
$$

Agora demonstremos que a aplicação  $i \notin \text{injetiva}$ . De fato, sejam

$$
x=(\lambda_0,<\lambda_1,\lambda_2>), y=(<\lambda'_0,<\lambda'_1,\lambda'_2>)\in \check{\mathbb P}^1_0\times \mathbb P^2,
$$

com  $i(x) = i(y)$ , ou seja,  $\langle \lambda_0 \lambda_1, \lambda_0 \lambda_2 \rangle = \langle \lambda'_0 \lambda'_1, \lambda'_0 \lambda'_2 \rangle$ . Mas

$$
\lambda'_0 \lambda'_1 = \lambda_0 (m \lambda_1 + n \lambda_2) \quad e \quad \lambda'_0 \lambda'_1 = \lambda_0 (p \lambda_1 + q \lambda_2).
$$

Logo,  $\lambda_0|\lambda'_0$ , pois caso contrário  $\lambda_0|\lambda'_1$  e  $\lambda_0|\lambda'_2$ , o que é uma contradição pois  $q'_1$ e  $q'_2$  são linearmente independentes. Assim  $\lambda'_0 = t\lambda_0, t \neq 0 \in \mathbb{C}$ , o que implica que  $\lambda'_1 = m_1 \lambda_1 + n_1 \lambda_2$  e  $\lambda_2 = p_1 \lambda_1 + q_1 \lambda_2$ . Portanto  $x = y$ .

Agora mostremos a injetividade da diferencial de  $i$ , que denotaremos por  $di$ . Como a injetividade de  $di$  é uma questão local, estudaremos em torno de um representante da única órbita fechada de  $X$ . Consideremos os seguintes abertos

•  $U_1 = \{ \lambda_0 \in \check{\mathbb{P}}_0^1 \}, \text{ com } \lambda_0 = x_0 + cx_1, \ c \in \mathbb{C};$ 

• 
$$
U_2 = \{ \langle \lambda_1, \lambda_2 \rangle \in \mathbb{P}^2 \}, \text{ com } \lambda_1 = x_0 + ax_2, \lambda_2 = x_1 + bx_2, \text{ e } a, b \in \mathbb{C};
$$

•  $U_{12} = \{ \langle q_1, q_2 \rangle \in X \}$ , onde  $q_1 = \lambda_0 \lambda_1 = x_0^2 + cx_0x_1 + ax_0x_2 + ca x_1x_2$  e  $q_2 = \lambda_0 \lambda_2 = x_0 x_1 + b x_0 x_2 + c x_1^2 + c b x_1 x_2.$ 

Seja então:

$$
i : U_1 \times U_2 \to U_{12}
$$
  

$$
(\lambda_0, \langle \lambda_1, \lambda_2 \rangle) \mapsto \langle \lambda_0 \lambda_1, \lambda_0 \lambda_2 \rangle
$$

Seja  $(< \lambda'_0, < \lambda'_1, \lambda'_2>) \in U_1 \times U_2$ , note que podemos representar

$$
i(<\lambda'_0, <\lambda'_1, \lambda'_2>) = M \in U_{12},
$$

onde

$$
M = \begin{pmatrix} 1 & c & a & 0 & ca & 0 \\ 0 & 1 & b & c & cb & 0 \end{pmatrix} \sim \begin{pmatrix} 1 & 0 & a - cb & -c^2 & ca - c^2b & 0 \\ 0 & 1 & b & c & cb & 0 \end{pmatrix}
$$

Consideremos as seguintes cartas para  $\mathbb{P}^1_0 \times \mathbb{P}^2$  e X:

$$
\varphi_1 : \mathbb{C}^1 \times \mathbb{C}^2 \to U_1 \times U_2
$$
  
(a; (b, c))  $\mapsto ((x_0 + cx_1); (x_0 + ax_2, x_1 + bx_2))$ 

$$
\varphi_2 : \mathbb{C}^6 \longrightarrow U_{12}
$$
  

$$
(a_1, a_2, a_3, a_4, b_1, b_2) \mapsto (\lambda_0 \lambda_1, \lambda_0 \lambda_2),
$$

onde  $\lambda_0 \lambda_1 = x_0^2 + a_1 x_0 x_1 + a_2 x_1^2 + a_3 x_0 x_2 + a_4 x_1 x_2$  e  $\lambda_0 \lambda_2 = x_0 x_1 + b_1 x_0 x_2 + b_2 x_1^2 + c b x_1 x_2$ .

Considere o seguinte diagrama comutativo:

$$
U = U_1 \times U_2 \xrightarrow{i} U_{12}
$$
  
\n
$$
\varphi_1^{-1} \downarrow \qquad \qquad \downarrow \varphi_2^{-1}
$$
  
\n
$$
\mathbb{C}^1 \times \mathbb{C}^2 \xrightarrow{\Psi} \mathbb{C}^3
$$

Portanto pelo diagrama acima temos que di é injetiva se e somente se  $d\Psi$  for injetiva. Mas

$$
\Psi : \mathbb{C}^1 \times \mathbb{C}^2 \to \mathbb{C}^6
$$
  
(a, b, c)  $\mapsto$  (a - cb, -c<sup>2</sup>, ca - c<sup>2</sup>b, b, c, cb)

Para mostrar que  $d\Psi$  é injetiva, basta verificar que o posto da matriz Jacobiana é igual a 3. Mas

$$
Jac(\Psi) = \begin{pmatrix} 1 & -b & -c \\ 0 & 0 & 0 \\ c & a - 2cb & -c^2 \\ 0 & 0 & 1 \\ 0 & 1 & 0 \\ 0 & b & c \end{pmatrix}
$$

Portanto para qualquer ponto de  $\mathbb{C}^1 \times \mathbb{C}^2$ , a matriz jacobiana tem posto 3.

 $\Box$ 

Observação 4.4. Note que poderíamos ter mostrado a injetividade da seguinte  $\emph{forma, observando que } U_{12} \thinspace \emph{\'e isomorfo a } \thinspace \mathbb{C}^6$ 

$$
\varphi: \qquad U_{12} \qquad \to \mathbb{C}^6
$$
  

$$
\left(\begin{array}{cccc} 1 & 0 & a - cb & -c^2 & ca - c^2b \\ 0 & 1 & b & c & cb \end{array}\right) \qquad \mapsto \quad (a - cb, -c^2, ca - c^2b, b, c, cb).
$$

Portanto i tem a seguinte matriz jacobiana

$$
Jac(i) = \begin{pmatrix} 1 & -b & -c \\ 0 & 0 & 0 \\ c & a - 2cb & -c^2 \\ 0 & 0 & 1 \\ 0 & 1 & 0 \\ 0 & b & c \end{pmatrix}
$$

E na origem temos

$$
Jac(i) = \begin{pmatrix} 1 & 0 & 0 \\ 0 & 0 & 0 \\ 0 & 0 & 0 \\ 0 & 0 & 1 \\ 0 & 1 & 0 \\ 0 & 0 & 0 \end{pmatrix}.
$$

Logo  $di$  é injetiva.

A partir de agora denotaremos por  $Y$ a imagem de  $\check{\mathbb{P}}^1_0 \times \mathbb{P}^2$ via o mergulho i.

Proposição 4.5.  $Y \notin G_0$  invariante.

**Demonstração:** Seja $y \in Y,$ onde $y = <\lambda_0 \lambda_1, \lambda_0 \lambda_1>$ . Temos então que

$$
A \cdot y = ,
$$

com  $A \in \mathbb{P}GL(3)$ . Mas

$$
A \cdot y =
$$
  
=  $(A \cdot \lambda_0)(A \cdot \lambda_1), (A \cdot \lambda_0)(A \cdot \lambda_2) >$   
=  $\lambda'_0 \lambda'_1, \lambda'_0 \lambda'_2> \in Y.$ 

 $\Box$ 

### 4.4 Primeira Explosão

Nesta seção faremos a primeira explosão da variedade  $X$ . Para isso precisamos do seguinte resultado.

Lema 4.6. Seja U uma variedade afim integral com anel de coordenadas A e seja:

$$
M = \left[ \begin{array}{ccc} I_r & * & * & * \\ 0 & f_1 & \dots & f_s \end{array} \right]
$$

uma matriz  $(r + 1) \times n$  com entradas em A, onde I<sub>r</sub> denota uma matriz  $r \times r$  cujas entradas na diagonal principal são todas iguais a um e as entradas abaixo da diagonal principal são nulas. Seja  $\mathcal{M} \subset A^n$  o submódulo gerado pelas linhas de M. Suponha que o ideal J dos  $(r + 1)$  menores não seja nulo. Seja

$$
\rho: U \to G(r+1, \mathbb{C})
$$

a aplicação racional definida por M. Seja  $U' \to U$  a explosão de U no esquema de zeros  $V = V(J)$  e seja  $V'$  o divisor excepcional. Então temos o seguinte:

1. A aplicação  $\rho$  se estende a um morfismo também denotado por

$$
\rho: U' \to G(r+1, \mathbb{C}).
$$

- 2. Suponha agora que  $V$  é uma interseção completa de dimensão t em  $U$  e que  $J = \langle f_1, \ldots, f_t \rangle$ , para algum  $t \leq s$ . Então U' é um subesquema fechado de  $U \times \mathbb{P}^{t-1}$ , dado pelas equações  $f_i x_j - f_j x_i, 1 \le i, j \le t$ , onde  $x_1, \ldots, x_t$  denotam as coordenadas homogêneas para  $\mathbb{P}^{t-1}$ .
- 3. Seja

$$
U_0' = U' \cap U \times \mathbb{A}^{t-1}
$$

o aberto afim dado por  $x_1 = 1$  e seja  $V'_0 = V' \cap U'_0$ . Então existem funções regulares  $y_1, \ldots, y_s$  em  $B = \mathcal{O}(U_0')$  tais que  $f_i = y_i f_1$  para  $1 \le i \le s$  e o anel de coordenadas de  $V'_0$  é o anel de polinômios  $(A/J)[y_2, \ldots, y_t]$ .

4. A saturação da imagem de  $\mathcal{M} \otimes B$  em  $B^n$  é um submódulo livre e cindido com base dada pelas r primeiras linhas da matriz M e o elemento

$$
e_{r+1}+y_2e_{r+2}+\ldots+y_se_n
$$

 $obtido dividindo a última linha de M por f<sub>1</sub>$ 

Demonstração: Vide referência [19].

### 4.5 Resolvendo a indeterminação de  $\nu$

Estudaremos agora a explosão de  $X$  ao longo da subvariedade  $Y$ . Para isto vamos mostrar que o lugar V, onde o mapa não está definido é igual a  $Y = i(\check{\mathbb{P}}_0^1 \times \mathbb{P}^2)$ .

**Lema 4.7.** O subesquema  $V$  é igual a  $Y$ .

**Demonstração:** Seja U uma vizinhança de  $\langle x_0^2, x_0 x_1 \rangle$  em X com funções coordenadas  $a_1, a_2, a_3, b_1, b_2$  e  $b_3$  tais que as duas cônicas

$$
q_1 = x_0^2 + a_1 x_0 x_2 + a_2 x_1^2 + a_3 x_1 x_2 = x_0 (x_0 + a_1 x_2) + x_1 (a_2 x_1 + a_3 x_2)
$$
  

$$
q_2 = x_0 x_1 + b_1 x_0 x_2 + b_2 x_1^2 + b_3 x_1 x_2 = x_0 (x_0 + b_1 x_2) + x_1 (b_2 x_1 + b_3 x_2)
$$

dão uma trivialização local do subfibrado de posto dois  $A$ . Defina  $q_3$  como sendo o determinante

$$
q_3 = \begin{vmatrix} x_0 + a_1x_2 & a_2x_1 + a_3x_2 \ x_1 + b_1x_2 & b_2x_1 + b_3x_2 \end{vmatrix}
$$
  

$$
q_3 = b_2x_0x_1 + b_3x_0x_2 - a_2x_1^2 + (a_1b_2 - a_2b_1 - a_3)x_1x_2 + (a_1b_3 - a_3b_1)x_2^2
$$

O subespaço gerado por  $q_1, q_2 \in q_3$  pode ser representado como espaço linha da matriz obtida coletando os coeficientes dos monômios quadráticos. A base ordenada é formada pelos 5 monômios indicados nas expressões de  $q_1$  e  $q_2$ , juntamente com  $x_2^2$ . Com esta notação para um ponto genérico de  $U$ , temos:

$$
M_1 = \begin{bmatrix} 1 & 0 & a_1 & a_2 & a_3 & 0 \\ 0 & 1 & b_1 & b_2 & b_3 & 0 \\ 0 & b_2 & b_3 & -a_2 & a_1b_2 - a_2b_1 - a_3 & a_1b_3 - a_3b_1 \end{bmatrix}
$$

Fazendo a operação elementar  $\left\{ L_3 \mapsto b_2 L_2 - L_3 \right.$  temos que

$$
M_1 = \begin{bmatrix} 1 & 0 & a_1 & a_2 & a_3 & 0 \\ 0 & 1 & b_1 & b_2 & b_3 & 0 \\ 0 & 0 & \sigma_1 & \sigma_2 & \sigma_3 & \sigma_4 \end{bmatrix}
$$
(4.3)

.

Onde,

 $\overline{a}$ 

$$
\begin{cases}\n\sigma_1 = b_3 - b_1b_2 \\
\sigma_2 = -b_2^2 - a_2 \\
\sigma_3 = -b_2b_3 + a_1b_2 - a_2b_1 - a_3 \\
\sigma_4 = b_3a_1 - a_3b_1\n\end{cases}
$$
\n(4.4)

Seja

$$
I = <\sigma_1, \sigma_2, \sigma_3>
$$
  
=  $b_3 - b_1b_2, -b_2^2 - a_2, -b_2b_3 + a_1b_2 - a_2b_1 - a_3 >$   
=  $b_3 - b_1b_2, b_2^2 + a_2, -b_2b_3 + a_1b_2 - a_2b_1 - a_3 - b_1(b_2^2 + a_2) + b_2(b_3 - b_1b_2) >$   

$$
I =  $b_3 - b_1b_2, b_2^2 + a_2, a_1b_2 - a_3 >$
$$

Como  $\sigma_4 = a_1(b_3 - b_1b_2) + b_1(a_1b_2 - a_3)$ , logo  $\sigma_4 \in I$ .

O ideal dos menores $3\times 3$  de  $M_1$  é igual a  $I.$ 

Portanto,  $I$ é o ideal em  $U$  da subvariedade  $V$  onde  $\nu$  não está definida. Resolvendo as relações em I para  $a_2, a_3$  e  $b_3$  temos:

$$
a_2 = -b_2{}^2 \quad a_3 = a_1 b_2 \quad e \quad b_3 = b_2 b_1
$$

e substituindo em  $q_1$  e  $q_2,$  obtemos a rede de cônicas degeneradas dadas por:

$$
q_1' = (x_0 + b_2 x_1)[x_0 - b_2 x_1 + a_1 x_2]
$$
  

$$
q_2' = (x_0 + b_2 x_1)[x_1 + b_1 x_2]
$$

Note a ocorrência de uma componente fixa, dada pela reta  $(x_0 + b_2 x_1) \in \check{\mathbb{P}}_o^1$ e um feixe de retas  $\lambda = \langle x_0 - b_2x_1 + a_1x_2, x_1 + b_1x_2 \rangle$  marcando um ponto novo

$$
p = [-(b_2b_1 + a_1) : -b_1 : 1]. \tag{4.5}
$$

Pela definição de Y, temos que V e  $Y \cap U$  coincidem como conjunto e como V  $\acute{\text{e}}$  irredutível e lisa, (ver [22]) temos que  $V = Y$ . Assim um ponto de Y pode ser representado geometricamente por

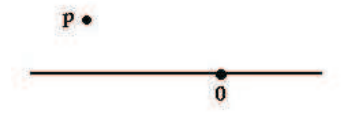

**Teorema 4.8.** Seja  $X'$  a explosão de X ao longo da subvariedade Y. Com o seguinte diagrama de explosão:

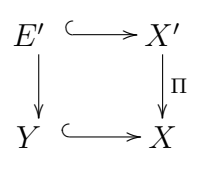

Então podemos definir um morfismo de  $v' : X' \to G(3, \mathcal{F}_2)$ .

**Demonstração:** Sejam  $U_{12}$  e  $\sigma_i$ ,  $1 \leq i \leq 4$  como antes. Sejam  $c_1, c_2$  e  $c_3$  coordenadas homogêneas para  $\mathbb{P}^2$ ,  $\Pi: X' \to X$  e  $U'_1 = \Pi^{-1}(U_{12})$  a subvariedade de  $U_{12} \times \mathbb{P}^2$  dada por equações da forma  $c_i \sigma_j = c_j \sigma_i$ .  $U'_1$  é coberto por 3 abertos afins. No aberto  ${U'_1}^1\subset U_{12}\times\mathbb{P}^2$  definido por  $c_1=1,$  obtemos  $\sigma_j=\sigma_1c_j$  e  $\sigma_1$  como a equação do divisor excepcional, onde encontramos que

$$
\begin{cases}\na_2 = c_2(b_3 - b_1b_2) - b_2^2 \\
a_3 = c_3(b_3 - b_1b_2) + a_1b_2.\n\end{cases}
$$

Substituindo  $\sigma_j = \sigma_1 c_j$  na matriz  $M_1(4.3)$ , temos uma representação local para  $M'_1$ ,

$$
M_1' = \begin{bmatrix} 1 & 0 & a_1 & c_2(b_3 - b_2b_1) - b_2^2 & c_3(b_3 - b_1b_2) + a_1b_2 & 0 \\ 0 & 1 & b_1 & b_2 & b_3 & 0 \\ 0 & 0 & (b_3 - b_1b_2) & -c_2(b_3 - b_1b_2) & (-b_2 - c_2b_1 - c_3)(b_3 - b_1b_2) & (a_1 - c_3b_1)(b_3 - b_1b_2) \end{bmatrix},
$$

onde  $M'_1$  é a imagem recíproca de  $M_1$  a  $X'$ . Dividindo a última linha por  $\sigma_1$ , obtemos:

$$
M'_1 = \begin{bmatrix} 1 & 0 & a_1 & c_2(b_3 - b_2b_1) - b_2^2 & c_3(b_3 - b_1b_2) + a_1b_2 & 0 \\ 0 & 1 & b_1 & b_2 & b_3 & 0 \\ 0 & 0 & 1 & -c_2 & -b_2 - c_2b_1 - c_3 & a_1 - c_3b_1 \end{bmatrix}
$$

Pelo lema(4.6) temos que  $v' : X' \to G(3, \mathcal{F}_2)$  é um morfismo.

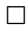

**Observação 4.9.** O calculo intrínseco do divisor excepcional é de extrema complexidade por isso não é estudado em um curso de mestrado. Porém, faz-se necessário  $determinar-lo, pois sabese que o mapa de explo são é equivariante pela ação do grupo,$  $\emph{logo pelo lema (3.12) temos que toda órbita fechada da explosão está contida em seu}$ divisor excepcional. Verifica-se que  $E' = \mathbb{P}\left(\frac{\mathcal{F}_2^{<\lambda_1,\lambda_2>}}{\lambda_1-\lambda_2}\right)$  $\lambda_0. < \lambda_1, \lambda_2 >$ , para maiores detalhes ver [23]. Assim um ponto do divisor excepcional E' pode ser representado geometricamente do seguinte modo

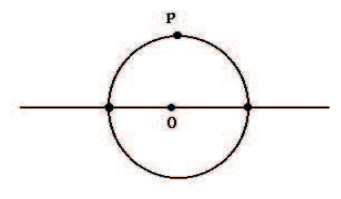

**Lema 4.10.** Temos que  $E' = \mathbb{P}$  $\overline{a}$  $\mathcal{F}_2^{<\lambda_1,\lambda_2>}$  $\lambda_0. < \lambda_1, \lambda_2 >$ !<br>} mergulha em  $Y \times G(3, \mathcal{F}_2)$ .

Demonstração: Seja

$$
\varphi'_{|_{E'}} : E' \longrightarrow Y \times G(3, \mathcal{F})
$$
  

$$
\overline{\alpha \lambda_1 + \beta \lambda_2} \mapsto (\langle q_1, q_2 \rangle; \langle \lambda_0 \lambda_1, \lambda_0 \lambda_2, \alpha \lambda_1 + \beta \lambda_2 \rangle)
$$

Primeiramente mostremos que  $\varphi'_{|_{E'}}$  está bem definida. Sejam  $\overline{\alpha\lambda_1+\beta\lambda_2}=\overline{\alpha'\lambda_1+\beta'\lambda_2}$ . Temos então que  $(\alpha \lambda_1 + \beta \lambda_2) - (\alpha' \lambda_1 + \beta' \lambda_2) \le \lambda_0 \lambda_1, \lambda_0 \lambda_1 >$ . Portanto

$$
(\alpha \lambda_1 + \beta \lambda_2) - (\alpha' \lambda_1 + \beta' \lambda_2) = \gamma_1 \lambda_0 \lambda_1 + \gamma_2 \lambda_0 \lambda_2
$$
  

$$
(\alpha \lambda_1 + \beta \lambda_2) = (\alpha' \lambda_1 + \beta' \lambda_2) + \gamma_1 \lambda_0 \lambda_1 + \gamma_2 \lambda_0 \lambda_2.
$$
 (4.6)

Então

$$
\varphi'_{|_{E'}}(\overline{\alpha \lambda_1 + \beta \lambda_2}) = \langle \langle \lambda_0 \lambda_1, \lambda_0 \lambda_2 \rangle; \langle \lambda_0 \lambda_1, \lambda_0 \lambda_2, \alpha \lambda_1 + \beta \lambda_2 \rangle \rangle, \text{ por } (4.6),
$$
  

$$
\varphi'_{|_{E'}}(\overline{\alpha \lambda_1 + \beta \lambda_2}) = \langle \langle \lambda_0 \lambda_1, \lambda_0 \lambda_2 \rangle; \langle \lambda_0 \lambda_1, \lambda_0 \lambda_2, (\alpha' \lambda_1 + \beta' \lambda_2) + \gamma_1 \lambda_0 \lambda_1 + \gamma_2 \lambda_0 \lambda_2 \rangle
$$
  

$$
\varphi'_{|_{E'}}(\overline{\alpha \lambda_1 + \beta \lambda_2}) = \langle \langle \lambda_0 \lambda_1, \lambda_0 \lambda_2 \rangle; \langle \lambda_0 \lambda_1, \lambda_0 \lambda_2, \alpha' \lambda_1 + \beta' \lambda_2 \rangle \rangle = \varphi'_{|_{E'}}(\overline{\alpha' \lambda_1 + \beta' \lambda_2})
$$
  
Provemos agora a injectividade de  $\varphi'_{|_{E'}}.$  Seja  $\varphi'_{|_{E'}}(\overline{\alpha \lambda_1 + \beta \lambda_2}) = \varphi'_{|_{E'}}(\overline{\alpha' \lambda_1 + \beta' \lambda_2}),$ então

$$
(<\lambda_0\lambda_1, \lambda_0\lambda_2>;<\lambda_0\lambda_1, \lambda_0\lambda_2, \alpha\lambda_1+\beta\lambda_2>) = (<\lambda_0\lambda_1, \lambda_0\lambda_2><; <\lambda_0\lambda_1, \lambda_0\lambda_2, \alpha'\lambda_1+\beta'\lambda_2>)
$$
\n(4.7)

Mostremos então que  $\overline{\alpha \lambda_1 + \beta \lambda_2} = \overline{\alpha' \lambda_1 + \beta' \lambda_2}$ . Mas por 4.7, temos que

$$
\alpha \lambda_1 + \beta \lambda_2 = c_1(\lambda_0 \lambda_1) + c_2(\lambda_0 \lambda_2) + c_3(\alpha' \lambda_1 + \beta' \lambda_2)
$$

$$
(\alpha \lambda_1 + \beta \lambda_2) - c_3(\alpha' \lambda_1 + \beta' \lambda_2) = c_1(\lambda_0 \lambda_1) + c_2(\lambda_0 \lambda_2)
$$

Logo,  $\overline{\alpha \lambda_1 + \beta \lambda_2} = \overline{\alpha' \lambda_1 + \beta' \lambda_2}$ .

Resta-nos mostrar que  $d\varphi'_{|_{E'}}$ também é injetiva. Como a injetividade de  $d\varphi'_{|_{E'}}$ é uma questão local, sejam $\{U_{ij}\}$ a cobertura aberta canônica de $X,$   $\{U_{ijk}\}$ a cobertura aberta canônica de  $G(3,\mathcal{F}_2),$ e $\{U_{ijr}\}$ a cobertura aberta de $X'$ obtida no teorema (4.8),

$$
U_{ij,r} = \{U'_r = \Pi^{-1}(U_{12}) \subset U_{12} \times \mathbb{P}^2 \mid c_r = 1, r = 1, 2, 3\}.
$$

Portanto podemos definir $\varphi'_{|_{E'}}$ localmente da seguinte maneira:

$$
\varphi'_{|_{U_{12,1}}} \; : \; U_{121} \; \to \; U_{12} \times U_{123} \; ,
$$

onde

• 
$$
U_{12,1} = \{ (\langle q_1, q_2 \rangle; 1, c_2, c_3) \in U \times \mathbb{P}^2 \}, \text{ com } q_1 = x_0^2 + a_1 x_0 x_2 + (c_2(b_3 - b_1 b_2) - b_2^2) x_1^2 + (c_3(b_3 - b_1 b_2) + a_1 b_2) x_1 x_2 \in q_2 = x_0 x_1 + b_1 x_0 x_2 + b_2 x_1^2 + b_3 x_1 x_2;
$$

- $U_{12} = \{ \langle q_1, q_2 \rangle \in X \}$ , com  $q_1$  e  $q_2$  como em  $U_{12,1}$ ;
- $U_{123} = \{ \langle q_1, q_2, q_3 \rangle \in G(3, \mathcal{F}_2) \}, \text{ com } q_1, q_2 \text{ como em } U_{121} \text{ e } q_3 = x_0 x_2 c_2 x_1^2 (b_2 + c_2b_1 + c_3)x_1x_2 + (a_1 - c_3b_1)x_2^2$ .

Note para cada ponto de  $U_{12,1}$ , temos  $\varphi((\langle q_1, q_2 \rangle; c_1, c_2, c_3)) = (N_1, N_2)$ , onde

$$
N_1 = \begin{pmatrix} 1 & 0 & a_1 & c_2(b_3 - b_2b_1) - b_2{}^2 & c_3(b_3 - b_1b_2) + a_1b_2 & 0 \\ 0 & 1 & b_1 & b_2 & b_3 & 0 \end{pmatrix} e
$$
  
\n
$$
N_2 = \begin{pmatrix} 1 & 0 & a_1 & c_2(b_3 - b_2b_1) - b_2{}^2 & c_3(b_3 - b_1b_2) + a_1b_2 & 0 \\ 0 & 1 & b_1 & b_2 & b_3 & 0 \\ 0 & 0 & 1 & -c_2 & -b_2 - c_2b_1 - c_3 & a_1 - c_3b_1 \end{pmatrix} \sim
$$
  
\n
$$
\begin{pmatrix} 1 & 0 & 0 & c_2(b_3 - b_2b_1) - b_2{}^2 + a_1c_2 & c_3(b_3 - b_1b_2) + 2a_1b_2c_2b_1a_1 + c_3a_1 & a_1^2 - c_3b_1a_1 \\ 0 & 1 & 0 & b_2 + c_2b_1 & b_3 + b_1b_2 + c_2b_1^2 + c_3b_1 & a_1b_1 - c_3b_1^2 \\ 0 & 0 & 1 & -c_2 & -b_2 - c_2b_1 - c_3 & a_1 - c_3b_1 \end{pmatrix}
$$

Note que  $U_{12} \times U_{123}$  é isomorfo a  $\mathbb{C}^{15}$  da seguinte forma

$$
\Psi : U_{12} \times U_{123} \to \mathbb{C}^{15}
$$
  
\n
$$
(N_1, N_2) \mapsto \Psi(N_1, N_2) = (T_1, \dots, T_{15}),
$$

com

$$
\begin{cases}\nT_1 = a_1 \\
T_2 = c_2(b_3 - b_2b_1) - b_2^2 \\
T_3 = c_3(b_3 - b_1b_2) + a_1b_2 \\
T_4 = b_1 \\
T_5 = b_2 \\
T_6 = b_3 \\
T_7 = c_2(b_3 - b_2b_1) - b_2^2 + a_1c_2 \\
T_8 = c_3(b_3 - b_1b_2) + 2a_1b_2 + c_2b_1a_1 + c_3a_1 \\
T_9 = a_1^2 - c_3b_1a_1 \\
T_{10} = b_2 + c_2b_1 \\
T_{11} = b_3 + b_1b_2 + c_2b_1^2 + c_3b_1 \\
T_{12} = a_1b_1 - c_3b_1^2 \\
T_{13} = -c_2 \\
T_{14} = -b_2 - c_2b_1 - c_3 \\
T_{15} = a_1 - c_3b_1\n\end{cases}
$$

Temos que a matriz jacobiana na origem de $\varphi'_{|_{E'}}$ é dada por

$$
Jac(\varphi) = \left(\begin{array}{cccccc} 1 & 0 & 0 & 0 & 0 & 0 \\ 0 & 0 & 0 & 0 & 0 & 0 \\ 0 & 0 & 0 & 0 & 0 & 0 \\ 0 & 1 & 0 & 0 & 0 & 0 \\ 0 & 0 & 1 & 0 & 0 & 0 \\ 0 & 0 & 0 & 1 & 0 & 0 \\ 0 & 0 & 0 & 0 & 0 & 0 \\ 0 & 0 & 0 & 0 & 0 & 0 \\ 0 & 0 & 0 & 1 & 0 & 0 \\ 0 & 0 & 0 & 1 & 0 & 0 \\ 0 & 0 & 0 & 0 & -1 & 0 \\ 0 & 0 & 0 & 0 & 0 & -1 \\ 1 & 0 & 0 & 0 & 0 & 0 \end{array}\right)
$$

Logo $d\varphi'_{|_{E'}}$ é injetiva.

 $\Box$ 

**Observação** 4.11. Sabemos que X<sup>'</sup> mergulha em  $X \times G(3, \mathcal{F})$  da seguinte forma

$$
\varphi' : X' \to X \times G(3, \mathcal{F})
$$
  

$$
x' \mapsto (\langle q_1, q_2 \rangle; \langle q_1, q_2, q_3 \rangle)
$$

onde  $\frac{1}{2}$ 

 $\left\lceil$ 

 $\begin{matrix} \end{matrix}$ 

$$
q_3 \text{ como em } (4.1), \text{ se } < q_1, q_2 > \in X - Y;
$$
  
\n
$$
q_3 = \alpha \lambda_1 + \beta \lambda_2, \text{ se } < q_1, q_2 > \in Y, \text{ com } q_1 = \lambda_0 \lambda_1 \text{ e } q_2 = \lambda_0 \lambda_2, \lambda_0, \lambda_1, \lambda_2 \in \mathcal{F},
$$
  
\ncom  $V(\lambda_1, \lambda_2) = p$ , onde  $\overline{q} \in \frac{\mathcal{F}_2^{<\lambda_1, \lambda_2>}}{\lambda_0. < \lambda_1, \lambda_2>}$ .

Para demonstrar precisamos verificar em todas as vizinhanças de  $X'$ . O cálculo feito na vizinhança da órbita fechada é feito de modo análogo ao lema acima pois nesse caso restringe-se ao divisor excepcional.

**Observação** 4.12. Note que a rede de cônicas definido em  $(4.8)$  ainda não definem exatamente três pontos, ou seja, o polinômio de Hilbert de  $\langle q_1, q_2, q_3 \rangle$  não necessariamente é igual a 3. Vide o exemplo  $(1.56)$ .

Registraremos aqui outros dois locais relevantes em  $X$ . Eles aparecerão como a imagem(isomorfa) das variedades que servirão como centro das próximas explosões

Y<sup>1</sup> = {< `x0, `x<sup>1</sup> > | ` ∈ Pˇ<sup>2</sup> } = ——————— • 0 Y<sup>2</sup> = {< `<sup>2</sup> , ``<sup>0</sup> > | ` ∈ Pˇ<sup>0</sup> 1 , `<sup>0</sup> ∈ P(< x0, x<sup>1</sup> > / < ` >)} = ——————— • 0 ? p 

Note ainda que  $Y_2\subset Y$ e que

$$
Y_2 \cap Y_1 = Y \cap Y_1 = \{ \langle \ell x_0, \ell x_1 \rangle \mid \ell \in \check{\mathbb{P}}_1^0 \} = \left\{ \begin{array}{c} \\ 0 = p \\ \end{array} \right\}
$$

 $\overline{a}$ 

 $\mathbf{r}$ 

**Lema 4.13.** A variedade  $Y \cap Y_1 = \{ \langle \ell x_0, \ell x_1 \rangle \mid \ell \in \check{\mathbb{P}}_1^0 \}.$ 

Demonstração: A igualdade entre conjuntos é clara. Portanto, basta mostrarmos que  $Y \cap Y_1$ é lisa. Seja  $\ell$ a reta, e $p =$ o ponto. O mergulho

$$
\varphi : Y_1 \to X
$$
  

$$
\ell \mapsto \langle \ell x_0, \ell x_1 \rangle
$$

em torno do representante da órbita fechada  $\ell = x_0 + ax_1 + bx_2$ , tem a seguinte representação para a imagem

$$
\left(\begin{array}{cccccc} 1 & a & b & 0 & 0 & 0 \\ 0 & 1 & 0 & a & b & 0 \end{array}\right) \sim \left(\begin{array}{cccccc} 1 & 0 & b & -a^2 & -ab & 0 \\ 0 & 1 & 0 & a & b & 0 \end{array}\right).
$$

As equações que definem o mergulho de  $Y$  em  $X$  são

$$
a_2 = -b_2{}^2 \quad a_3 = a_1 b_2 \quad e \quad b_3 = b_2 b_1.
$$

As equações que definem o mergulho de  $Y_1$  em  $X$  são

$$
b_1 = 0, \ a_2 = -b_2^2, \ a_1 = b_3 \ e \ a_3 = -a_1b_2,
$$

onde os  $a_i$ 's e  $b_i$ 's são as funções coordenadas da vizinhança U de <  $x_0^2, x_0x_1 >$  de  $X$ . Portanto, temos cinco equações linearmente independentes definindo localmente  $Y \cap Y_1$  em X, logo o posto da matriz jacobiana é cinco que é a  $codim(Y \cap Y_1)$  em X.

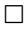

**Lema 4.14.** Em  $X'$  existem exatamente duas órbitas fechadas, representadas por

- $O'_1 = \left( \langle x_0^2, x_0 x_1 \rangle, \langle x_0^2, x_0 x_1, x_1^2 \rangle \right);$
- $O'_2 = \left( \langle x_0^2, x_0 x_1 \rangle, \langle x_0^2, x_0 x_1, x_0 x_2 \rangle \right).$

**Demonstração:** Como a órbita fechada de  $X'$  se projeta sobre a única órbita fechada de X, onde um dos representante é  $\langle x_0^2, x_0x_1 \rangle$ , temos que todo ponto  $x' \in E'$  sobre a órbita fechada é dado por ponto de  $G(3, \mathcal{F}_2)$  da forma  $\langle x_0^2, x_0x_1 \rangle + \langle \overline{q} \rangle$ . Aqui um elemento  $\overline{q} \in \mathbb{P}$ a<br>'  $\mathcal{F}_2^{<\lambda_1,\lambda_2>}$  $\lambda_0. < \lambda_1, \lambda_2 >$ le<br>、 pode ser escrito da seguinte forma:  $\overline{q} = c_1 x_0 x_2 + c_2 x_1^2 + c_3 x_1 x_2 + c_4 x_2^2, (c_1, c_2, c_3, c_4) \in \mathbb{P}^3.$ 

O estabilizador de O é dado pelas matrizes  $M \in PGL_3$  que fixam o ponto 0, ou seja, da forma  $\overline{a}$  $\mathbf{r}$ 

$$
M = \left(\begin{array}{ccc} a_{11} & a_{12} & 0 \\ a_{21} & a_{22} & 0 \\ a_{31} & a_{32} & a_{33} \end{array}\right).
$$

Então pelo lema  $(3.12)$  basta agirmos com M. Agindo com o subgrupo a 1parâmetro  $m_t := (x_0, x_1, x_2) \mapsto (x_0, x_1, tx_2)$ , no limite temos que  $m_t(\overline{q}) \mapsto c_2 x_1^2$ , portanto temos que  $\langle x_0^2, x_0x_1, x_1^2 \rangle$ está no fecho da órbita de  $\langle x_0^2, x_0x_1, q \rangle$ . Esta órbita é fechada pois é isomorfa ao quadrado do ideal do ponto  $\langle x_0, x_1 \rangle$ .

Suponhamos que  $c_i = 0$ , para  $i = 2, 3, 4$ . Teremos então que  $\langle x_0^2, x_0x_1, x_0x_2 \rangle$ estará no fecho da órbita de  $\langle x_0^2, x_0x_1, q \rangle$ . Esta órbita é fechada pois é isomorfa a  $\check{\mathbb{P}}^2$ . Suponhamos agora que pelo menos um  $c_i \neq 0$ , com  $i = 2, 3, 4$ . Se  $c_2$  ou  $c_3$  forem não nulos, basta agirmos com o subgrupo a 1-parâmetro  $m_t := (x_0, x_1, x_2) \mapsto (x_0, tx_1, x_2),$ assim voltamos ao caso em que  $c_1 \neq 0$  e os demais são nulos. Se  $c_4 \neq 0$  temos que basta agirmos com  $\overline{a}$  $\mathbf{r}$ 

$$
M = \left(\begin{array}{rrr} 1 & 0 & 0 \\ 0 & 1 & 0 \\ 0 & 1 & t \end{array}\right),
$$

onde encontramos novamente  $< x_0^2, x_0x_1, x_1^2 >$  que por sua vez estará no fecho da órbita de  $\langle x_0^2, x_0x_1, q \rangle$ .

 $\Box$ 

**Observação** 4.15. Como veremos nas próximas seções  $O'_1$  não se encontrará nos demais centros de explosões já que o polinômio de Hilbert é correto. Portanto cen $traremos$  nossos estudos em torno de  $O'_2$ .

### 4.6 Primeiro Mapa de Multiplicação

Seja  $\mathcal A$  a imagem recíproca do fibrado tautológico de posto dois sobre X para  $X'$ via o mapa de explosão.

Seja

$$
\mu: \mathcal{A} \otimes \mathcal{F} \to \mathcal{F}_3^0
$$

$$
q \otimes f \mapsto q.f
$$

o mapa de multiplicação. Estamos procurando o espaço das cúbicas em  $\mathbb{P}^2$  que contém um triângulo mais o ponto fixo. Para uma superfície cúbica conter quatro pontos (o ponto fixo mais o triângulo) em  $\mathbb{P}^2$  temos quatro condições como o espaço das cúbicas tem dimensão dez, temos que o espaço das cúbicas que contém triângulos e o ponto fixo tem dimensão seis, portanto o posto genérico de  $\mu$  é 6.

Provaremos que o posto genérico de  $\mu_{x}$ , via o mapa de explosão cai para cinco no lugar dado pela união do divisor excepcional  $E'$  e o transformado estrito  $Y'$  de  $Y_1$ . Para isso devemos encontrar uma representação local para a matriz do mapa  $\mu$ .

### 4.7 Carta Local para  $X'$

Consideremos o aberto afim em que a equação local do divisor excepcional é dada pelo polinômio

$$
\sigma_1 = b_3 - b_2 b_1.
$$

Observe que na matriz que dá a representação de  $\nu$  (após operações elementares nas linhas), a entrada  $\sigma_1$  aparece na coluna correspondente ao monômio  $x_0x_2$ . Dividindo a terceira linha da matriz  $M_1'$  do teorema (4.8) por  $\sigma_1$ , vemos que irá corresponder a uma cônica da forma  $x_0x_2+$  termos que se anulam na origem da vizinhança coordenada abaixo. As funções coordenadas podem ser escolhidas como:

$$
a_1, b_1, b_2, c_2 \ e \ c_3
$$

onde os  $c_i$  são as razões com respeito a  $\sigma_1$  para os dois geradores restantes do ideal de Y. Mas precisamente, o mapa  $X' \to X$  é dado pela inclusão dos anéis de coordenadas afins

$$
\mathbb{C}[X] \hookrightarrow \mathbb{C}[X']
$$
  
\n $a_1 \mapsto a_1$   
\n $a_2 \mapsto c_2(b_3 - b_1b_2) - b_2^2$   
\n $a_3 \mapsto c_3(b_3 - b_1b_2) + a_1b_2$   
\n $b_1 \mapsto b_1$   
\n $b_2 \mapsto b_2$   
\n $b_3 \mapsto b_3$ 

Seja  $U'$  uma vizinhança da órbita fechada, cujo o representante é o ponto

$$
(, )
$$

de X<sup> $\prime$ </sup> de modo que a restrição do fibrado tautológico de posto três  $\mathcal R$  (sobre  $\mathbb G(3, \mathcal F_2)$ ) a  $U'$  tenha base

$$
q_1 = x_0^2 + a_1x_0x_2 + (c_2(b_3 - b_1b_2) - b_2^2)x_1^2 + (c_3(b_3 - b_2b_1) + b_1b_2)x_1x_2
$$
  
\n
$$
q_2 = x_0x_1 + b_1x_0x_2 + b_2x_1^2 + b_3x_1x_2
$$
  
\n
$$
q_3 = x_0x_2 - c_2x_1^2 - (b_2 + c_2b_1 + c_3)x_1x_2 + (a_1 - c_3b_1)x_2^2
$$
\n(4.8)

onde  $q_1, q_2$  formam uma base para a imagem recíproca para  $X'$ , do subfibrado de posto dois  $A$ , como em  $(4.1)$ .

Lema 4.16. Existe uma base de  $A \otimes \mathcal{F}$ , de modo que a representação matricial de  $\mu_{|_{X'}}$  em torno do aberto U' descrito acima, é uma matriz  $6\times 9$  da forma

$$
\mu_{|_{X'}} = \left( \begin{array}{cc} I_5 & \star \\ 0 & \rho \end{array} \right),
$$

onde  $I_5$  denota um bloco identidade de tamanho  $5$  e  $\rho$  é uma matriz linha múltipla da equação local do divisor excepcional σ<sub>1</sub>, que gera o ideal  $\mathcal{I}'$  das  $6 \times 6$  menores de  $\mu$ .

Demonstração: Seja

$$
\{q_1\otimes x_0,q_1\otimes x_1,q_1\otimes x_2,q_2\otimes x_0,q_2\otimes x_1,q_2\otimes x_2\}
$$

uma base ordenada de  $\mathcal{A} \otimes \mathcal{F}$ , onde  $q_1$  e  $q_2$  escritas como em (4.8). Com essa base temos a seguinte representação matricial para  $\mu_{|_{X'}}$ 

$$
M_2=\left(\begin{array}{ccccccccc}1 & 0 & a_1 & t_1 & t_2 & 0 & 0 & 0 & 0 \\ 0 & 1 & b_1 & b_2 & b_3 & 0 & 0 & 0 & 0 \\ 0 & 0 & 1 & 0 & 0 & a_1 & 0 & t_1 & t_2 \\ 0 & 0 & 0 & 1 & b_1 & 0 & b_2 & b_3 & 0 \\ 0 & 0 & 0 & 0 & 1 & b_1 & 0 & b_2 & b_3 \\ 0 & 1 & 0 & 0 & a_1 & 0 & t_1 & t_2 & 0\end{array}\right),
$$

onde  $t_1 = c_2(b_3 - b_1b_2) - b_2^2$  e  $t_2 = a_1b_2 + c_3(b_3 - b_1b_2)$ .

Fazendo as seguintes operações elementares apenas na linha 6 teremos:

- $L_6 \mapsto -L_2 + L_6$  $\overline{a}$ 0 0  $-b_1$   $-b_2$   $-b_3 + a_1$  0  $t_1$   $t_2$  0 ´ .
- $L_6 \mapsto b_1L_3 + L_6$

$$
\left(\begin{array}{ccccccccc}0 & 0 & 0 & b_2b_1 - b_3 + a_1 & b_1a_1 & b_2^2 + t_1 & b_2b_3 + b_1t_1 + t_2 & b_1t_2\end{array}\right).
$$

• 
$$
L_6 \mapsto (b_3 - b2b_1 - a_1)L_4 + L_6
$$
  
\n
$$
\begin{pmatrix}\n0 & 0 & 0 & t_3b_1 + b_1a_1 & b_2^2 + t_1 & b_2t_3 + b_2b_3 + b_1t_1 + t_2 & t_3b_3 + b_1t_2 \\
\text{com } t_3 = b_3 - b_2b_1 - a_1.\n\end{pmatrix}
$$

Por fim chegamos que

$$
L_6 = \left( \begin{array}{cccccc} 0 & 0 & 0 & 0 & 0 & \sigma_1 b_1 & \sigma_1 c_2 & \sigma_1 (2b_2 + b_1 c_2 + c_3) & \sigma_1 (b_3 - a_1 + b_1 c_3) \end{array} \right).
$$

A linha  $L_6$ é múltipla da equação local do divisor excepcional,  $\sigma_1 = b_3-b_1b_2.$  Portanto, dividindo por  $\sigma_1$  temos

$$
M_2 = \left(\begin{array}{ccccccccc} 1 & 0 & a_1 & t_1 & t_2 & 0 & 0 & 0 & 0 \\ 0 & 1 & b_1 & b_2 & b_3 & 0 & 0 & 0 & 0 \\ 0 & 0 & 1 & 0 & 0 & a_1 & 0 & t_1 & t_2 \\ 0 & 0 & 0 & 1 & b_1 & 0 & b_2 & b_3 & 0 \\ 0 & 0 & 0 & 0 & 1 & b_1 & 0 & b_2 & b_3 \\ 0 & 0 & 0 & 0 & 0 & \beta_1 & \beta_2 & \beta_3 & \beta_4 \end{array}\right)
$$

onde

$$
\beta_1 = b_1 \n\beta_2 = c_2 \n\beta_3 = 2b_2 + b_1c_2 + c_3 \n\beta_4 = b_3 - a_1 + b_1c_3
$$
\n(4.9)

Portanto temos que a nova linha dada pela fatoração da linha  $\rho$  gera o ideal dos menores  $6\times 6$  de $\mu$ 

$$
T' = \langle \beta_1, \beta_2, \beta_3, \beta_4 \rangle
$$
  
= $\langle b_1, c_2, 2b_2 + b_1c_2 + c_3, b_3 - a_1 + b_1c_3 \rangle$   
= $\langle b_1, c_2, 2b_2 + b_1c_2 + c_3 - b_1c_2, b_3 - a_1 + b_1c_3 - b_1c_3 \rangle$   
= $\langle b_1, c_2, 2b_2 + c_3, b_3 - a_1 \rangle$ .

Assim o lugar Y' onde o posto de  $\mu$  cai de 6 para 5 é dado localmente pelo ideal  $\mathcal{I}^\prime$  .

 $\Box$ 

## 4.8 Descrição de  $Y'$

Resolvendo as relações em  $\mathcal{I}'$  para  $b_1, c_2, b_2, a_1$  temos:

$$
b_1 = 0
$$
,  $c_2 = 0$ ,  $b_2 = -\frac{1}{2}c_3$  e  $a_1 = b_3$ .

Substituindo-as nas cônicas de  $(4.8)$  encontramos

$$
q_1 = -1/4(2x_0 + c_3x_1)(c_3x_1 - 2x_0 - 2b_3x_2)
$$
  
\n
$$
q_2 = -1/2x_1(c_3x_1 - 2x_0 - 2b_3x_2)
$$
  
\n
$$
q_3 = 1/4(c_3x_1 - 2b_3x_2)(c_3x_1 - 2x_0 - 2b_3x_2)
$$

A rede de cônicas tem uma componente fixa dada pela reta suporte

$$
c_2x_1 - 2x_0 - 2b_3x_2.
$$

Observe que em geral esta reta não contém o ponto distingüido 0. Portanto um ponto de Y' pode ser representado geometricamente como

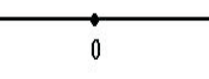

**Lema 4.17.** O mapa abaixo  $\acute{e}$  um mergulho:

$$
i': \tilde{\mathbb{P}}^2 \hookrightarrow X' \subset X \times G(3, \mathcal{F}_2) ,
$$
  

$$
\ell \mapsto (\ell \cdot \check{0}, \ell \cdot \mathcal{F}) ,
$$

onde  $0 \leq x_0, x_1 >$  denota a rede de retas que passam pelo ponto 0.

**Demonstração:** Para mostrarmos a injetividade de *i*' consideremos  $\ell \in \ell' \in \mathbb{P}^2$ , onde  $i'(\ell) = i'(\ell')$  e mostremos que  $\ell = \ell'$ . Como  $i'(\ell) = i'(\ell')$ , temos que

$$
(\ell \cdot \langle x_0, x_1 \rangle, \ \ell \cdot \mathcal{F}) = (\ell' \cdot \langle x_0, x_1 \rangle, \ \ell' \cdot \mathcal{F}).
$$

Por igualdade de pares ordenados temos que  $\langle \ell x_0, \ell x_1 \rangle = \langle \ell x_0, \ell x_1 \rangle$ , aplicando o mesmo raciocínio de (4.3) referente a injetividade temos que  $\ell = \alpha \ell'$ .
De modo análogo ao primeiro mergulho  $(4.3)$ , para mostrarmos que  $di'$  é injetiva, estudemos em torno da órbita fechada de $X',\,O_2',$  que tem como representante

$$
\langle x_0^2, x_0x_1, x_0x_2 \rangle.
$$

Sejam

- $U'_1 = \{ \ell \in \check{\mathbb{P}}^2 \}, \text{ onde } \ell = x_0 + c_1 x_1 + c_2 x_2, c_1, c_2 \in \mathbb{C};$
- $U'_{12} = \{ (\ell \cdot \langle x_0, x_1 \rangle) \in X \},\$  onde  $\ell \cdot \langle x_0, x_1 \rangle = \langle (x_0 + c_1 x_1 + c_2 x_2) x_0, (x_0 + c_1 x_1 + c_2 x_2) \rangle$  $c_1x_1 + c_2x_2x_1 >.$
- $W' = \{ \ell \cdot \mathcal{F} \in G(3, \mathcal{F}_2) \}, \text{ onde } \ell \cdot \mathcal{F} = \langle (x_0 + c_1x_1 + c_2x_2)x_0, (x_0 + c_1x_1 + c_2x_2)x_1 \rangle$  $c_2x_2x_1, (x_0 + c_1x_1 + c_2x_2)x_2 >$

Seja

$$
i': U_1 \rightarrow U'_{12} \times W'
$$
  

$$
\ell \mapsto (\ell \cdot \check{0}, \ell \cdot \mathcal{F})
$$

Note que o mapa $i^\prime$ em cada ponto do aberto  $U^\prime_1$  de  $X^\prime$  pode ser representado por  $i'(\ell) = (A_1, A_2)$ , onde

$$
A_1 = \begin{pmatrix} 1 & c_1 & c_2 & 0 & 0 & 0 \\ 0 & 1 & 0 & c_1 & c_2 & 0 \end{pmatrix} \sim \begin{pmatrix} 1 & 0 & c_2 & -c_1^2 & -c_1c_2 & 0 \\ 0 & 1 & 0 & c_1 & c_2 & 0 \end{pmatrix},
$$

e

$$
A_2 = \left(\begin{array}{cccccc} 1 & c_1 & c_2 & 0 & 0 & 0 \\ 0 & 1 & 0 & c_1 & c_2 & 0 \\ 0 & 0 & 1 & 0 & c_1 & c_2 \end{array}\right) \sim \left(\begin{array}{cccccc} 1 & 0 & 0 & -c_1^2 & -2c_1c_2 & -c_2^2 \\ 0 & 1 & 0 & c_1 & c_2 & 0 \\ 0 & 0 & 1 & 0 & c_1 & c_2 \end{array}\right).
$$

Portanto novamente como em  $(4.3)$  podemos analisar se  $di'$  é injetiva através do seguinte isomorfismo:

$$
\varphi': U'_{12} \times U' \to \mathbb{C}^6
$$
  

$$
(A_1, A_2) \mapsto (c_2, -c_1^2, -c_1c_2, c_1, -2c_1c_2, -c_2^2)
$$

Portanto i' terá a seguinte matriz jacobiana na origem

$$
Jac(i') = \begin{pmatrix} 0 & 1 \\ 0 & 0 \\ 1 & 0 \\ 0 & 1 \\ 0 & 0 \\ 0 & 0 \end{pmatrix}
$$

O que mostra a injetividade de  $di'$ .

 $\Box$ 

#### 4.9 Segunda Explosão

**Teorema 4.18.** Seja X<sup>n</sup> a explosão de X<sup>1</sup> ao longo de Y<sup>1</sup>. Com o seguinte mapa de explosão:

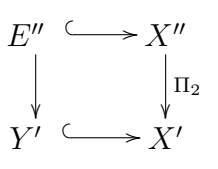

Então podemos definir um morfismo  $\mu : X'' \to G(6, \mathbb{F}_3^0)$ .

**Demonstração:** Sejam  $U' \in \beta_j$ ,  $1 \leq j \leq 4$ , como em  $(4.8)$  e  $(4.9)$  respectivamente. Sejam  $d_1, d_2, d_3, d_4$  as coordenadas homogêneas para  $\mathbb{P}^3$ ,  $\Pi_2: X'' \to X'$  e  $U'^1 =$  $\Pi_2^{-1}(U')$  a subvariedade de  $U' \times \mathbb{P}^3$  dada pelas equações da forma  $d_i \beta_j = d_j \beta_i$ . Note que  $U'^1$  é coberto por 4 abertos afins. No aberto  $U'^1_1 \subset U' \times \mathbb{P}^3$  definido por  $d_1 = 1$ , obtemos

$$
\beta_j = d_j \beta_1 \tag{4.10}
$$

, e  $\beta_1 = b_1$  como a equação do divisor excepcional, onde encontramos que  $\overline{\phantom{a}}$ 

$$
\begin{cases}\nc_2 = d_2b_1 \\
b_2 = -\frac{1}{2}c_3 + d_3b_1 \\
a_1 = b_3 + d_4b_1\n\end{cases}
$$

Quando substituimos as equações (4.10) em  $M_2$  (4.9), encontramos uma representação local para $M_2^{\prime\prime}$ 

$$
M''_2=\left(\begin{array}{cccccccc} 1 & 0 & b_3+d_4b_1 & s_1 & s_2 & 0 & 0 & 0 & 0 \\ 0 & 1 & b_1 & -\frac{1}{2}c_3+d_3b_1 & b_3 & 0 & 0 & 0 & 0 \\ 0 & 0 & 1 & 0 & 0 & b_3+d_4b_1 & 0 & s_1 & s_2 \\ 0 & 0 & 0 & 1 & b_1 & 0 & -\frac{1}{2}c_3+d_3b_1 & b_3 & 0 \\ 0 & 0 & 0 & 0 & 1 & b_1 & 0 & -\frac{1}{2}c_3+d_3b_1 & b_3 \\ 0 & 0 & 0 & 0 & 0 & b_1 & b_1d_2 & (2d_3+d_2b_1)b_1 & (-d_4+c_3)b_1 \end{array}\right),
$$

onde

$$
s_1 = d_2b_1b_3 + \frac{1}{2}d_2b_1^2c_3 - d_2d_3b_1^3 - d_3^2b_1^2 + c_3d_3b_1 - \frac{1}{4}c_3^2 ,
$$
  
\n
$$
s_2 = \frac{1}{2}b_3c_3 + d_3b_1b_3 - \frac{1}{2}c_3d_4b_1 + d_4d_3b_1^2 + \frac{1}{2}b_1c_3^2 - d_3c_3b_1^2
$$
 (4.11)

e  $M''_2$  é a imagem recíproca de  $M_2$  a  $X''$ . Assim, dividindo a última linha por  $\beta_1 = b_1$ , a nova matriz $M_2^{\prime\prime}$ pode ser escrita como

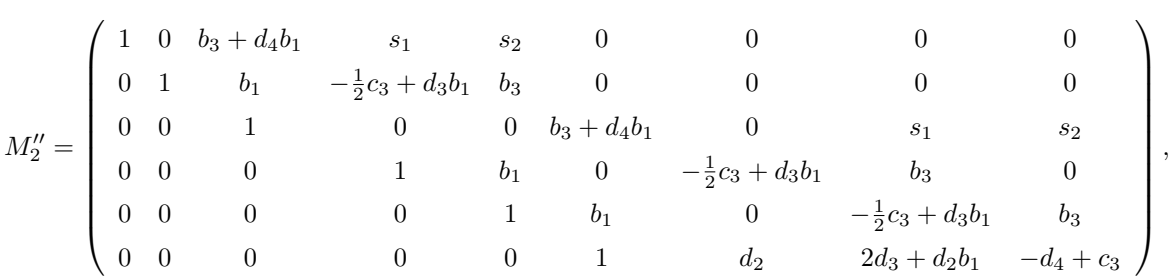

com  $s_1$ ,  $s_2$  como em  $(4.11)$ .

Temos então que  $\mu: X'' \to G(6, \mathcal{F}_3^0)$  é um morfismo.

 $\Box$ 

Observação 4.19. Novamente pelo lema (3.12), temos que toda órbita fechada de  $X''$  está contida em E''. Verifica-se que  $E'' = \mathbb{P}$  $\frac{2}{\ell}$  $\mathcal{F}^0_3$  $\ell. < \mathcal{F}_2^0$  >  $\frac{e}{1}$ . Temos ent˜ao que um ponto do divisor excepcional E" pode ser representado geometricamente do seguinte modo

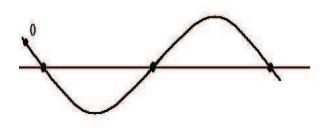

Note que  $X''$  mergulha em  $X' \times G(6, \mathcal{F}_3^0)$ , da seguinte maneira

$$
\varphi'' : X'' \to X' \times G(6, \mathcal{F}_3^0)
$$
  

$$
x'' \mapsto (\langle q_1, q_2 \rangle, \langle q_1, q_2, q_3 \rangle, C_{x''}),
$$

onde

 $\overline{a}$  $\Bigg\}$ 

 $\begin{matrix} \phantom{-} \end{matrix}$ 

$$
C_{x''} = q_1 \cdot \mathcal{F} \oplus q_2 \cdot \mathcal{F}, \text{ se } x'' \notin E'', \text{ com } \Pi_1(\Pi_2(x'')) = \langle q_1, q_2 \rangle \in X - Y;
$$
  
\n
$$
C_{x''} = \lambda_0 \lambda_1 \cdot \mathcal{F} + \lambda_0 \lambda_2 \mathcal{F} + \langle \ell \cdot q_3 \rangle, \text{ se } x'' \notin E'', \text{ e } \Pi_2(x'') = \langle \langle \lambda_0 \lambda_1, \lambda_0 \lambda_2 \rangle; \langle \lambda_0 \lambda_1, \lambda_0 \lambda_2, q_3 \rangle \rangle \in E' - Y',
$$
  
\ncom  $q_3 = \alpha \lambda_1 + \beta \lambda_2, \ell \in \mathbb{P}^2$  e  $\lambda_0, \lambda_1, \lambda_2, \alpha, \beta \in \mathcal{F}, \text{ com } V(\lambda_1, \lambda_2) = p;$   
\n
$$
C_{x''} = \ell \langle \mathcal{F}_2^0 \rangle + \langle q_3 \rangle, \text{ se } x'' \in E'', \text{ com } \ell \in \mathbb{P}^2, q_3 = \gamma_1 \lambda_1 + \gamma_2 \lambda_2, \text{ onde } \lambda_1, \lambda_2 \in \mathcal{F}, \text{ com } V(\lambda_1, \lambda_2) = p;
$$
  
\n
$$
e \gamma_1, \gamma_2 \in \mathcal{F}_2.
$$

**Lema 4.20.** 
$$
E'' = \mathbb{P}\left(\frac{\mathcal{F}_3^0}{\ell \cdot \langle \mathcal{F}_2^0 \rangle}\right)
$$
mergulha em  $Y' \times G(6, \mathcal{F}_3^0)$ .

Demonstração: Seja

$$
\varphi''_{|_{E''}} : \mathbb{P}\left(\frac{\mathcal{F}_3^0}{\ell.\mathcal{F}_2^0 >}\right) \rightarrow Y' \times G(6,\mathcal{F}_3^0)
$$
  

$$
\overline{\gamma_1 x_0 + \gamma_2 x_1} \mapsto (\ell \cdot \check{0}, \ell \cdot \mathcal{F}, \ell \mathcal{F}_2^0 + (\gamma_1 x_0 + \gamma_2 x_1))
$$

Note que  $\varphi''_{|_{E''}}$  está bem definido, sejam

$$
\overline{\gamma_1 x_0 + \gamma_2 x_1} = \overline{\gamma_1' x_0 + \gamma_2' x_1}.
$$

Portanto temos que  $\gamma_1 x_0 + \gamma_2 x_1 - \gamma'_1 x_0 + \gamma'_2 x_1 \in \ell \mathcal{F}_2^0$ , então

$$
(\gamma_1 x_0 + \gamma_2 x_1) - (\gamma_1' x_0 + \gamma_2' x_1) = \gamma \ell q,
$$

com  $q \in \mathcal{F}_2^0$  e

$$
(\gamma_1 x_0 + \gamma_2 x_1) = (\gamma_1' x_0 + \gamma_2' x_1) + \gamma \ell q.
$$

Portanto

$$
\varphi''_{|_{E''}}(\overline{\gamma_1 x_0 + \gamma_2 x_1}) = (\ell \cdot \check{0}, \ell \cdot \mathcal{F}, \ell \mathcal{F}_2^0 + \langle \gamma_1 x_0 + \gamma_2 x_1 \rangle)
$$
  
= (\ell \cdot \check{0}, \ell \cdot \mathcal{F}, \ell \mathcal{F}\_2^0 + \langle \gamma\_1' x\_0 + \gamma\_2' x\_1 \rangle + \gamma \ell \mathcal{F}\_2^0)  
= (\ell \cdot \check{0}, \ell \cdot \mathcal{F}, \ell \mathcal{F}\_2^0 + \langle \gamma\_1' x\_0 + \gamma\_2' x\_1 \rangle) = \varphi''\_{|\_{E''}}(\overline{\gamma\_1' x\_0 + \gamma\_2' x\_1})

Mostremos ainda que  $\varphi''_{|_{E''}}$  é injetiva. Suponhamos  $\varphi''_{|_{E''}}(\overline{\gamma_1x_0 + \gamma_2x_1}) = \varphi''_{|_{E''}}(\overline{\gamma'_1x_0 + \gamma'_2x_1})$ . Então temos que

$$
(\ell \cdot \check{0}, \ell \cdot \mathcal{F}, \ell \mathcal{F}_2^0 + \langle \gamma_1 x_0 + \gamma_2 x_1 \rangle) = (\ell \cdot \check{0}, \ell \cdot \mathcal{F}, \ell \mathcal{F}_2^0 + \langle \gamma_1' x_0 + \gamma_2' x_1 \rangle)
$$

de onde concluimos que

$$
(\gamma'_1 x_0 + \gamma'_2 x_1) = c_1 \ell < \mathcal{F}_2^0 > +c_2(\gamma_1 x_0 + \gamma_2 x_1)
$$
  

$$
(\gamma'_1 x_0 + \gamma'_2 x_1) - c_2(\gamma_1 x_0 + \gamma_2 x_1) \in c_1 \ell < \mathcal{F}_2^0 >
$$

Portanto,  $\overline{\gamma_1 x_0 + \gamma_2 x_1} = \overline{\gamma'_1 x_0 + \gamma'_2 x_1}$ .

Como em (4.10), descreveremos  $\varphi''_{|_{E''}}$ localmente para mostrarmos a injetividade de  $\varphi''_{|_{E''}}$ . Sejam  $\{U_{ijr}\}$  a cobertura aberta de X', descrita no lema (4.10),  $\{U_J\}$  a cobertura canônica de  $G(6, \mathcal{F}_3^0)$ ,  $\{U_{ijr}'\}$  a cobertura aberta de  $X''$  obtida no teorema (4.18),onde

$$
\{U'_{ijr}\} = \{U'^r = \Pi_2^{-1}(U') \subset U' \times \mathbb{P}^3 \mid d_r = 1, r = 1, ..., 4\}.
$$

Definamos  $\varphi''_{|_{E''}}$  localmente,

$$
\varphi''_{|_{E''}} : U'_{121} \to U_{123} \times U_{1...6}
$$
  

$$
x'' \mapsto (\Pi_2(x''), C_{x''}) ,
$$

onde

- $U'_{121} = \{U'^{1} = \Pi_2^{-1}(U') \subset U' \times \mathbb{P}^3 \mid d_1 = 1, d_1 \beta_j = d_j \beta_1, j = 2, ..., 4\},\$ com  $\beta_j$ como em (4.18).
- $U_{121} = \{ (\langle q_1, q_2 \rangle; 1, c_2, c_3) \in U \times \mathbb{P}^2 \}, \text{ com } q_1 = x_0^2 + a_1 x_0 x_2 + (c_2(b_3 b_1 b_2)$  $b_2^2x_1^2 + (c_3(b_3 - b_1b_2) + a_1b_2)x_1x_2$  e  $q_2 = x_0x_1 + b_1x_0x_2 + b_2x_1^2 + b_3x_1x_2$ ;

• 
$$
U_{1...6} = \{ < c_1, c_2, \ldots, c_6 > \in G(6, \mathcal{F}_3^0) \}
$$
, com  
\n
$$
\begin{cases}\nc_1 = x_0^3 + (b_3 + d_4b_1)x_0^2x_2 + (d_2b_1b_3 + \frac{1}{2}d_2b_1^2c_3 - d_2d_3b_1^3 - d_3^2b_1^2 + c_3d_3b_1 - \frac{1}{4}c_3^2)x_0x_1^2 \\
+ (\frac{1}{2}b_3c_3 + d_3b_1b_3 - \frac{1}{2}c_3d_4b_1 + d_4d_3b_1^2 + \frac{1}{2}b_1c_3^2 - d_3c_3b_1^2)x_0x_1x_2 \\
c_2 = x_0^2x_1 + b_1x_0^2 + (-\frac{1}{2}c_3 + d_3b_1)x_0x_1^2 + b_3x_0x_1x_2 \\
c_3 = x_0^2x_2 + (b_3 + d_4b_1)x_0x_2^2 + (d_2b_1b_3 + \frac{1}{2}d_2b_1^2c_3 - d_2d_3b_1^3 - d_3^2b_1^2 + c_3d_3b_1 - \frac{1}{4}c_3^2)x_1^2x_2 \\
+ (\frac{1}{2}b_3c_3 + d_3b_1b_3 - \frac{1}{2}c_3d_4b_1 + d_4d_3b_1^2 + \frac{1}{2}b_1c_3^2 - d_3c_3b_1^2)x_1x_2^2 \\
c_4 = x_0x_1^2 + b_1x_0x_1x_2 + (-\frac{1}{2}c_3 + d_3b_1)x_1^3 + b_3x_1^2x_2 \\
c_5 = x_0x_1x_2 + b_1x_0x_2^2 + (-\frac{1}{2}c_3 + d_3b_1)x_1^2x_2 + b_3x_1x_2^2 \\
c_6 = x_0x_2^2 + d_2x_1^3 + (2d_3 + d_2b_1)x_1^2x_2 + (-d_4 + c_3)x_1x_2^2\n\end{cases}
$$

Pelo lema (1.29), temos que  $U_{123}\times U_{1...6}$  é isomorfo a $\mathbb{C}^{10}\times\mathbb{C}^{18}.$  Portanto a matriz jacobiana de  $\varphi''_{|_{E''}}$  é uma matriz  $8 \times 28$ , que terá posto 8 na origem. De modo análogo a (4.10), temos que  $d\varphi''_{|_{E''}}$  é injetiva. Portanto  $\varphi''_{|_{E''}}$  é um mergulho.

**Lema 4.21.** Em  $X''$  existem exatamente duas órbitas fechadas, representadas por

- $O_1'' = (O_2',  \cdot \mathcal{F}+ )$ ;
- $O_2'' = (O_2',  \cdot \mathcal{F}+ ).$

que se projetam sobre  $O'_2$ .

**Demonstração:** Lembremos que as órbitas fechadas de  $X''$  que se projetam sobre a órbita $O'_2$  de  $X'$ , onde um dos seus representante é  $\langle x_0^2, x_0x_1, x_0x_2 \rangle$ . Todo ponto  $x'' \in E''$ sobre a órbita $O'_2$ é dado por um ponto de  $G(6, \mathcal{F}_3^0)$ da forma $< x_0^2, x_0x_1 >$  $\mathcal{F} + \langle \overline{q} \rangle$ , com  $\overline{q} \in E''$ . Aqui um elemento

$$
\overline{q} \in E'' = \mathbb{P}\left(\frac{\mathcal{F}_3^0}{\ell \cdot \langle \mathcal{F}_2^0 \rangle}\right)
$$

pode ser escrito da seguinte forma:

$$
\overline{q} = c_1 x_0 x_2^2 + c_2 x_1^3 + c_3 x_1^2 x_2 + c_4 x_1 x_2^2, (c_1, c_2, c_3, c_4) \in \mathbb{P}^3.
$$

 $\Box$ 

O estabilizador de $O_2'$ é dado pelas matrizes  $M\in PGL_3$ da forma

$$
M = \left(\begin{array}{ccc} a_{11} & a_{12} & 0 \\ a_{21} & a_{22} & 0 \\ a_{31} & a_{32} & a_{33} \end{array}\right).
$$

Então pelo lema  $(3.12)$  basta agirmos com M. Agindo com o subgrupo a 1parâmetro  $m_t := (x_0, x_1, x_2) \mapsto (x_0, x_1, tx_2)$ , no limite temos que  $m_t(\overline{q}) \mapsto c_2 x_1^3$ , portanto temos que  $\langle x_0^2, x_0x_1 \rangle \cdot \mathcal{F}+ \langle x_1^3 \rangle$ está no fecho da órbita de  $\langle x_0^2, x_0x_1 \rangle$  $\cdot \mathcal{F}+<\overline{q}>.$  Esta órbita é fechada pois é isomorfa ao ponto 0.

Agora se agirmos com o subgrupo a 1-parâmetro só que dessa vez na variável  $x_1$ , ou seja,  $m_t := (x_0, x_1, x_2) \mapsto (x_0, tx_1, x_2)$ , no limite teremos  $m_t(\overline{q}) \mapsto c_2 x_1^3$ , logo  $< x_0^2, x_0x_1 > \mathcal{F} + < x_0x_2^2 >$  estará no fecho da órbita de  $< x_0^2, x_0x_1 > \mathcal{F} + < \overline{q} >$ . Esta órbita será fechada pois é isomorfa a $\check{\mathbb{P}}_0^1.$ 

 $\Box$ 

Como veremos a seguir $O_2^{\prime\prime}$ não se encontrará nos demais centros de explosões já que o seu polinômio de hilbert está correto, portanto estudaremos em torno de  $O''_1$ .

#### 4.10 Segundo Mapa de Multiplicação

Seja $U^{\prime\prime}$ a vizinhança da órbita $O_{1}^{\prime\prime},$ onde um dos seus representantes é o ponto

$$
(, ,  . \mathcal{F}+)
$$

de  $X''$  de modo que a imagem recíproca do fibrado tautológico  $\mathcal R$  (4.8) para  $X''$  a  $U''$ tenha como base

$$
q_1'' = x_0^2 + (b_3 + d_4b_1)x_0x_2 + (d_2b_1b_3 + \frac{1}{2}d_2b_1^2c_3 - d_2d_3b_1^3 - d_3^2b_1^2 + c_3d_3b_1 - \frac{1}{4}c_3^2)x_1^2
$$
  
+  $(\frac{1}{2}b_3c_3 + d_3b_1b_3 - \frac{1}{2}c_3d_4b_1 + d_4d_3b_1^2 + \frac{1}{2}b_1c_3^2 - d_3c_3b_1^2)x_1x_2$   

$$
q_2'' = x_0x_1 + b_1x_0x_2 + (-\frac{1}{2}c_3 + d_3b_1)x_1^2 + b_3x_1x_2
$$
  

$$
q_3'' = x_0x_2 - d_2b_1x_1^2 + (-b_1^2d_2 - \frac{1}{2}c_3 - d_3b_1)x_1x_2 + (-b_1c_3 + b_3 + d_4b_1)x_2^3
$$
 (4.10)

**Proposição** 4.22. Seja  $\mathcal{R}'$  o fibrado de posto 3 sobre  $X''$ , a imagem recíproca do fibrado  $R$  via o mapa de explosão 4.18. Consideremos o seguinte mapa de multiplicação

$$
\eta: \mathcal{R}' \otimes \mathcal{F} \to \mathcal{F}_3 \tag{4.12}
$$

Existe uma base de  $\mathcal{R}'\otimes\mathcal{F}$ , de modo que a representação matricial em torno do aberto U" descrito acima, é uma matriz  $9 \times 10$  da forma

$$
\eta_{x''} = \left(\begin{array}{cc} I_6 & \star \\ 0 & \omega \\ 0 & 0 \end{array}\right),
$$

onde  $I_6$  denota um bloco identidade de tamanho 6 e  $\omega$  é uma matriz linha múltipla da equação local do divisor excepcional,  $\beta_1$  que gera o ideal  $\mathcal{I}''$  das  $7 \times 7$  menores de η.

#### Demonstração: Seja

$$
\{q''_1 \otimes x_0, q''_2 \otimes x_0, q''_3 \otimes x_0, q''_1 \otimes x_1, \ldots, q''_3 \otimes x_2\}
$$

uma base ordenada de  $\mathcal{R}\otimes\mathcal{F},$  com $q''_1,q''_2$  e  $q''_3$  como em (4.10). Com essa base temos a seguinte representação matricial para  $\eta$  em torno da vizinhança  $U'$ 

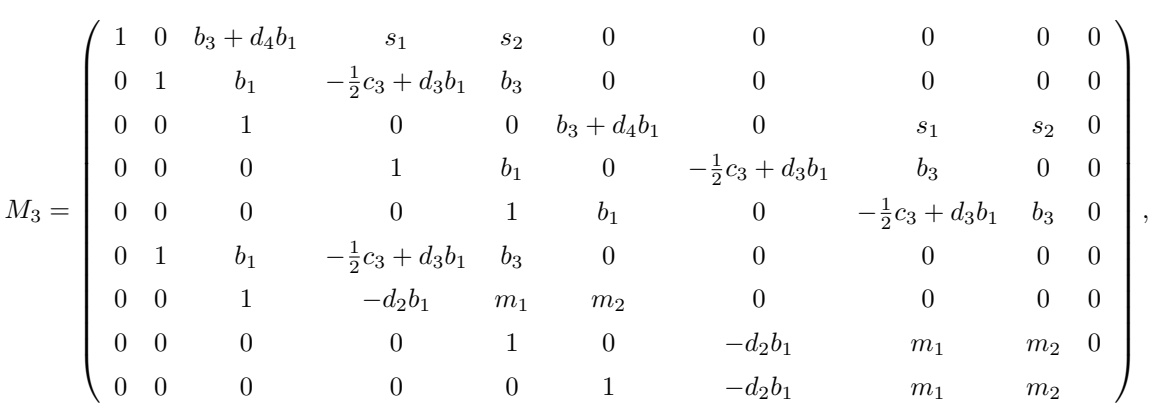

com  $s_1$ ,  $s_2$  como em  $(4.11)$  e

$$
\begin{cases}\nm_1 = -b_1^2 d_2 - \frac{1}{2}c_3 - d_3 b_1 \\
m_2 = -b_1 c_3 + b_3 + d_4 b_1\n\end{cases}
$$

 $\operatorname{Realizemos}$  as seguintes operações elementares:

$$
\text{Operação}(1) = \left\{ L_6 = L_6 - L_2 \right\}
$$
\n
$$
\text{Operação}(2) = \left\{ L_6 = L_6 - b_1 L_3 \right\}
$$
\n
$$
\text{Operação}(3) = \left\{ L_6 = L_6 + \left(\frac{1}{2}c_3 + d_3b_1\right)L_4 \right\}
$$
\n
$$
\text{Operação}(3) = \left\{ L_6 = L_6 + \left(\frac{1}{2}c_3 + d_3b_1\right)L_4 \right\}
$$
\n
$$
\text{Operação}(4) = \left\{ L_6 = L_6 + \left(-b_1\left(\frac{1}{2}b_1c_3 - d_3b_1^2\right) + d_4b_1\right)L_5 \right\}
$$
\n
$$
\text{Operação}(4) = \left\{ L_7 = L_7 + \left(\frac{1}{2}c_3 + d_3b_1\right)L_5 \right\}
$$

$$
\text{Operação}(5) = \begin{cases} L_6 = L_6 + ((b_3 + d_4b_1b_1 + b_1^2(\frac{1}{2}b_1c_3 - d_3b_1^2) - d_4b_1^2)L_9\\ L_7 = L_7 + (-b_1(\frac{1}{2}c_3 + d_3b_1) + b_1c_3)L_9\\ L_8 = L_8 - b_1L_9 \end{cases}
$$

$$
\text{Operação}(6) = \begin{cases} L_6 = L_8(\frac{1}{2}c_3 - d_3b_1) - L_6 \\ L_7 = L_8(b_3 + \frac{1}{2}c_3b_1 - d_3b_1^2) - L_7 \end{cases}
$$

Assim obtemos a seguinte matriz:

$$
M_3=\left(\begin{array}{cccccccc} 1 & 0 & b_3+d_4b_1 & s_1 & s_2 & 0 & 0 & 0 & 0 & 0 \\ 0 & 1 & b_1 & -\frac{1}{2}c_3+d_3b_1 & b_3 & 0 & 0 & 0 & 0 & 0 \\ 0 & 0 & 1 & 0 & 0 & b_3+d_4b_1 & 0 & s_1 & s_2 & 0 \\ 0 & 0 & 0 & 1 & b_1 & 0 & -\frac{1}{2}c_3+d_3b_1 & b_3 & 0 & 0 \\ 0 & 0 & 0 & 0 & 1 & b_1 & 0 & -\frac{1}{2}c_3+d_3b_1 & b_3 & 0 \\ 0 & 0 & 0 & 0 & 0 & 1 & -d_2b_1 & m_1 & m_2 \\ 0 & 0 & 0 & 0 & 0 & 0 & -d_2b_1 & t_1 & t_2 & t_3 \\ 0 & 0 & 0 & 0 & 0 & 0 & 0 & 0 & 0 \end{array}\right),
$$

com  $s_1$ ,  $s_2$  como em  $(4.11)$  e

$$
\begin{cases}\nm_1 = -b_1^2 d_2 - \frac{3}{2} c_3 - d_3 b_1 + d_4 \\
m_2 = -b_1 c_3 + b_3 + d_4 b_1 \\
t_1 = b_1 (-2b_1 d_2 - 2d_3) \\
t_2 = b_1 (d_4 - \frac{3}{2} c_3 - b_1^2 d_2 - d_3 b_1) \\
t_3 = b_1 (b_3 + d_4 b_1 - c_3 b_1)\n\end{cases}
$$

Portanto temos que a linha 7 de  $M'$ é múltipla da equação local do divisor excepcional,  $\beta_1 = b_1$ . Portanto, ao dividirmos a linha 7 de M' obtemos:

M<sup>3</sup> = 1 0 b<sup>3</sup> + d4b<sup>1</sup> s<sup>1</sup> s<sup>2</sup> 0 0 0 0 0 0 1 b<sup>1</sup> − 1 2 c<sup>3</sup> + d3b<sup>1</sup> b<sup>3</sup> 0 0 0 0 0 0 0 1 0 0 b<sup>3</sup> + d4b<sup>1</sup> 0 s<sup>1</sup> s<sup>2</sup> 0 0 0 0 1 b<sup>1</sup> 0 − 1 2 c<sup>3</sup> + d3b<sup>1</sup> b<sup>3</sup> 0 0 0 0 0 0 1 b<sup>1</sup> 0 − 1 2 c<sup>3</sup> + d3b<sup>1</sup> b<sup>3</sup> 0 0 0 0 0 0 1 −d2b<sup>1</sup> m<sup>1</sup> m<sup>2</sup> 0 0 0 0 0 0 −d<sup>2</sup> t 0 1 t 0 2 t 0 3 0 0 0 0 0 0 0 0 0 0 0 0 0 0 0 0 0 0 0 0 ,

com  $s_1$ ,  $s_2$  como em  $(4.11)$  e  $\frac{1}{2}$ 

$$
\begin{cases}\nm_1 = -b_1^2 d_2 - \frac{3}{2} c_3 - d_3 b_1 + d_4 \\
m_2 = -b_1 c_3 + b_3 + d_4 b_1 \\
t'_1 = -2b_1 d_2 - 2d_3 \\
t'_2 = d_4 - \frac{3}{2} c_3 - b_1^2 d_2 - d_3 b_1 \\
t'_3 = b_3 + d_4 b_1 - c_3 b_1\n\end{cases}
$$

 $\rm{Considere}$ as entradas da última linha na matriz acima

$$
\begin{cases}\n\Gamma_1 = -d_2 \\
\Gamma_2 = -2b_1d_2 - 2d_3 \\
\Gamma_3 = d_4 - \frac{3}{2}c_3 - b_1^2d_2 - d_3b_1 \\
\Gamma_4 = b_3 + d_4b_1 - c_3b_1\n\end{cases}
$$
\n(4.13)

Portanto teremos que a nova linha dada pela fatoração da linha  $\omega$  gera o ideal dos menores  $7 \times 7$  de  $\eta$ 

$$
T'' = < \Gamma_1, \Gamma_2, \Gamma_3, \Gamma_4 >
$$
  
\n
$$
= < d_2, 2d_3 + 2d_2b_1, b_1^2d_2 + \frac{3}{2}c_3 + d_3b_1 - d_4, -b_1c_3 + b_3 + d_4b_1 >
$$
  
\n
$$
= < d_2, d_3 + d_2b_1, (b_1^2d_2 + \frac{3}{2}c_3 + d_3b_1 - d_4) - b_1(d_3 + d_2b_1), -b_1c_3 + b_3 + d_4b_1 >
$$
  
\n
$$
= < d_2, d_3 + d_2b_1 - d_2b_1, \frac{3}{2}c_3 - d_4, -b_1c_3 + b_3 + d_4b_1 >
$$
  
\n
$$
= < d_2, d_3, \frac{3}{2}c_3 - d_4, -b_1c_3 + b_3 + d_4b_1 >
$$
  
\n
$$
= < d_2, d_3, c_3 - \frac{2}{3}d_4, -b_1c_3 + b_3 + d_4b_1 >
$$
  
\n
$$
= < d_2, d_3, -\frac{2}{3}d_4 + c_3, -b_1c_3 + b_3 + d_4b_1 + b_1(-\frac{2}{3}d_4 + c_3) >
$$
  
\n
$$
= < d_2, d_3, -\frac{2}{3}d_4 + c_3, b_3 + \frac{1}{3}d_4b_1 >
$$

 $\Box$ 

### 4.11 Descrição de  $Y''$

Resolvendo as equações dadas nos geradores do ideal  $\mathcal{I}^{\prime\prime}$ , então as relações que definem localmente  $Y''$  são:

$$
d_2 = 0, \ d_3 = 0, \ c_3 = \frac{2}{3}d_4 \ e \ b_3 = -\frac{1}{3}d_4b_1.
$$

Substituindo essas relações em  $(4.10)$  encontramos as seguintes cônicas:

$$
q_1'' = (3x_0 - d_4x_1)(3x_0 + 2d_4b_1x_2 + d_4x_1)
$$
  
\n
$$
q_2'' = (3x_0 - d_4x_1)(x_1 + b_1x_2)
$$
  
\n
$$
q_3'' = x_2(3x_0 - d_4x_1)
$$

Observe que a rede de cônicas tem uma componente fixa dada pela reta:

$$
(3x_0-d_4x_1).
$$

Note que esta reta residual contém o ponto fixo 0. Temos ainda que o feixe  $< 3x_0 + 2d_4b_1x_2 + d_4x_1, x_1 + b_1x_2 >$  determina o ponto  $p'' = \left[\frac{-1}{3}d_4b_1, -b_1 : 1\right]$ .

Portanto um ponto de  $Y''$  pode ser representado geometricamente da seguinte maneira

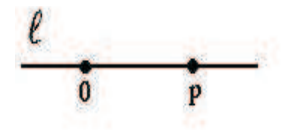

Lema 4.23. O mapa abaixo é um mergulho:

$$
i'' \ : \ Y_2'' \subset \check{\mathbb{P}}_0^1 \times \mathbb{P}^2 \ \to \ X'' \subset X' \times G(6, \mathcal{F}_3^0) \subset X \times G(3, \mathcal{F}_2) \times G(6, \mathcal{F}_3^0) \ ,
$$
  

$$
(\ell, P) \ \mapsto \ (\ell \cdot \check{P}, \ \ell \cdot \mathcal{F}, \ \ell \cdot \mathcal{F}_2)
$$

onde  $Y_2'' = \{(\ell, p) \in \check{\mathbb{P}}_0^1 \times \mathbb{P}^2 \mid p \in \ell\}, \ p\text{ denotes a rede de retas que passam pelo ponto }\}$  $p, \; e \; \ell \; \, \acute{e} \; \, una \; \,reta \; pertencente \; \check{\mathbb{P}}^1_{\; 0}, \; que \; cont{\'e}m \; os \; pontos \; p \; e \; 0.$ 

Demonstração: Note que a aplicação i<sup>"</sup> é injetiva. A prova é análoga a demonstração feita no lema  $(4.3)$ . Agora mostremos a injetividade de  $di''$ .

Consideremos:

• 
$$
U_1'' = \{ \ell \in \mathbb{P}_0^1 \}, \text{ com } \ell = x_0 - \frac{1}{3}d_4x_1.
$$

• 
$$
U_2'' = \{P = \langle \lambda_1, \lambda_2 \rangle \in \mathbb{P}^2 \mid P \in \ell\}, \text{ com } \lambda_1 = x_0 + \frac{1}{3}d_4b_1x_2 \in \lambda_2 = x_1 + b_1x_2
$$

- $U''_{12} = \{ \ell \cdot \check{P} = \langle \ell \cdot \lambda_1, \ell \cdot \lambda_2 \rangle \in G(2, \mathcal{F}_2^0) \}, \text{ onde } \ell \cdot \lambda_1 = 3x_0^2 + 2d_4b_1x_0x_2 \frac{1}{3}$  $rac{1}{3}d_4^2x_1^2 -$ 2  $\frac{2}{3}d_4^2b_1x_1x_2 \neq \ell.\lambda_2 = x_0x_1 + b_1x_0x_2 - \frac{1}{3}$  $\frac{1}{3}d_4x_1^2-\frac{1}{3}$  $\frac{1}{3}d_4b_1x_1x_2;$
- $W'' = \{ \ell \cdot \mathcal{F} \in G(3, \mathcal{F}_2) \}, \text{ onde } \ell \mathcal{F} = \langle x_0^2 \frac{1}{3} \rangle$  $\frac{1}{3}d_4x_0x_1$ ,  $x_0x_1-\frac{1}{3}$  $\frac{1}{3}d_4x_1^2$ ,  $x_0x_2$  – 1  $\frac{1}{3}d_4x_1x_2$  >;
- $\tilde{W} = \{ \ell \cdot \mathcal{F}_2 \in G(6, \mathcal{F}_3) \}, \text{ onde } \ell \cdot \mathcal{F}_2 = \langle x_0^3 \frac{1}{3} \rangle$  $\frac{1}{3}d_4x_0^2x_1, x_0^2x_1-\frac{1}{3}$  $\frac{1}{3}d_4x_0x_1^2$ ,  $x_0^2x_2$  – 1  $\frac{1}{3}d_4x_0x_1x_2$ ,  $x_0x_1^2 - \frac{1}{3}$  $\frac{1}{3}d_4x_1^3$ ,  $x_0x_1x_2-\frac{1}{3}$  $\frac{1}{3}d_4x_1^2x_2$ ,  $x_0x_2^2-\frac{1}{3}$  $\frac{1}{3}d_4x_0^2x_1x_2^2$  > .

Seja

$$
i'' : U''_1 \times U''_2 \to U''_{12} \times U'' \times W
$$
  

$$
(\ell, P) \qquad \mapsto \qquad <\ell \cdot \check{P}, \ell \cdot \mathcal{F}, \ell \cdot \mathcal{F}_2>
$$

Seja  $(\ell, p) \in U''_1 \times U''_{12}$ , então podemos representar  $i''(\ell, p) = (A_1, A_2, A_3)$ , onde

$$
A_1 = \begin{pmatrix} 1 & -\frac{1}{3}d_4 & \frac{1}{3}d_4b_1 & 0 & -\frac{1}{9}d_4^2b_1 & 0 \\ 0 & 1 & b_1 & -\frac{1}{3}d_4 & -\frac{1}{3}d_4b_1 & 0 \end{pmatrix} \sim \begin{pmatrix} 1 & 0 & \frac{2}{3}d_4b_1 & -\frac{1}{9}d_4^2 & -\frac{2}{9}d_4^2b_1 \\ 0 & 1 & b_1 & -\frac{1}{3}d_4 & -\frac{1}{3}d_4b_1 & 0 \end{pmatrix},
$$
  
\n
$$
A_2 = \begin{pmatrix} 1 & -\frac{1}{3}d_4 & 0 & 0 & 0 \\ 0 & 1 & 0 & -\frac{1}{3}d_4 & 0 & 0 \\ 0 & 0 & 1 & 0 & -\frac{1}{3}d_4 & 0 \end{pmatrix} \sim \begin{pmatrix} 1 & 0 & 0 & -\frac{1}{9}d_4^2 & 0 & 0 \\ 0 & 1 & 0 & -\frac{1}{3}d_4 & 0 & 0 \\ 0 & 0 & 1 & 0 & -\frac{1}{3}d_4 & 0 & 0 \\ 0 & 0 & 1 & 0 & -\frac{1}{3}d_4 & 0 & 0 & 0 \\ 0 & 0 & 0 & 1 & 0 & 0 & -\frac{1}{3}d_4 & 0 & 0 \\ 0 & 0 & 0 & 0 & 1 & 0 & 0 & -\frac{1}{3}d_4 & 0 \\ 0 & 0 & 0 & 0 & 1 & 0 & 0 & -\frac{1}{3}d_4 & 0 \\ 0 & 0 & 0 & 0 & 0 & 1 & 0 & 0 & -\frac{1}{3}d_4 & 0 \\ 0 & 0 & 0 & 0 & 0 & -\frac{1}{9}d_4^2 & 0 & 0 \\ 0 & 0 & 1 & 0 & 0 & 0 & -\frac{1}{9}d_4^2 & 0 & 0 \\ 0 & 0 & 0 & 0 & 0 & 0 & -\frac{1}{3}d_4 & 0 & 0 \\ 0 & 0 & 0 & 0 & 0 & 0 & 0 & -\frac{1}{3}d_4 & 0 \\ 0 & 0 & 0 & 0 & 0 & 0 & 0 & -\frac
$$

Novamente de maneira análoga aos mergulhos anteriores  $(4.3)$  e  $(4.17)$ , teremos :

$$
\varphi'' : U''_{12} \times U'' \times W \to \mathbb{C}^7
$$
  

$$
(A_1, A_2, A_3) \mapsto (\frac{2}{3}d_4b_1, -\frac{1}{9}d_4^2, -\frac{2}{9}d_4^2b_1, b_1, -\frac{1}{3}d_4, -\frac{1}{3}d_4b_1, -\frac{1}{27}d_4^3)
$$

Portanto a matriz jacobiana de i<sup>"</sup> na origem é

$$
Jac(i'') = \begin{pmatrix} 0 & 0 \\ 0 & 0 \\ 0 & 0 \\ 1 & 0 \\ 0 & -\frac{1}{3} \\ 0 & 0 \\ 0 & 0 \end{pmatrix}
$$

O que mostra a injetividade de  $di''$ .

#### 4.12 Terceira Explosão

**Teorema 4.24.** Seja X<sup>III</sup> a explosão de X<sup>II</sup> ao longo de Y<sup>II</sup>. Com o seguinte mapa de explosão

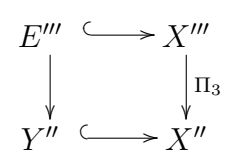

Então podemos definir um morfismo  $\eta: X''' \to G(7, \mathcal{F}_3)$ .

**Demonstração:** Sejam  $U''$  e  $\Gamma_j$ ,  $1 \leq j \leq 4$ , como em (4.22). Sejam  $e_1$ ,  $e_2$ ,  $e_3$ ,  $e_4$  as coordenadas homogêneas para  $\mathbb{P}^3$ ,  $\Pi_3: X''' \to X''$  e  $U''^1 = \Pi_3^{-1}(U'')$  a subvariedade de  $U'' \times \mathbb{P}^3$  dada pelas equações da forma

$$
e_i \Gamma_j = e_j \Gamma_i. \tag{4.14}
$$

Temos que  $U''^1$  é coberto por 4 abertos afins. No aberto  $U''^1$  definido por  $e_1 = 1$ , as equações (4.14) são da forma  $\Gamma_j = e_1 \Gamma_i$ , e  $d_2$  a equação do divisor excepcional, onde encontramos  $\overline{a}$ 

$$
\begin{cases}\n d_3 = e_2 d_2 \\
 c_3 = \frac{2}{3} d_4 + e_3 d_2 \\
 b_3 = e_4 d_2 - \frac{1}{3} d_4 b_1. (4.12)\n\end{cases}
$$

Substituimos as equações (4.12) em  $M_3$ , encontramos uma representação local

 $\Box$ 

para  $M_3'''$ 

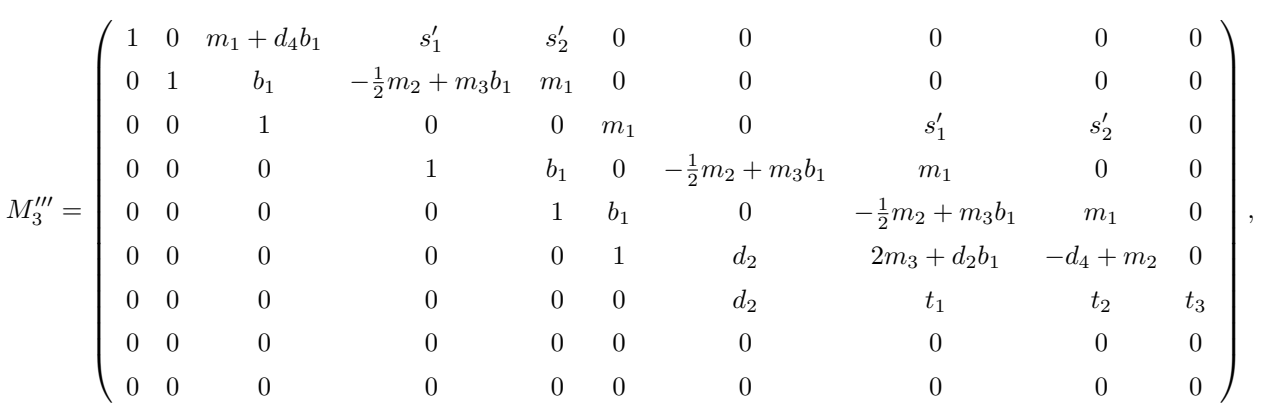

com

$$
\begin{cases}\n t_1 = 2d_2b_1 + 2e_2d_2 \\
 t_2 = -b_1^2d_2 + e_2d_2b_1 + 3/2e_3d_2 \\
 t_3 = b_1e_3d_2 + e_4d_2 \\
 m_1 = e_4d_2 - \frac{1}{3}d_4b_1 \\
 m_2 = \frac{2}{3}d_4 + e_3d_2 \\
 m_3 = e_2d_2 \\
 s'_1 = d_2b_1m_3 + \frac{1}{2}d_2b_1^2m_4 - d_2m_5b_1^3 - m_5^2b_1^2 + m_4m_5b_1 - \frac{1}{4}m_4^2 \\
 s'_2 = \frac{1}{2}m_3m_4 + m_5b_1m_3 - \frac{1}{2}m_4d_4b_1 + d_4m_5b_1^2 + \frac{1}{2}b_1m_4^2 - m_5m_4b_1^2\n\end{cases}
$$

e  $M_3^{\prime\prime\prime}$  é a imagem recíproca de  $M_3$  a  $X^{\prime\prime\prime}$ . Portanto ao dividirmos a última linha por  $\Gamma_1,$ a nova matriz $M_3'''$ pode ser escrita como

$$
M_3''' = \left( \begin{array}{cccccccc} 1 & 0 & m_1+d_4b_1 & s_1' & s_2' & 0 & 0 & 0 & 0 & 0 \\ 0 & 1 & b_1 & -\frac{1}{2}m_2+m_3b_1 & m_1 & 0 & 0 & 0 & 0 & 0 \\ 0 & 0 & 1 & 0 & 0 & m_1 & 0 & s_1' & s_2' & 0 \\ 0 & 0 & 0 & 1 & b_1 & 0 & -\frac{1}{2}m_2+m_3b_1 & m_1 & 0 & 0 \\ 0 & 0 & 0 & 0 & 1 & b_1 & 0 & -\frac{1}{2}m_2+m_3b_1 & m_1 & 0 \\ 0 & 0 & 0 & 0 & 1 & d_2 & 2m_3+d_2b_1 & -d_4+m_2 & 0 \\ 0 & 0 & 0 & 0 & 0 & 1 & t_1' & t_2' & t_3' \\ 0 & 0 & 0 & 0 & 0 & 0 & 0 & 0 & 0 \\ 0 & 0 & 0 & 0 & 0 & 0 & 0 & 0 & 0 \end{array} \right),
$$

 $com$ 

$$
\begin{cases}\n t_1' = 2b_1 + 2e_2 \\
 t_2' = -b_1^2 + e_2b_1 + 3/2e_3 \\
 t_3' = b_1e_3 + e_4 \\
 m_1 = e_4d_2 - \frac{1}{3}d_4b_1 \\
 m_2 = \frac{2}{3}d_4 + e_3d_2 \\
 m_3 = e_2d_2 \\
 s_1' = d_2b_1m_3 + \frac{1}{2}d_2b_1^2m_4 - d_2m_5b_1^3 - m_5^2b_1^2 + m_4m_5b_1 - \frac{1}{4}m_4^2 \\
 s_2' = \frac{1}{2}m_3m_4 + m_5b_1m_3 - \frac{1}{2}m_4d_4b_1 + d_4m_5b_1^2 + \frac{1}{2}b_1m_4^2 - m_5m_4b_1^2\n\end{cases}
$$

Portanto temos que  $\eta: X'''\to G(7,\mathcal{F}_3)$  é um morfismo .

**Observação 4.25.** Verifica-se que  $E''' = \mathbb{P}\left(\frac{\mathcal{F}_3^{(\ell+P)}}{\ell.\mathcal{F}_2^P}\right)$ , e geometricamente podemos representar um de seus pontos por

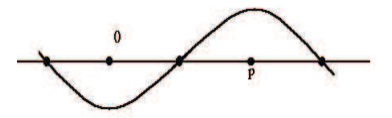

 $\Box$ 

## Apêndice A

# Cálculos no software Maple versão 8.00(IBM INTEL NT)

<sup>&</sup>gt; restart:

<sup>&</sup>gt; read("c:/Luanda/jprosjr6.txt");

Warning, the protected names norm and trace have been redefined and unprotected

Lista de variaveis.

 $> xx:=[x0,x1,x2]:$ 

Cálculo da base para o espaço vetorial das formas homogêneas de grau 2 nas variáveis.

> evalm([[x0],[x1],[x2]]&\*(xx]);  
\n
$$
\begin{bmatrix}\nx0^2 & x0 & x1 & x0 & x2 \\
x0 & x1 & x1^2 & x1 & x2 \\
x0 & x2 & x1 & x2 & x2^2\n\end{bmatrix}
$$
\n> convert%, set);

 $\{x0^2, x0 \, x1, x0 \, x2, x1^2, x1 \, x2, x2^2\}$ 

Procedimento que fixa a ordem lexicográfica.

<sup>&</sup>gt; fixorder(liste(%),xx);

$$
[x0^2, x0 \; x1, x0 \; x2, x1^2, x1 \; x2, x2^2]
$$

 $>$  s2f0:=%;  $s2f0 := [x0^2, x0 \ x1, x0 \ x2, x1^2, x1 \ x2, x2^2]$  $>$  nops(%);

6

Cônicas que contem o ponto fixo.

> q1:=s2f0[1]+sum('a[i]\*s2f0[i+2]', 'i'=1..3);  
\n
$$
q1 := x0^2 + a_1 x0 x2 + a_2 x1^2 + a_3 x1 x2
$$
\n>q2:=s2f0[2]+sum('b[i]\*s2f0[i+2]', 'i'=1..3);  
\n
$$
q2 := x0 x1 + b_1 x0 x2 + b_2 x1^2 + b_3 x1 x2
$$

Procedimento que coleta os coeficientes dos monômios.

 $>$  seq(coefmon(q1,s2f0[i]),i=1..nops(s2f0));  $1, 0, a_1, a_2, a_3, 0$  $>$  seq(coefmon(q2,s2f0[i]),i=1..nops(s2f0));  $0, 1, b_1, b_2, b_3, 0$ 

Cálculo da terceira quádrica(liberação do ponto fixo).

<sup>&</sup>gt; r1:=rem(q1,x0,x0,'q11'); r1 := a<sup>2</sup> x1 <sup>2</sup> + a<sup>3</sup> x1 x2 <sup>&</sup>gt; r2:=rem(r1,x1,x1,'q12'); r2 := 0 <sup>&</sup>gt; r3:=rem(q2,x0,x0,'q21'); r3 := b<sup>2</sup> x1 <sup>2</sup> + b<sup>3</sup> x1 x2 <sup>&</sup>gt; r4:=rem(r3,x1,x1,'q22'); r4 := 0 <sup>&</sup>gt; Md:=matrix(2,2,[q11,q12,q21,q22]);

$$
Md := \left[ \begin{array}{cc} x0 + a_1 x2 & a_2 x1 + a_3 x2 \\ x1 + b_1 x2 & b_2 x1 + b_3 x2 \end{array} \right]
$$

 $> q3:=det(\%);$ 

 $q3 := x0 b_2 x1 + x0 b_3 x2 + a_1 x2 b_2 x1 + a_1 x2^2 b_3 - a_2 x1^2 - a_2 x1 b_1 x2 - a_3 x1 x2$  $- a_3 x_2^2 b_1$ 

Cálculo da matriz que nos da a imagem de  $\nu$ .

- $>$  eqx:=[q1,q2,q3]: >  $vars0 := [seq(a[i], i=1..3), seq(b[i], i=1..3)] ; nops(\%)$ ;  $vars0 := [a_1, a_2, a_3, b_1, b_2, b_3]$  $\overline{6}$
- $[seq([seq(coefmon(eqx[j], s2f0[i]), i=1..nops(s2f0))], j=1..3)];$  $\,>$

 $\left[ [1, 0, a_1, a_2, a_3, 0], [0, 1, b_1, b_2, b_3, 0], [0, b_2, b_3, -a_2, a_1b_2 - a_2b_1 - a_3, a_1b_3 - a_3b_1] \right]$ 

> M:=matrix(
$$
\%
$$
);  
\n
$$
M := \begin{bmatrix} 1 & 0 & a_1 & a_2 & a_3 & 0 \\ 0 & 1 & b_1 & b_2 & b_3 & 0 \\ 0 & b_2 & b_3 & -a_2 & a_1b_2 - a_2b_1 - a_3 & a_1b_3 - a_3b_1 \end{bmatrix}
$$

Procedimento que faz a eliminação gaussiana.

$$
\begin{aligned}\n&\text{gausselin(M, 'r', 'd');} \\
&\begin{bmatrix}\n1 & 0 & a_1 & a_2 & a_3 & 0 \\
0 & 1 & b_1 & b_2 & b_3 & 0 \\
0 & 0 & b_3 - b_2 b_1 & -a_2 - b_2^2 & a_1 b_2 - a_2 b_1 - a_3 - b_2 b_3 & a_1 b_3 - a_3 b_1\n\end{bmatrix} \\
&\text{M2} := \n\begin{bmatrix}\n1 & 0 & a_1 & a_2 & a_3 & 0 \\
0 & 1 & b_1 & b_2 & b_3 & 0 \\
0 & 0 & b_3 - b_2 b_1 & -a_2 - b_2^2 & a_1 b_2 - a_2 b_1 - a_3 - b_2 b_3 & a_1 b_3 - a_3 b_1\n\end{bmatrix}\n\end{aligned}
$$

Procedimento que calcula o número de linhas da matriz, a localização dos pivos, e também a eliminação gaussiana.

>  $MS:=rows\_no\_pivo(M);$ 

'FINDING ROWS NO PIVO IN', M

$$
\{1, 2, 3\}
$$
\n
$$
M3 := \begin{bmatrix} 3 \\ 3 \\ 6 \end{bmatrix}, \{[2, 2], [1, 1]\},
$$
\n
$$
\begin{bmatrix} 1 & 0 & a_1 & a_2 & a_3 & 0 \\ 0 & 1 & b_1 & b_2 & b_3 & 0 \\ 0 & 0 & b_3 - b_2 b_1 & -a_2 - b_2^2 & a_1 b_2 - a_2 b_1 - a_3 - b_2 b_3 & a_1 b_3 - a_3 b_1 \end{bmatrix}
$$
\n
$$
> \text{rows\_no\_pivo\_mu} := M3[1];
$$
\n
$$
\text{rows\_no\_pivo\_mu} := \{3\}
$$
\n
$$
\text{pivos\_mu} := M3[2];
$$
\n
$$
\text{pivos\_mu} := \{[2, 2], [1, 1]\}
$$
\n
$$
\text{print(nops(\%));}
$$
\n
$$
2
$$

> M3 := M3[3];  
\n
$$
M3 := \begin{bmatrix} 1 & 0 & a_1 & a_2 & a_3 & 0 \\ 0 & 1 & b_1 & b_2 & b_3 & 0 \\ 0 & 0 & b_3 - b_2 b_1 & -a_2 - b_2^2 & a_1 b_2 - a_2 b_1 - a_3 - b_2 b_3 & a_1 b_3 - a_3 b_1 \end{bmatrix}
$$

 $\overline{a}$ 

 $\overline{1}$  $\overline{1}$  $\frac{1}{2}$ 

Procedimento que determina as equações locais do primeiro centro de explosão.

```
> i:=eqs(M3,rows_no_pivo_mu,vars0);
```

```
3*('found '.' equations')
 i := [\{3\}, [3, 3], [3, 4], [3, 5]], [b_3 - b_2 b_1, -a_2 - b_2^2, a_1 b_2 - a_2 b_1 - a_3 - b_2 b_3],[b_3, a_2, a_3]> Y:=i[3];
               Y := [b_3 - b_2 b_1, -a_2 - b_2^2, a_1 b_2 - a_2 b_1 - a_3 - b_2 b_3]> Y_1 := i[4];
```
- $Y_1 := [b_3, a_2, a_3]$  $>$  posY:=[seq(i[2][j][2],j=1..nops(i[2]))];  $posY := [3, 4, 5]$
- $>$  Y:=sol(Y,Y\_1);

$$
Y := [b_3 = b_2 b_1, a_2 = -b_2^2, a_3 = a_1 b_2]
$$

Definição da nova cônica.

 $>$  eqx[3]:=sum('M3[3,j]\*s2f0[j]','j'=1..nops(s2f0));

$$
eqx_3 := (b_3 - b_2 b_1) x0 x2 + (-a_2 - b_2^2) x1^2 + (a_1 b_2 - a_2 b_1 - a_3 - b_2 b_3) x1 x2
$$
  
+ (a\_1 b\_3 - a\_3 b\_1) x2<sup>2</sup>

Substituição do centro de explosão nas cônicas.

- $>$  fsubs(Y,eqx[1..3]):see(%);
- 1, (x0+b[2]\*x1)\*(-b[2]\*x1+a[1]\*x2+x0)
- 2, (x1+b[1]\*x2)\*(x0+b[2]\*x1)
- 3, 0

Componente fixa (reta).

 $> h2: = mdc(\%)$ ;

$$
h\mathcal{Q} := x\theta + b_2\,x\mathbf{1}
$$

Determinação do ponto marcado pelo feixe de retas.

<sup>&</sup>gt; ponto:=sol(liste(fsubs(Y,eqx[1..2])/h2));  $ponto := [x0 = -b_2 b_1 x2 - a_1 x2, x1 = -b_1 x2]$ 

Ideal da subvariedade Y de X.

 $>$  eqsmu:=id(Y);

eg
$$
smu := [b_3 - b_2 b_1, a_2 + b_2^2, a_3 - a_1 b_2]
$$

Determinação das equações locais do primeiro centro de explosão.

 $\ge$  i:=relexcn(eqsmu, Y\_1, c, 1);

$$
i := [[a2 = -b22 + c1 b3 - c1 b2 b1, a3 = a1 b2 + c2 b3 - c2 b2 b1],[b3 - b2 b1, a2 + b22, a3 - a1 b2], [b3, a2, a3]]
$$

Relações da primeira explosão.

- $\text{=}$  rel1:=collect(i[1],[seq(c[p],p=1..nops(eqsmu))]);  $rel1 := [a_2 = c_1 (b_3 - b_2 b_1) - b_2^2, a_3 = c_2 (b_3 - b_2 b_1) + a_1 b_2]$
- $>$  eqsmu:=i $[2]$ ;

eg
$$
smu := [b_3 - b_2 b_1, a_2 + b_2^2, a_3 - a_1 b_2]
$$

 $>$  eqsmu\_1:=i[3];

$$
egsmu_1 := [b_3, a_2, a_3]
$$

- >  $vars1 := [op(omit(vars0, [seq(lhs(rell[i]), i=1..nops(rell))]))$ ,  $seq(c[i],$
- $> i=1..nops(rel1))$ ;

$$
vars1 := [a_1, b_1, b_2, b_3, c_1, c_2]
$$

Equação local do centro de explosão.

```
> exc1:=eqsmu_1[1]=solve(eqsmu[1],eqsmu_1[1]);
```

```
exc1 := b_3 = b_2 b_1
```

```
> eqx1:=ssubs(rel1,eqx):see(%);
```

```
1,
```

```
x0^2+a[1]*x0*x2-b[2]^2*x1^2+x1^2*c[1]*b[3]-x1^2*c[1]*b[2]*b[1]+a[1]*x2
*b[2]*x1+x1*x2*c[2]*b[3]-x1*x2*c[2]*b[2]*b[1]
```

```
2, x0*x1+b[1]*x0*x2+b[2]*x1^2+b[3]*x1*x2
```
3,

```
x0*b[3]*x2-x0*x2*b[2]*b[1]-x1^2*c[1]*b[3]+x1^2*c[1]*b[2]*b[1]+x1*x2*b[
2] 2 * b [1] - x1 * x2 * b [1] * c [1] * b [3] + x1 * x2 * c [1] * b [2] * b [1] 2 - x1 * x2 * c [2] * b [3] +x1*x2*c[2]*b[2]*b[1]-x1*x2*b[2]*b[3]+a[1]*x2^2*b[3]-x2^2*a[1]*b[2]*b[1]] -x2^2*b[1]*c[2]*b[3]+x2^2*c[2]*b[2]*b[1]^2
```
<sup>&</sup>gt; eqx1[3]:=si(factor(eqx1[3])/eqsmu[1]): print(denom(%));

1

Coeficientes da nova cônica.

<sup>&</sup>gt; si(evalm(ssubs(rel1,row(M3,3))/id(exc1)));

$$
[0, 0, 1, -c_1, -b_1 c_1 - c_2 - b_2, -b_1 c_2 + a_1]
$$

<sup>&</sup>gt; origin(vars1,eqx1);

$$
[x0^2, x0 \; x1, x0 \; x2]
$$

Imagem do morfismo de  $X' \to G(3, \mathcal{F}_3)$ .

```
> eqx1exc1:=fsubs(exc1,eqx1):see(%);
```
1, (x0+b[2]\*x1)\*(-b[2]\*x1+a[1]\*x2+x0)

```
2, (x1+b[1]*x2)*(x0+b[2]*x1)
```
3,

```
-b[1]*x1*x2*c[1]-b[1]*x2^2*c[2]-x1*x2*b[2]+x2^2*a[1]+x0*x2-c[1]*x1^2-x
1*x2*c[2]
```
Cálculo do polinômio de Hilbert da imagem do morfismo anterior.

```
> hilbertpoly([op(eqx1exc1)],tdeg(x0,x1,x2),t);
```
3

Cálculo da base para o espaço vetorial das formas homogêneas de grau 3 nas variáveis.

```
> s3f0:=mon(3,xx);
s3f0 := [x0^3, x0^2 \, x1, x2 \, x0^2, x1^2 \, x0, x2 \, x0 \, x1, x2^2 \, x0, x1^3, x2 \, x1^2, x1 \, x2^2, x2^3]
```
Mapa de multiplicação:

 $\ge$  k1:=expand([seq(((x0)\*eqx1[j]),j=1..2)]);

 $k1 := [x0^3 + a_1 x0^2 x2 - x0 b_2^2 x1^2 + x0 x1^2 c_1 b_3 - x0 x1^2 c_1 b_2 b_1 + x0 a_1 x2 b_2 x1$  $+ x0 x1 x2 c_2 b_3 - x0 x1 x2 c_2 b_2 b_1, x0^2 x1 + b_1 x2 x0^2 + b_2 x1^2 x0 + x0 b_3 x1 x2]$  $\ge$  k2:=expand([seq(((x1)\*eqx1[j]),j=1..2)]);

$$
k2 := [x0^2 x1 + x2 x0 x1 a_1 - b_2^2 x1^3 + x1^3 c_1 b_3 - x1^3 c_1 b_2 b_1 + a_1 b_2 x2 x1^2 + x1^2 x2 c_2 b_3 - x1^2 x2 c_2 b_2 b_1, x1^2 x0 + x1 b_1 x0 x2 + b_2 x1^3 + b_3 x1^2 x2] > k3 :=
$$
expand([seq((x2)\*eqx1[j]), j=1..2)]);

$$
k3 := [x2 \ x0^2 + x2^2 \ x0 \ a_1 - b_2^2 \ x1^2 \ x2 + x2 \ x1^2 \ c_1 \ b_3 - c_1 \ b_2 \ b_1 \ x2 \ x1^2 + b_2 \ x1 \ x2^2 \ a_1
$$
  
+ 
$$
x1 \ x2^2 \ c_2 \ b_3 - b_2 \ x1 \ b_1 \ x2^2 \ c_2, \ x2 \ x0 \ x1 + b_1 \ x0 \ x2^2 + x2 \ b_2 \ x1^2 + b_3 \ x1 \ x2^2]
$$

Coleta dos coeficientes das cúbicas do mapa de multiplicação.

> L1:=seq(coefmon(k1[1], s3f0[j]), j=1..9);  
\nL1 := 1, 0, a<sub>1</sub>, 
$$
-b_2^2 + c_1 b_3 - c_1 b_2 b_1
$$
,  $a_1 b_2 + c_2 b_3 - c_2 b_2 b_1$ , 0, 0, 0, 0  
\n> L2:=seq(coefmon(k1[2], s3f0[j]), j=1..9);  
\nL2 := 0, 1, b<sub>1</sub>, b<sub>2</sub>, b<sub>3</sub>, 0, 0, 0, 0  
\n> L3:=seq(coefmon(k2[1], s3f0[j]), j=1..9);  
\nL3 := 0, 1, 0, 0, a<sub>1</sub>, 0,  $-b_2^2 + c_1 b_3 - c_1 b_2 b_1$ ,  $a_1 b_2 + c_2 b_3 - c_2 b_2 b_1$ , 0  
\n> L4:=seq(coefmon(k2[2], s3f0[j]), j=1..9);  
\nL4 := 0, 0, 0, 1, b<sub>1</sub>, 0, b<sub>2</sub>, b<sub>3</sub>, 0  
\n> L5:=seq(coefmon(k3[1], s3f0[j]), j=1..9);  
\nL5 := 0, 0, 1, 0, 0, a<sub>1</sub>, 0,  $-b_2^2 + c_1 b_3 - c_1 b_2 b_1$ ,  $a_1 b_2 + c_2 b_3 - c_2 b_2 b_1$ 

 $> L6:=$ seq(coefmon(k3[2],s3f0[j]),j=1..9);  $L6 := 0, 0, 0, 0, 1, b_1, 0, b_2, b_3$ 

Cálculo da matriz que nos da a imagem de  $\mu$  restrito a X'.

<sup>&</sup>gt; Ma:=matrix([[L1],[L2],[L3],[L4],[L5],[L6]]);

$$
Ma := \begin{bmatrix} 1 & 0 & a_1 & \frac{a_2}{b_1} & \frac{a_1}{b_2} & \frac{b_3}{b_3} & 0 & 0 & 0 & 0 \\ 0 & 1 & b_1 & b_2 & b_3 & 0 & 0 & 0 & 0 \\ 0 & 1 & 0 & 0 & a_1 & 0 & \frac{a_2}{b_3} & 0 \\ 0 & 0 & 0 & 1 & b_1 & 0 & b_2 & b_3 & 0 \\ 0 & 0 & 1 & 0 & 0 & a_1 & 0 & \frac{a_2}{b_2} & \frac{a_3}{b_3} \\ 0 & 0 & 0 & 0 & 1 & b_1 & 0 & b_2 & b_3 \end{bmatrix}
$$
  
\n
$$
\%1 := a_1 b_2 + c_2 b_3 - c_2 b_2 b_1
$$
  
\n
$$
\%2 := -b_2^2 + c_1 b_3 - c_1 b_2 b_1
$$
  
\n
$$
Ma :=
$$
gausselin(Ma, 'r', 'd');

$$
Ma :=
$$
\n[1, 0, a<sub>1</sub>, -b<sub>2</sub><sup>2</sup> + c<sub>1</sub> b<sub>3</sub> - c<sub>1</sub> b<sub>2</sub> b<sub>1</sub>, a<sub>1</sub> b<sub>2</sub> + c<sub>2</sub> b<sub>3</sub> - c<sub>2</sub> b<sub>2</sub> b<sub>1</sub>, 0, 0, 0, 0]  
\n[0, 1, b<sub>1</sub>, b<sub>2</sub>, b<sub>3</sub>, 0, 0, 0, 0]  
\n[0, 0, 1, 0, 0, a<sub>1</sub>, 0, -b<sub>2</sub><sup>2</sup> + c<sub>1</sub> b<sub>3</sub> - c<sub>1</sub> b<sub>2</sub> b<sub>1</sub>, a<sub>1</sub> b<sub>2</sub> + c<sub>2</sub> b<sub>3</sub> - c<sub>2</sub> b<sub>2</sub> b<sub>1</sub>]  
\n[0, 0, 0, 1, b<sub>1</sub>, 0, b<sub>2</sub>, b<sub>3</sub>, 0]  
\n[0, 0, 0, 0, 1, b<sub>1</sub>, 0, b<sub>2</sub>, b<sub>3</sub>]  
\n[0, 0, 0, 0, 0, b<sub>1</sub> b<sub>3</sub> - b<sub>2</sub> b<sub>1</sub><sup>2</sup>, c<sub>1</sub> b<sub>3</sub> - c<sub>1</sub> b<sub>2</sub> b<sub>1</sub>,  
\nc<sub>2</sub> b<sub>3</sub> - c<sub>2</sub> b<sub>2</sub> b<sub>1</sub> - 2 b<sub>2</sub><sup>2</sup> b<sub>1</sub> + b<sub>1</sub> c<sub>1</sub> b<sub>3</sub> - c<sub>1</sub> b<sub>2</sub> b<sub>1</sub><sup>2</sup> + 2 b<sub>2</sub> b<sub>3</sub>,  
\nb<sub>1</sub> a<sub>1</sub> b<sub>2</sub> + b<sub>1</sub> c<sub>2</sub> b<sub>3</sub> - c<sub>2</sub> b<sub>2</sub> b<sub>1</sub><sup>2</sup> - a<sub>1</sub>

 $ρ$ , a matriz linha múltipla da equação local do divisor excepcional  $σ_1$ .

 $> v2:=row(Ma,6);$ 

$$
v2 := [0, 0, 0, 0, 0, b_1 b_3 - b_2 b_1^2, c_1 b_3 - c_1 b_2 b_1,
$$
  
\n
$$
c_2 b_3 - c_2 b_2 b_1 - 2 b_2^2 b_1 + b_1 c_1 b_3 - c_1 b_2 b_1^2 + 2 b_2 b_3,
$$
  
\n
$$
b_1 a_1 b_2 + b_1 c_2 b_3 - c_2 b_2 b_1^2 - a_1 b_3 + b_3^2 - b_3 b_2 b_1]
$$

> A2:=convert(v2,set);

$$
A2 := \{0, c_1 b_3 - c_1 b_2 b_1, b_1 b_3 - b_2 b_1^2,
$$
  
\n
$$
b_1 a_1 b_2 + b_1 c_2 b_3 - c_2 b_2 b_1^2 - a_1 b_3 + b_3^2 - b_3 b_2 b_1,
$$
  
\n
$$
c_2 b_3 - c_2 b_2 b_1 - 2 b_2^2 b_1 + b_1 c_1 b_3 - c_1 b_2 b_1^2 + 2 b_2 b_3\}
$$

> fator:=mdc(A2);

$$
fator := -b_3 + b_2 b_1
$$

<sup>&</sup>gt; v21:=simplify(evalm(v2/fator));

 $v21 := [0, 0, 0, 0, 0, -b_1, -c_1, -c_1b_1 - 2b_2 - c_2, -b_1c_2 + a_1 - b_3]$  $\text{v22}:=\text{seq}((\text{v21}[j]), j=1..9);$  $v22 := 0, 0, 0, 0, 0, -b_1, -c_1, -c_1b_1 - 2b_2 - c_2, -b_1c_2 + a_1 - b_3$  $>$  Ma:=matrix([[L1],[L2],[L6],[L4],[L5],[v22]]);

$$
Ma := \begin{bmatrix} 1, 0, a_1, -b_2{}^2 + c_1 b_3 - c_1 b_2 b_1, a_1 b_2 + c_2 b_3 - c_2 b_2 b_1, 0, 0, 0, 0 \\ 0, 1, b_1, b_2, b_3, 0, 0, 0, 0 \\ 0, 0, 0, 1, b_1, 0, b_2, b_3 \end{bmatrix}
$$
  

$$
Ma := \begin{bmatrix} 1, 0, a_1, -b_2{}^2 + c_1 b_3 - c_1 b_2 b_1, a_1 b_2 + c_2 b_3 - c_1 b_2 b_1 \\ 0, 0, 1, 0, 0, a_1, 0, -b_2{}^2 + c_1 b_3 - c_1 b_2 b_1, a_1 b_2 + c_2 b_3 - c_2 b_2 b_1 \\ 0, 0, 0, 0, 0, 0, -b_1, -c_1, -c_1 b_1 - 2 b_2 - c_2, -b_1 c_2 + a_1 - b_3 \end{bmatrix}
$$

 $\overline{a}$ 

<sup>&</sup>gt; gausselim(Ma);  $\frac{1}{2}$ 

$$
\begin{bmatrix}\n1, 0, a_1, -b_2^2 + c_1b_3 - c_1b_2b_1, a_1b_2 + c_2b_3 - c_2b_2b_1, 0, 0, 0, 0 \\
0, 1, b_1, b_2, b_3, 0, 0, 0, 0 \\
0, 0, 1, 0, 0, a_1, 0, -b_2^2 + c_1b_3 - c_1b_2b_1, a_1b_2 + c_2b_3 - c_2b_2b_1 \\
0, 0, 0, 1, b_1, 0, b_2, b_3, 0 \\
0, 0, 0, 1, b_1, 0, b_2, b_3\n\end{bmatrix}
$$
\n  
\n
$$
\times M2 := \text{rows\_no\_pivo(Ma)};
$$

'FINDING ROWS NO PIVO IN', Ma

$$
\{1, 2, 3, 4, 5, 6\}
$$

$$
M2 := \left[ \{6\}, \{[2, 2], [1, 1], [3, 5], [5, 3], [4, 4]\}, \begin{bmatrix} 1, 0, a_1, -b_2^2 + c_1 b_3 - c_1 b_2 b_1, a_1 b_2 + c_2 b_3 - c_2 b_2 b_1, 0, 0, 0, 0 \end{bmatrix} \right]
$$
  

$$
\left[ \begin{array}{cccc} 1, 0, a_1, -b_2^2 + c_1 b_3 - c_1 b_2 b_1, a_1 b_2 + c_2 b_3 - c_2 b_2 b_1, 0, 0, 0, 0 \end{array} \right]
$$
  

$$
\left[ \begin{array}{cccc} 0, 0, a_1, b_1, b_2, b_3, 0, 0, 0, 0 \end{array} \right]
$$
  

$$
\left[ \begin{array}{cccc} 0, 0, 0, 0, 1, 0, -b_1^2, b_2, b_3 - b_2 b_1, -b_1 b_3 \end{array} \right]
$$
  

$$
\left[ \begin{array}{cccc} 0, 0, 1, 0, 0, a_1, 0, -b_2^2 + c_1 b_3 - c_1 b_2 b_1, a_1 b_2 + c_2 b_3 - c_2 b_2 b_1 \end{array} \right]
$$

<sup>&</sup>gt; rows\_no\_pivo\_mu1:=M2[1];

 $rows\_no\_pivo\_mul := \{6\}$ 

<sup>&</sup>gt; pivos\_mu1:=M2[2];

$$
pivos\_mul := \{ [2, 2], [1, 1], [3, 5], [5, 3], [4, 4] \}
$$

<sup>&</sup>gt; print(nops(%));

5

> M2:=M2[3];  
\n
$$
M2 := \begin{bmatrix}\n1, 0, a_1, -b_2^2 + c_1b_3 - c_1b_2b_1, a_1b_2 + c_2b_3 - c_2b_2b_1, 0, 0, 0, 0 \\
0, 1, b_1, b_2, b_3, 0, 0, 0, 0 \\
0, 0, 0, 1, b_1, 0, b_2, b_3\n\end{bmatrix}
$$
\n
$$
M2 := \begin{bmatrix}\n1, 0, a_1, -b_2^2 + c_1b_3 - c_1b_2b_1, a_1b_2 + c_2b_3 - c_1b_2b_1 \\
0, 0, 1, 0, 0, a_1, 0, -b_2^2 + c_1b_3 - c_1b_2b_1, a_1b_2 + c_2b_3 - c_2b_2b_1 \\
0, 0, 0, 0, 0, -b_1, -c_1, -c_1b_1 - 2b_2 - c_2, -b_1c_2 + a_1 - b_3\n\end{bmatrix}
$$

Procedimento que determina as equações locais do segundo centro de explosão.

```
> i2:=eqs(M2,rows_no_pivo_mu1,vars1);
```

```
4*('found '.' equations')
```
 $i2 := [\{6\}, [6, 6], [6, 7], [6, 8], [6, 9]], [-b_1, -c_1, -c_1, b_1 - 2b_2 - c_2, -b_1c_2 + a_1 - b_3],$  $[b_1, c_1, b_2, a_1]$  $> Y2 := i2[3];$  $Y2 := [-b_1, -c_1, -c_1b_1 - 2b_2 - c_2, -b_1c_2 + a_1 - b_3]$  $>$  Y2\_1:=i2[4];  $Y2_{-1} := [b_1, c_1, b_2, a_1]$ >  $posY2 := [seq(i2[2][j][2], j=1..nops(i2[2]))];$  $posY2 := [6, 7, 8, 9]$ 

 $>$  Y2:=sol(Y2,Y2\_1);

$$
Y2 := [b_1 = 0, c_1 = 0, b_2 = -\frac{1}{2}c_2, a_1 = b_3]
$$

Substituição das equações locais de Y' nas cônicas.

- $>$  eqxY\_2:=fsubs(Y2,eqx1):see(%);
- 1,  $1/4*(2*x0+x1*c[2])*(2*x0+2*b[3]*x2-x1*c[2])$
- 2, 1/2\*x1\*(2\*x0+2\*b[3]\*x2-x1\*c[2])
- 3,  $1/2*x2*(2*x0+2*b[3]*x2-x1*c[2])$

Componente fixa(reta).

 $> h3:=mdc(\%);$ 

$$
h\beta := x\theta + b_3 x\theta - \frac{1}{2} x\theta \ c_2
$$

Ideal da subvariedade Y' de X'.

 $>$  eqsmu2:=id(Y2);

$$
eqsmu2 := [b_1, c_1, b_2 + \frac{1}{2}c_2, a_1 - b_3]
$$

Determinação das equações locais do segundo centro de explosão.

 $> i:$  = relexcn(eqsmu2, Y2\_1,e,1);

$$
i := [[c_1 = e_1 b_1, b_2 = -\frac{1}{2} c_2 + e_2 b_1, a_1 = b_3 + e_3 b_1], [b_1, c_1, b_2 + \frac{1}{2} c_2, a_1 - b_3],
$$
  

$$
[b_1, c_1, b_2, a_1]]
$$

Relações da segunda explosão.

> rel2:=collect(i[1], [seq(e[p], p=1..nops(eqsmu2))]);  
\n
$$
rel2 := [c_1 = e_1 b_1, b_2 = -\frac{1}{2} c_2 + e_2 b_1, a_1 = b_3 + e_3 b_1]
$$

Imagem recíproca do ponto P determinado na primeira explosão.

> ponto2:=ssubs(rel2,ponto);

$$
ponto 2 := [x0 = \frac{1}{2}b_1 x2 c_2 - b_1^2 x2 e_2 - b_3 x2 - x2 e_3 b_1, x1 = -b_1 x2]
$$

 $>$  eqsmu2:=i[2];

egsmu2 := [b<sub>1</sub>, c<sub>1</sub>, b<sub>2</sub> + 
$$
\frac{1}{2}
$$
 c<sub>2</sub>, a<sub>1</sub> - b<sub>3</sub>]

 $>$  eqsmu2\_1:=i[3];

$$
egsmu2\_1 := [b_1, c_1, b_2, a_1]
$$
  
> 
$$
\text{vars2:}=[\text{op}(\text{omit}(\text{vars1}, [\text{seq}(\text{lk}(\text{rel2}[\text{j}]), \text{j=1}..n \text{ops}(\text{rel2}))])) , \text{seq}(\text{e[n]},
$$

 $>$  n=1..nops(rel2))];

 $vars2 := [b_1, b_3, c_2, e_1, e_2, e_3]$ 

Equação local do divisor excepcional.

 $>$  exc2:=eqsmu2\_1[1]=solve(eqsmu2[1],eqsmu2\_1[1]);

$$
exc2 := b_1 = 0
$$

- $>$  eqx2:=ssubs(rel2,eqx1);
- > print(origin(vars2,eqx2));

$$
eqx^{2} := [x0^{2} + x0 b_{3} x^{2} + x0 x^{2} e_{3} b_{1} - \frac{1}{4} x1^{2} c_{2}^{2} + x1^{2} c_{2} e_{2} b_{1} - x1^{2} e_{2}^{2} b_{1}^{2} + x1^{2} e_{1} b_{1} b_{3} + \frac{1}{2} x1^{2} e_{1} b_{1}^{2} c_{2} - x1^{2} e_{1} b_{1}^{3} e_{2} + \frac{1}{2} x1 x2 c_{2} b_{3} + x1 x2 b_{3} e_{2} b_{1} - \frac{1}{2} x1 x2 e_{3} b_{1} c_{2} + x1 x2 e_{3} b_{1}^{2} e_{2} + \frac{1}{2} x1 x2 c_{2}^{2} b_{1} - x1 x2 c_{2} b_{1}^{2} e_{2},
$$
  

$$
x0 x1 + b_{1} x0 x2 - \frac{1}{2} c_{2} x1^{2} + x1^{2} e_{2} b_{1} + b_{3} x1 x2, x0 x2 - e_{1} b_{1} x1^{2} - \frac{1}{2} c_{2} x2 x1 - x1 x2 e_{2} b_{1} - x1 x2 b_{1}^{2} e_{1} + b_{3} x2^{2} + x2^{2} e_{3} b_{1} - x2^{2} b_{1} c_{2}]
$$

$$
eqx^{2} := [x0^{2} + x0 b_{3} x^{2} + x0 x^{2} e_{3} b_{1} - \frac{1}{4} c_{2}^{2} x1^{2} + x1^{2} c_{2} e_{2} b_{1} - x1^{2} e_{2}^{2} b_{1}^{2} + x1^{2} e_{1} b_{1} b_{3}
$$
  
+  $\frac{1}{2} x1^{2} e_{1} b_{1}^{2} c_{2} - x1^{2} e_{1} b_{1}^{3} e_{2} + \frac{1}{2} x1 x2 c_{2} b_{3} + x1 x2 b_{3} e_{2} b_{1} - \frac{1}{2} x1 x2 e_{3} b_{1} c_{2}$   
+  $x1 x2 e_{3} b_{1}^{2} e_{2} + \frac{1}{2} x1 x2 c_{2}^{2} b_{1} - x1 x2 c_{2} b_{1}^{2} e_{2},$   
 $x0 x1 + b_{1} x0 x2 - \frac{1}{2} c_{2} x1^{2} + x1^{2} e_{2} b_{1} + b_{3} x1 x2, -b_{1}^{2} x1 x2 e_{1} - b_{1} x2^{2} c_{2}$   
-  $\frac{1}{2} x1 x2 c_{2} - x1 x2 e_{2} b_{1} + b_{3} x2^{2} + x2^{2} e_{3} b_{1} + x0 x2 - e_{1} b_{1} x1^{2}]$   

$$
[x0^{2}, x0 x1, x0 x2]
$$

 $\operatorname{Coeficients}$ da nova cúbica.

> mu\_1:=si(evalm(ssubs(re12,row(M2,6))/id(exc2)));  
\n
$$
mu_1 := [0, 0, 0, 0, 0, -1, -e_1, -e_1b_1 - 2e_2, -c_2 + e_3]
$$

> mu:=si(liste(mu\_1));print(denom(%));

$$
\mu := [0, 0, 0, 0, 0, -1, -e_1, -e_1 b_1 - 2 e_2, -c_2 + e_3]
$$
  
[1, 1, 1, 1, 1, 1, 1, 1, 1]

> M2:=subs(rel2,eval(M2)):

 $\operatorname{Adi}\nolimits_\zeta\tilde{a}$ o da nova cúbica.

$$
= eqx2 := [op(eqx2), x2^2*x0
$$
  

$$
= +e[1]*x1^3 + (e[1]*b[1]*2*e[2])*x2*x1^2 + (c[2]-e[3])*x1*x2^2];
$$

$$
eqx2 := [x0^2 + x0 b_3 x2 + x0 x2 e_3 b_1 - \frac{1}{4} c_2^2 x1^2 + x1^2 c_2 e_2 b_1 - x1^2 e_2^2 b_1^2 + x1^2 e_1 b_1 b_3
$$
  
+  $\frac{1}{2} x1^2 e_1 b_1^2 c_2 - x1^2 e_1 b_1^3 e_2 + \frac{1}{2} x1 x2 c_2 b_3 + x1 x2 b_3 e_2 b_1 - \frac{1}{2} x1 x2 e_3 b_1 c_2$   
+  $x1 x2 e_3 b_1^2 e_2 + \frac{1}{2} x1 x2 c_2^2 b_1 - x1 x2 c_2 b_1^2 e_2,$   
 $x0 x1 + b_1 x0 x2 - \frac{1}{2} c_2 x1^2 + x1^2 e_2 b_1 + b_3 x1 x2, -b_1^2 x1 x2 e_1 - b_1 x2^2 c_2$   
-  $\frac{1}{2} x1 x2 c_2 - x1 x2 e_2 b_1 + b_3 x2^2 + x2^2 e_3 b_1 + x0 x2 - e_1 b_1 x1^2,$   
 $x2^2 x0 + e_1 x1^3 + (e_1 b_1 + 2 e_2) x2 x1^2 + (c_2 - e_3) x1 x2^2]$   
>  $eqx2exc2:=fsubs(exc2, eqx2):se(x);$ 

1, 1/4\*(2\*x0+x1\*c[2])\*(2\*x0+2\*b[3]\*x2-x1\*c[2])

- 2, 1/2\*x1\*(2\*x0+2\*b[3]\*x2-x1\*c[2])
- 3, 1/2\*x2\*(2\*x0+2\*b[3]\*x2-x1\*c[2])
- 4, x2^2\*x0+e[1]\*x1^3+2\*e[2]\*x2\*x1^2+x1\*x2^2\*c[2]-x1\*x2^2\*e[3]

Cálculo do polinômio de Hilbert das cônicas e da nova cúbica.

- $>$  hilbertpoly(eqx2,tdeg(op(xx)),t);
	- 3
- > hilbertpoly(eqx2exc2,tdeg(op(xx)),t);

3

Inicio da Terceira explosão(Segundo mapa de multiplicação):

- $> L1:=seq(coeffmon(k1[1],s3f0[j]), j=1..nops(s3f0));$  $L1 := 1, 0, a_1, -b_2^2 + c_1 b_3 - c_1 b_2 b_1, a_1 b_2 + c_2 b_3 - c_2 b_2 b_1, 0, 0, 0, 0, 0$
- $> L2:=seq(coefmon(k1[2],s3f0[j]), j=1..nops(s3f0));$

 $L2 := 0, 1, b_1, b_2, b_3, 0, 0, 0, 0, 0$ 

- $> L3:=seq(coeffmon(k2[1],s3f0[j]), j=1..nops(s3f0));$  $L3 := 0, 1, 0, 0, a_1, 0, -b_2^2 + c_1 b_3 - c_1 b_2 b_1, a_1 b_2 + c_2 b_3 - c_2 b_2 b_1, 0, 0$
- $> L4:=seq(coeffmon(k2[2],s3f0[j]), j=1..nops(s3f0));$

```
L4 := 0, 0, 0, 1, b_1, 0, b_2, b_3, 0, 0
```
- $> L5:=$ seq(coefmon(k3[1],s3f0[j]),j=1..nops(s3f0));  $L5 := 0, 0, 1, 0, 0, a_1, 0, -b_2^2 + c_1 b_3 - c_1 b_2 b_1, a_1 b_2 + c_2 b_3 - c_2 b_2 b_1, 0$
- $> L6:=seq(coeffmon(k3[2],s3f0[j]), j=1..nops(s3f0));$

$$
L6 := 0, 0, 0, 0, 1, b_1, 0, b_2, b_3, 0
$$

$$
> k4\!:=\!\!\mathrm{expand}((x0)*\mathrm{eq}x1[3]);
$$

$$
k4 := -x0 b_1 x1 x2 c_1 - x0 b_1 x2^2 c_2 - x0 x1 x2 b_2 + x2^2 x0 a_1 + x2 x0^2 - x0 c_1 x1^2
$$
  
\n
$$
-x0 x1 x2 c_2
$$
  
\n
$$
k5 := \text{expand}((x1) * \text{eq}x1[3]);
$$
  
\n
$$
k5 := -b_1 x1^2 x2 c_1 - x1 b_1 x2^2 c_2 - x2 b_2 x1^2 + x1 x2^2 a_1 + x2 x0 x1 - c_1 x1^3 - x1^2 x2 c_2
$$
  
\n
$$
k6 := \text{expand}((x2) * \text{eq}x1[3]);
$$
  
\n
$$
k6 := -b_1 x1 x2^2 c_1 - b_1 x2^3 c_2 - x1 x2^2 b_2 + x2^3 a_1 + x2^2 x0 - x2 c_1 x1^2 - x1 x2^2 c_2
$$

Coleta dos coeficientes das cúbicas do segundo mapa de multiplicação.

- <sup>&</sup>gt; L7:=seq(coefmon(k4,s3f0[j]),j=1..nops(s3f0));  $L7 := 0, 0, 1, -c_1, -c_1 b_1 - b_2 - c_2, a_1 - b_1 c_2, 0, 0, 0, 0$ <sup>&</sup>gt; L8:=seq(coefmon(k5,s3f0[j]),j=1..nops(s3f0));  $LS := 0, 0, 0, 0, 1, 0, -c_1, -c_1 b_1 - b_2 - c_2, a_1 - b_1 c_2, 0$ 
	- <sup>&</sup>gt; L9:=seq(coefmon(k6,s3f0[j]),j=1..nops(s3f0));

$$
L9 := 0, 0, 0, 0, 0, 1, 0, -c_1, -c_1 b_1 - b_2 - c_2, a_1 - b_1 c_2
$$

Cálculo da matriz que nos da a imagem de  $\eta$  restrito a X".

- <sup>&</sup>gt; Mb:=matrix([[L1],[L2],[L3],[L4],[L5],[L6],[L7],[L8],[L9]]):
- <sup>&</sup>gt; Mbb:=subs(rel2,eval(Mb));

$$
Mbb := \begin{bmatrix} 1 & 0 & \frac{6}{4} & \frac{6}{6} & \frac{6}{5} & 0 & 0 & 0 & 0 & 0 & 0 \\ 0 & 1 & b_1 & \frac{63}{3} & b_3 & 0 & 0 & 0 & 0 & 0 & 0 \\ 0 & 1 & 0 & 0 & \frac{64}{6} & 0 & \frac{66}{5} & \frac{65}{6} & 0 & 0 \\ 0 & 0 & 0 & 1 & b_1 & 0 & \frac{63}{3} & b_3 & 0 & 0 \\ 0 & 0 & 1 & 0 & 0 & \frac{64}{6} & 0 & \frac{66}{5} & \frac{65}{6} & 0 \\ 0 & 0 & 1 & 0 & 0 & \frac{64}{3} & 0 & \frac{66}{3} & \frac{65}{3} & 0 \\ 0 & 0 & 1 & -e_1b_1 & \frac{62}{2} & \frac{61}{3} & 0 & 0 & 0 & 0 \\ 0 & 0 & 0 & 0 & 1 & 0 & -e_1b_1 & \frac{62}{2} & \frac{61}{3} & 0 \\ 0 & 0 & 0 & 0 & 0 & 1 & 0 & -e_1b_1 & \frac{62}{2} & \frac{61}{3} & 0 \\ 0 & 0 & 0 & 0 & 0 & 1 & 0 & -e_1b_1 & \frac{62}{2} & \frac{61}{3} & 0 \\ 0 & 0 & 0 & 0 & 0 & 1 & 0 & -e_1b_1 & \frac{62}{2} & \frac{61}{3} & 0 \\ 0 & 0 & 0 & 0 & 0 & 1 & 0 & -e_1b_1 & \frac{62}{3} & \frac{61}{3} & 0 \\ 0 & 0 & 0 & 0 & 0 & 1 & 0 & -e_1b_1 & \frac{62}{3} & \frac{61}{3} & 0 \\ 0 & 0 & 0 & 0 & 0 & 1 & 0 & -e_1b_1 & \frac{62}{3} & \frac{61}{3} & 0 \\ 0 & 0 & 0 & 0 & 0 & 1 & 0 & -e_1b_1 & \frac{62}{3} & \frac{61}{3} & 0 \\ 0 & 0 & 0 & 0 & 0 & 0 & 1 & 0 & -e_1b_1 & \frac{
$$

#### > Mc:=gausselim(Mbb);

$$
Mc := \left[1, 0, b_3 + e_3b_1, -\frac{1}{4}c_2^2 + c_2e_2b_1 - e_2^2b_1^2 + e_1b_1b_3 + \frac{1}{2}e_1b_1^2c_2 - e_1b_1^3e_2, \right. \left. \frac{1}{2}c_2b_3 + b_3e_2b_1 - \frac{1}{2}e_3b_1c_2 + e_3b_1^2e_2 + \frac{1}{2}b_1c_2^2 - b_1^2c_2e_2, 0, 0, 0, 0, 0\right]
$$
\n
$$
\left[0, 1, b_1, -\frac{1}{2}c_2 + e_2b_1, b_3, 0, 0, 0, 0, 0\right]
$$
\n
$$
\left[0, 0, 1, 0, 0, b_3 + e_3b_1, 0, -\frac{1}{4}c_2^2 + c_2e_2b_1 - e_2^2b_1^2 + e_1b_1b_3 + \frac{1}{2}e_1b_1^2c_2 - e_1b_1^3e_2, \right. \left. \frac{1}{2}c_2b_3 + b_3e_2b_1 - \frac{1}{2}e_3b_1c_2 + e_3b_1^2e_2 + \frac{1}{2}b_1c_2^2 - b_1^2c_2e_2, 0\right]
$$
\n
$$
\left[0, 0, 0, 1, b_1, 0, -\frac{1}{2}c_2 + e_2b_1, b_3, 0, 0\right]
$$
\n
$$
\left[0, 0, 0, 0, 1, b_1, 0, -\frac{1}{2}c_2 + e_2b_1, b_3, 0\right]
$$
\n
$$
\left[0, 0, 0, 0, 0, 1, b_1, 0, -\frac{1}{2}c_2 + e_2b_1, b_3, 0\right]
$$
\n
$$
\left[0, 0, 0, 0, 0, 0, 1, 0, -e_1b_1, -e_1b_1^2 - \frac{1}{2}c_2 - e_2b_1, b_3 + e_3b_1 - b_1c_2\right]
$$
\n
$$
\left[0, 0, 0
$$

Matriz linha  $\omega$  múltipla do divisor excepcional  $\beta_1$ .

$$
> 16:={\tt row}(\texttt{Mc},7);
$$

$$
l6 := \left[0, 0, 0, 0, 0, 0, -e_1 b_1, -2 e_1 b_1^2 - 2 e_2 b_1, -\frac{3}{2} b_1 c_2 + e_3 b_1 - e_1 b_1^3 - e_2 b_1^2, -b_1 (-b_3 - e_3 b_1 + b_1 c_2)\right]
$$
  
> 16s := convert (16, set);

$$
l6s := \{0, -2e_1b_1^2 - 2e_2b_1, -\frac{3}{2}b_1c_2 + e_3b_1 - e_1b_1^3 - e_2b_1^2, -b_1(-b_3 - e_3b_1 + b_1c_2), -e_1b_1\}
$$

 $>$  fat1:=mdc(16s);

$$
fat1 := b_1
$$

 $> 16b$ :=simplify(evalm(16/fat1));  $\mathit{l6b} := \left[0,\,0,\,0,\,0,\,0,\,0,\,-e_1,\,-2\,e_1\,b_1 - 2\,e_2,\,-\frac{3}{2}\,c_2 + e_3 - e_1\,b_1{}^2 - e_2\,b_1,\,b_3 + e_3\,b_1 - b_1\,c_2\right]$  $>$  v1:=seq((16b[j]),j=1..10);  $v1:=0,\, 0,\, 0,\, 0,\, 0,\, 0,\, -e_1,\, -2\,e_1\,b_1-2\,e_2,\, -\frac{3}{2}\,c_2+e_3-{e_1}\,{b_1}^2-{e_2}\,b_1,\, b_3+e_3\,b_1-b_1\,c_2$  $>$  M6:=stackmatrix(Mbb, [v1]):

> M6b:=gausselim(M6);

$$
M6b :=
$$
\n
$$
\left[1, 0, b_3 + e_3b_1, -\frac{1}{4}c_2^2 + c_2e_2b_1 - e_2^2b_1^2 + e_1b_1b_3 + \frac{1}{2}e_1b_1^2c_2 - e_1b_1^3e_2\right]
$$
\n
$$
\frac{1}{2}c_2b_3 + b_3e_2b_1 - \frac{1}{2}e_3b_1c_2 + e_3b_1^2e_2 + \frac{1}{2}b_1c_2^2 - b_1^2c_2e_2, 0, 0, 0, 0, 0\right]
$$
\n
$$
\left[0, 1, b_1, -\frac{1}{2}c_2 + e_2b_1, b_3, 0, 0, 0, 0, 0\right]
$$
\n
$$
\left[0, 0, 1, 0, 0, b_3 + e_3b_1, 0, -\frac{1}{4}c_2^2 + c_2e_2b_1 - e_2^2b_1^2 + e_1b_1b_3 + \frac{1}{2}e_1b_1^2c_2 - e_1b_1^3e_2, \frac{1}{2}c_2b_3 + b_3e_2b_1 - \frac{1}{2}e_3b_1c_2 + e_3b_1^2e_2 + \frac{1}{2}b_1c_2^2 - b_1^2c_2e_2, 0\right]
$$
\n
$$
\left[0, 0, 0, 1, b_1, 0, -\frac{1}{2}c_2 + e_2b_1, b_3, 0, 0\right]
$$
\n
$$
\left[0, 0, 0, 0, 1, b_1, 0, -\frac{1}{2}c_2 + e_2b_1, b_3, 0\right]
$$
\n
$$
\left[0, 0, 0, 0, 0, 0, 1, 0, -e_1b_1, -e_1b_1^2 - \frac{1}{2}c_2 - e_2b_1, b_3 + e_3b_1 - b_1c_2\right]
$$
\n
$$
\left[0, 0, 0, 0, 0, 0, 0, -e_1, -2e_1b_1 - 2e_2, -\frac{3}{2}c_2 + e_3 - e_1b_
$$

'FINDING ROWS NO PIVO IN', M6b

 $>$  M4:=r

 $\{1, 2, 3, 4, 5, 6, 7, 8, 9, 10\}$ 

$$
M4 := [\{7, 8, 9, 10\}, \{[5, 5], [3, 3], [2, 2], [1, 1], [6, 6], [4, 4]\},\
$$
  
\n
$$
\left[1, 0, b_3 + e_3b_1, -\frac{1}{4}c_2^2 + c_2e_2b_1 - e_2^2b_1^2 + e_1b_1b_3 + \frac{1}{2}e_1b_1^2c_2 - e_1b_1^3e_2, \frac{1}{2}c_2b_3 + b_3e_2b_1 - \frac{1}{2}e_3b_1c_2 + e_3b_1^2e_2 + \frac{1}{2}b_1c_2^2 - b_1^2c_2e_2, 0, 0, 0, 0, 0\right]
$$
  
\n
$$
\left[0, 1, b_1, -\frac{1}{2}c_2 + e_2b_1, b_3, 0, 0, 0, 0, 0\right]
$$
  
\n
$$
\left[0, 0, 1, 0, 0, b_3 + e_3b_1, 0,
$$
  
\n
$$
-\frac{1}{4}c_2^2 + c_2e_2b_1 - e_2^2b_1^2 + e_1b_1b_3 + \frac{1}{2}e_1b_1^2c_2 - e_1b_1^3e_2, \frac{1}{2}c_2b_3 + b_3e_2b_1 - \frac{1}{2}e_3b_1c_2 + e_3b_1^2e_2 + \frac{1}{2}b_1c_2^2 - b_1^2c_2e_2, 0\right]
$$
  
\n
$$
\left[0, 0, 0, 1, b_1, 0, -\frac{1}{2}c_2 + e_2b_1, b_3, 0, 0\right]
$$
  
\n
$$
\left[0, 0, 0, 0, 1, b_1, 0, -\frac{1}{2}c_2 + e_2b_1, b_3, 0\right]
$$
  
\n
$$
\left[0, 0, 0, 0, 0, 1, 0, -e_1b_1, -e_1b_1^2 - \frac{1}{2}c_2 - e_2b_1, b_3 + e_3b_1 - b_1c_2\right]
$$
  
\n<math display="</math>

 $>$  pivos\_mu1:=M4[2];  $pivos\_mul \, := \{ [5,\,5],\, [3,\,3],\, [2,\,2],\, [1,\,1],\, [6,\,6],\, [4,\,4] \}$ 

 $>$   $\cdot$   $\text{print}(\text{nops}(\%))$  ;

 $> M4:=M4[3];$ 

Determinação das equações locais do terceiro centro de explosão  $\mathbf{Y}$ ".

```
> p:=eqs(M4, [7], vars2):
```
>  $rows_mu_3:=p[1]; pos_mu_3:=p[2]; eqsmu_3:=p[3]: eqsmu_3_1:=p[4]:$ 

4\*('found '.' equations')

$$
rows\_mu\_3 := \{7\}
$$

$$
pos\_mu\_3 := [[7, 7], [7, 8], [7, 9], [7, 10]]
$$
$>$  Y3\_3:=sol(eqsmu\_3,eqsmu\_3\_1);

$$
Y3.3 := [e_1 = 0, e_2 = 0, c_2 = \frac{2}{3}e_3, b_3 = -\frac{1}{3}e_3b_1]
$$

Determinação da imagem recíproca do ponto P, determinado na primeira explosão.

<sup>&</sup>gt; ponto3:=ssubs(Y3\_3,ponto2);

$$
ponto\mathcal{S} := [x0 = -\frac{1}{3}x\mathcal{Z}e_3b_1, \, x1 = -b_1\,x\mathcal{Z}]
$$

Confirmação de que o posto cai na subvariedade Y"de X".

 $>$  sset(subs(Y3\_3,row(M4,7)));

```
{0}
```
- $>$  eqxY3\_3:=numer(fsubs(Y3\_3,eqx2)):see(%);
- 1, (3\*x0-x1\*e[3])\*(3\*x0+2\*x2\*e[3]\*b[1]+x1\*e[3])
- 2, (x1+b[1]\*x2)\*(3\*x0-x1\*e[3])
- 3, x2\*(3\*x0-x1\*e[3])
- 4, x2^2\*(3\*x0-x1\*e[3])

Componente fixa (reta que passa pelo ponto destacado)

<sup>&</sup>gt; hY1\_3:=mdc(%);eqxY1\_30:=liste(%%/%);  $hY1_3 := 3 x0 - x1 e_3$  $eqxY1_30 := [3 x0 + 2 x2 e_3 b_1 + x1 e_3, x1 + b_1 x2, x2, x2^2]$ 

O ponto determinado pelas retas residuais das duas primeiras cônicas  $P''$ .

- $> sol([3*x0+2*x2*e[3]*b[1]+x1*e[3], x1+b[1]*x2], xx);$  $\left[ x\theta = - \right]$ 1  $\frac{1}{3} x2 e_3 b_1, x1 = -b_1 x2$
- <sup>&</sup>gt; ponto3;

$$
[x0 = -\frac{1}{3} x2 e_3 b_1, x1 = -b_1 x2]
$$

Determinação do ideal da subvariedade  $Y$ ", das relações da terceira explosão e das variáveis envolvidas.

> p:=relexcn(id(Y3\_3), eqsmu\_3\_1, f, 1):  
\n> rel3:=p[1]; eqsmu:=p[2]:eqsmu\_1:=p[3];  
\n
$$
rel3:=[e_2=f_1e_1, c_2=\frac{2}{3}e_3+f_2e_1, b_3=-\frac{1}{3}e_3b_1+f_3e_1]
$$
\n
$$
eqsmu_1:=[e_1, e_2, c_2, b_3]
$$
\n> vars3:=[op(omit(vars2, [seq(lhs(rel3[i]),  
\n=1..nops(rel3))]), seq(f[i], i=1..nops(rel3))];  
\n> exc3:=eqsmu\_1[1]=solve(eqsmu[1], eqsmu\_1[1]);  
\n
$$
vars3:=[b_1, e_1, e_3, f_1, f_2, f_3]
$$
\n
$$
exc3:=e_1=0
$$

Equação local do divisor excepcional da terceira explosão.

```
> eqsmu[1];
```

```
\ensuremath{\mathcal{e}}_1
```
 $>$  eqx3:=ssubs(rel3,eqx2);print(origin(vars3,eqx3));

$$
eqx3 := [x0^2 + \frac{1}{3}x1 x2 e_3 f_3 e_1 - \frac{2}{9}x1 x2 e_3^2 b_1 - x1^2 f_1^2 e_1^2 b_1^2 + x0 x2 f_3 e_1 - \frac{1}{3}x1^2 e_3 f_2 e_1
$$
  
+  $e_1^2 b_1 x1^2 f_3 + \frac{1}{2}x1^2 e_1^2 b_1^2 f_2 - \frac{1}{9}e_3^2 x1^2 - \frac{1}{4}x1^2 f_2^2 e_1^2 - x1^2 e_1^2 b_1^3 f_1$   
+  $\frac{1}{2}x1 x2 f_2 e_1^2 f_3 + x1 x2 f_1 e_1^2 b_1 f_3 + \frac{1}{2}x1 b_1 x2 f_2^2 e_1^2 - x1 x2 b_1^2 f_1 e_1^2 f_2$   
+  $x1^2 f_1 e_1^2 b_1 f_2 + \frac{2}{3}x1^2 f_1 e_1 b_1 e_3 + \frac{2}{3}x0 x2 e_3 b_1$ ,  
 $x0 x1 + b_1 x0 x2 - \frac{1}{3} e_3 x1^2 - \frac{1}{2}x1^2 f_2 e_1 + x1^2 f_1 e_1 b_1 - \frac{1}{3} e_3 b_1 x1 x2 + x1 x2 f_3 e_1$ ,  
-  $b_1^2 x1 x2 e_1 - b_1 x2^2 f_2 e_1 - \frac{1}{3}x1 x2 e_3 - \frac{1}{2}x1 x2 f_2 e_1 - x1 x2 f_1 e_1 b_1 + x2^2 f_3 e_1$   
+  $x0 x2 - e_1 b_1 x1^2$ ,  
 $x2^2 x0 + e_1 x1^3 + x2 x1^2 e_1 b_1 + 2 x2 x1^2 f_1 e_1 - \frac{1}{3} x1 x2^2 e_3 + x1 x2^2 f_2 e_1$   
 $[x0^2, x0 x1, x0 x2, x2^2 x0]$   
> mu\_3:=sub(srel3, eval(M4)); rowdim(M4);

$$
mu.3 :=\n\begin{bmatrix}\n1, 0, \frac{2}{3}e_3b_1 + f_3e_1, \\
- \frac{1}{4} \%1^2 + \%1 f_1 e_1b_1 - f_1^2 e_1^2 b_1^2 + e_1 b_1 \%3 + \frac{1}{2} e_1 b_1^2 \%1 - e_1^2 b_1^3 f_1, \\
\frac{1}{2} \%1 \%3 + \%3 f_1 e_1 b_1 - \frac{1}{2} e_3 b_1 \%1 + e_3 b_1^2 f_1 e_1 + \frac{1}{2} b_1 \%1^2 - b_1^2 \%1 f_1 e_1, 0, 0, \\
0, 0, 0\n\end{bmatrix}
$$
\n
$$
p, 1, b_1, \%4, \%3, 0, 0, 0, 0, 0
$$
\n
$$
\begin{bmatrix}\n0, 0, 1, 0, 0, \frac{2}{3}e_3b_1 + f_3e_1, 0, \\
0, 0, 1, 0, 0, \frac{2}{3}e_3b_1 + f_3e_1, 0, \\
-\frac{1}{4} \%1^2 + \%1 f_1 e_1 b_1 - f_1^2 e_1^2 b_1^2 + e_1 b_1 \%3 + \frac{1}{2} e_1 b_1^2 \%1 - e_1^2 b_1^3 f_1, \\
\frac{1}{2} \%1 \%3 + \%3 f_1 e_1 b_1 - \frac{1}{2} e_3 b_1 \%1 + e_3 b_1^2 f_1 e_1 + \frac{1}{2} b_1 \%1^2 - b_1^2 \%1 f_1 e_1, 0\n\end{bmatrix}
$$
\n
$$
p, 0, 0, 1, b_1, 0, \%4, \%3, 0, 0
$$
\n
$$
p, 0, 0, 0, 1, b_1, 0, \%4, \%3, 0, 0
$$
\n
$$
p, 0, 0, 0, 0, 1, 0, -e_1 b_1, -e_1 b_1^2 - \frac{1}{3} e_3 - \frac{1}{2} f_2 e_1 - \%2, \frac{2}{3} e_3 b_1 + f_3 e_1 - b_1 \%1
$$
\n
$$
p,
$$

Determinação da segunda cúbica.

 $>$  mu:=si(liste(row(mu\_3,7)/eqsmu[1])):print(denom(%));  $[1, 1, 1, 1, 1, 1, 1, 1, 2, 1]$ 

Adição da segunda cúbica.

$$
\begin{aligned}\n&= \text{eqx3:} = \text{[op}\text{(\text{eqx3})}, \text{sum}\text{'} \text{min}[j] * s3f0[j] \text{'} \,, \, j \cdot j = 1 \dots \text{rops}(s3f0)]\,; \\
&= \text{qx3:} = \left[x0^2 + \frac{1}{3}x1 \, x2 \, e_3 \, f_3 \, e_1 - \frac{2}{9}x1 \, x2 \, e_3^2 \, b_1 - x1^2 \, f_1^2 \, e_1^2 \, b_1^2 + x0 \, x2 \, f_3 \, e_1 - \frac{1}{3}x1^2 \, e_3 \, f_2 \, e_1 \\
&+ e_1^2 \, b_1 \, x1^2 \, f_3 + \frac{1}{2}x1^2 \, e_1^2 \, b_1^2 \, f_2 - \frac{1}{9} \, e_3^2 \, x1^2 - \frac{1}{4}x1^2 \, f_2^2 \, e_1^2 - x1^2 \, e_1^2 \, b_1^3 \, f_1 \\
&+ \frac{1}{2}x1 \, x2 \, f_2 \, e_1^2 \, f_3 + x1 \, x2 \, f_1 \, e_1^2 \, b_1 \, f_3 + \frac{1}{2}x1 \, b_1 \, x2 \, f_2^2 \, e_1^2 - x1 \, x2 \, b_1^2 \, f_1 \, e_1^2 \, f_2 \\
&+ x1^2 \, f_1 \, e_1^2 \, b_1 \, f_2 + \frac{2}{3}x1^2 \, f_1 \, e_1 \, b_1 \, e_3 + \frac{2}{3}x0 \, x2 \, e_3 \, b_1, \\
&= \text{var1} + \text{var2} + x1 \, x2 \, f_3 \, e_1, \\
&= \text{var2} + \text{var2} + \text{var2} + \text{var2} + \text{var2} + \text{var2} + \text{var2} + \text{var2} + \text{var2} + \text{var2} + \text{var2} + \text{var2} + \text{var2} + \text{var2} + \text{var2} + \text{var2} + \text{var2} + \text{var2} + \text{var2} + \text{var2} + \text{var2} + \text{
$$

 $>$  eqx3exc3:=subs(exc3,eqx3);

$$
eqx3exc3 := [x0^2 + \frac{2}{3}x0 x2 e_3 b_1 - \frac{1}{9}e_3^2 x1^2 - \frac{2}{9}x1 x2 e_3^2 b_1,
$$
  
\n
$$
x0 x1 + b_1 x0 x2 - \frac{1}{3}e_3 x1^2 - \frac{1}{3}e_3 b_1 x1 x2, -\frac{1}{3}x1 x2 e_3 + x0 x2, x2^2 x0 - \frac{1}{3}x1 x2^2 e_3,
$$
  
\n
$$
-x1^3 + (-2b_1 - 2f_1) x2 x1^2 + (-\frac{3}{2}f_2 - b_1^2 - f_1 b_1) x1 x2^2 + (f_3 - b_1 f_2) x2^3]
$$
  
\n
$$
> \text{hilbertpoly}(eqx3exc3, tdeg(op(xx)), t);
$$

```
> see(factor(eqx3exc3));
1, 1/9*(3*x0-x1*e[3])*(3*x0+2*x2*e[3]*b[1]+x1*e[3])
2, 1/3*(x1+b[1]*x2)*(3*x0-x1*e[3])
3, 1/3*x2*(3*x0-x1*e[3])
4, 1/3*x2^2*(3*x0-x1*e[3])
5,
-x1^3-2*x2*x1^2*b[1]-2*x2*x1^2*f[1]-3/2*x1*x2^2*f[2]-x1*x2^2*b[1]^2-x1
*x2^2*f[1]*b[1]+x2^3*f[3]-x2^3*b[1]*f[2]
> origin(vars3,eqx3exc3);
                    [x0^2, x0 x1, x0 x2, x2^2 x0, -x1^3]
```
Observação A.1. Para a realização desses procedimentos utilizamos o programa  $jprosj r6.txt$ , desenvolvido por Israel Vaisencher, disponível em http//:www.dmat.ufpe.br/ israel/twcbis.txt.

## Referências Bibliográficas

- [1] Avritzer, D. & Vainsencher, I.  $Hilb^4\mathbb{P}^2$ , Springer. L. N. M., vol 1436, (1987), 30-58.
- [2] Avritzer, D. Introdu¸c˜ao `a Geometria Enumerativa: Algumas Propriedades Geométricas das Grassmannianas, 11<sup>ª</sup> Escola de Álgebra, São Paulo, 1990.
- [3] Borel, A. Linear Algebraic Groups, Series: Graduate Texts in Mathematics, Vol. 126 2nd enlarged ed. 1991.
- $[4]$  Borges, G. D. Teoria de interseção em grassmannianas e algumas aplicações ao cálculo de Schubert. Dissertação de Mestrado, UFPB, João Pessoa, Paraíba, 2000.
- [5] Costa, A. V. & Vainsencher, I. Bases de Grobner: resolvendo equações polinômiais, Escola de Álgebra, IMECC-UNICAMP, 1994.
- [6] Elencwajg, G. & Le Barz, P. Détermination de l'anneau de Chow de Hilb<sup>3</sup> $\mathbb{P}^2$ , C.R.A.S.P., série I 302, (1985), 635-638.
- [7] Ellingsrud, E. & Strømme, S. A. On the topology of the Hilbert scheme of points in the plane, Inv. Math., 87, (1987), 343-352.
- [8] Forgaty, J. Algebraic Families on an Algebraic Surface, Amer J. Math.,n<sup>o</sup> 90 (1968), 511-521.
- $[9]$  Grothendieck, A. Techniques de constructionet théorémes d'existence en géométrie algébrique IV, les schemas de Hilbert Seminaire Bourbaki, n° 221, J.H.P., Paris 1961.
- [10] Harris, J. Algebraic Geometry:A first course, Graduate Texts in Math. Springer, New York, 1995.
- [11] Hartshorne, R. Algebraic Geometry, Graduate Texts in Math. Springer, New York, 1977.
- [12] Mallavibarrena, R. & I. Sols A base of the homology of the Hilbert scheme of points in the plane, (1987).
- [13] Sernesi, E. Topics on Families of Projective Scheme, Managing Editor, n<sup>o</sup> 73, 1986.
- [14] Shafarevich, I. R. Basic Algebraic Geometry, Die Grundlehren der mathematischen Wissenchaften. Springer, New York, 1974.
- [15] Springer, T. A. *Linear Algebraic Groups*, Birkhäuser Boston, 1981.
- [16] Vainsencher, I. Classes Características em Geometria Algébrica. 15<sup>°</sup> Colóquio Brasileiro de Matemática, Poços de Caldas, 1985.
- [17] Vainsencher, I. Twisted cubics, bis. Bol. Soc. Brasil. Mat. (N.S.)32 (2001), no. 1, 37-44.
- [18] Vainsencher, I. & Avritzer, D. The Hilbert scheme component of the interserction of two quadrics, Communications in Algebra, 6(28), 2995-3008.
- [19] Vainsencher, I. & Loo, B. Limits of graphs II, XII School of Algebra, Part I (Portuguese) (Diamantina, 1992). Mat. Contemp. 6 (1994), 41–59.
- [20] Vainsencher, I. & Xavier, F. A compactification of the space of twisted cubics, Math Scand. 91(2002), no. 2, 221-243.
- [21] Vasconcelos, V. W. Computacional Methods in Commutative Algebra and Algebraic Geometry, Springer-Verlag, Berlin Heidelberg, 1998.
- [22] Xavier, F. Uma compactificação do espaço das cúbicas reversas, Tese de Doutoramento, UFPE, Recife, 2000.
- [23] Vainsencher, I. & Xavier, F. Cunting curves in  $\mathbb{P}^3$ , pre-print